# **WMLScript Specification**

Version 30-Apr-1998

**Wireless Application Protocol WMLScript Language Specification**

*Disclaimer:*

*This document is subject to change without notice.*

# Contents

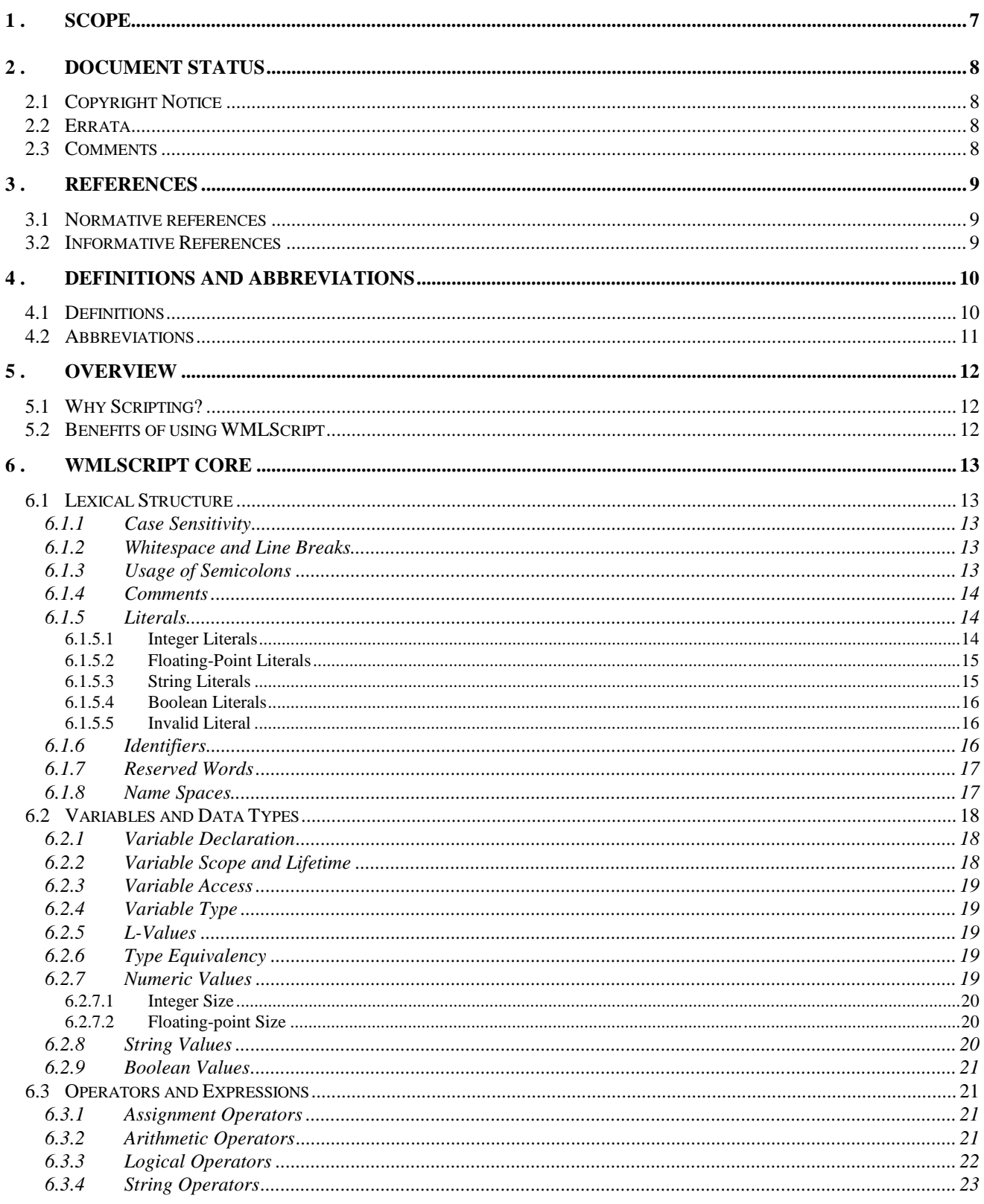

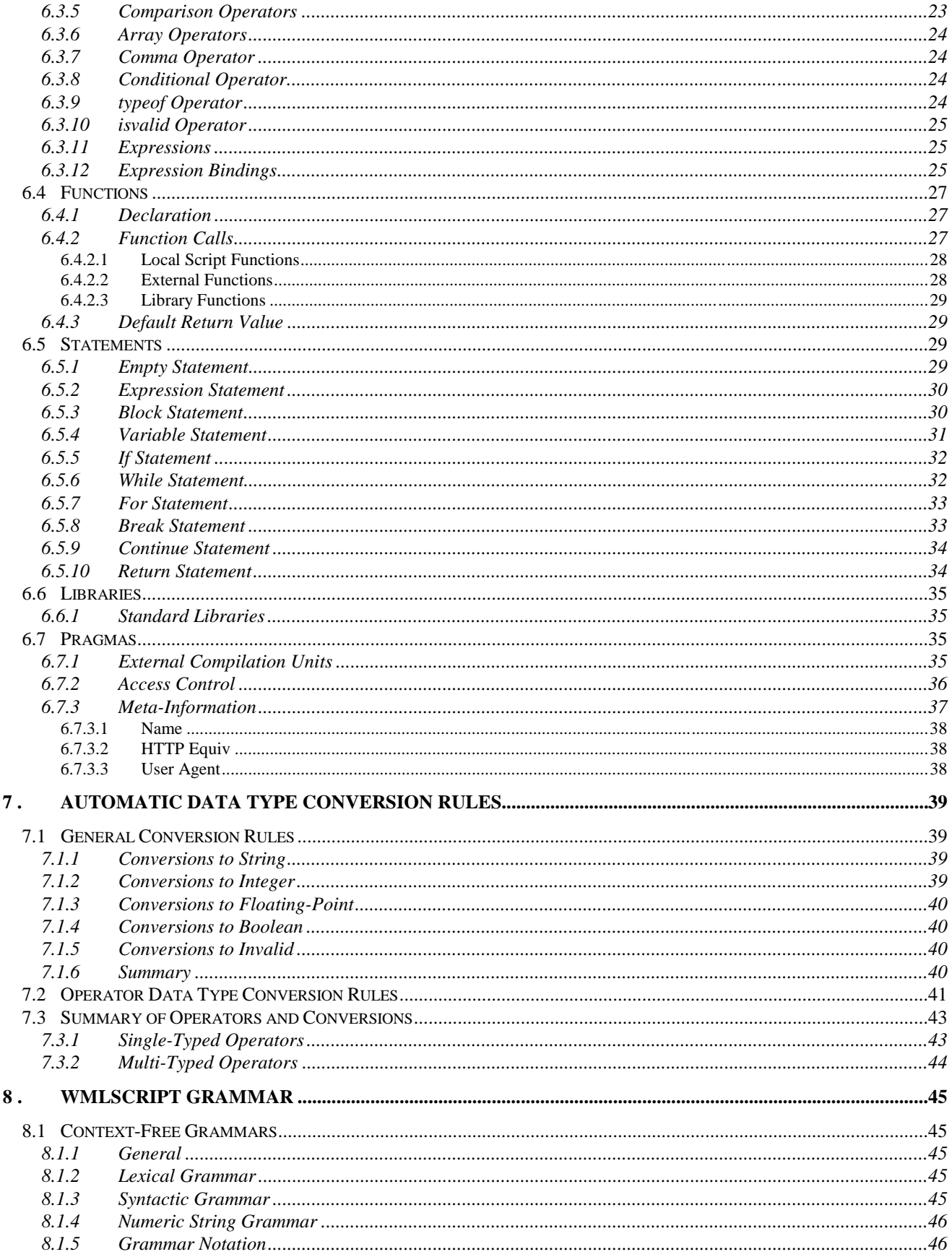

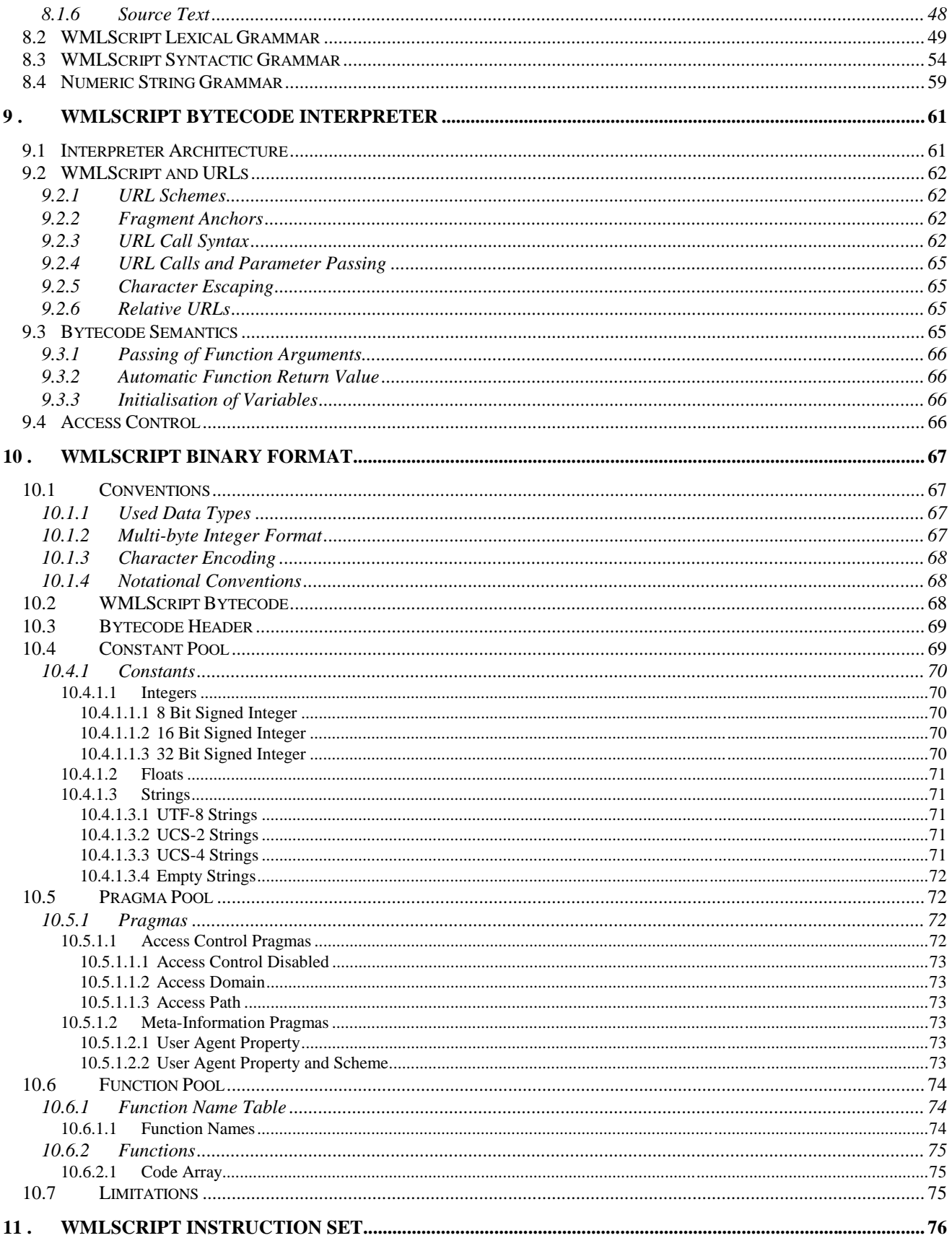

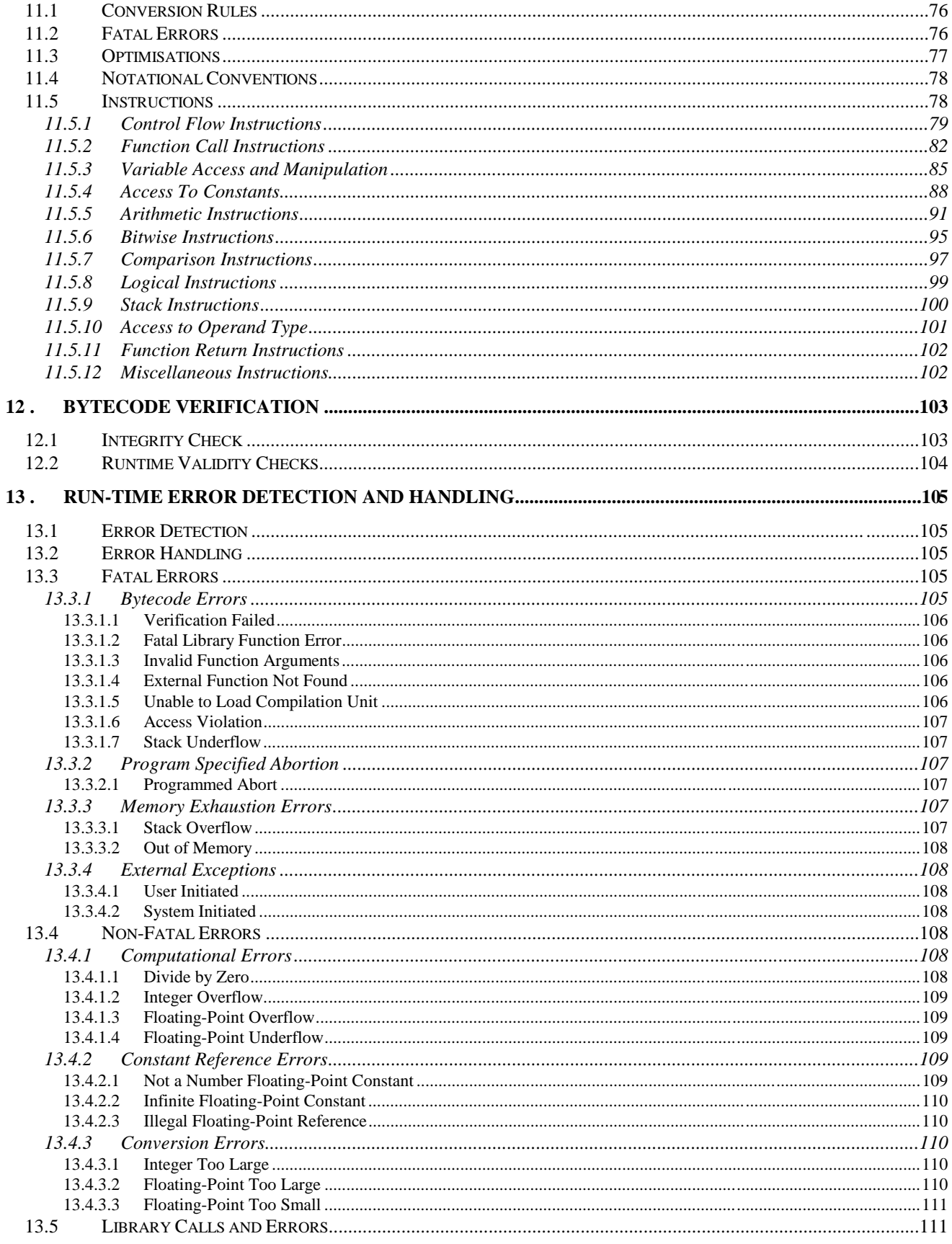

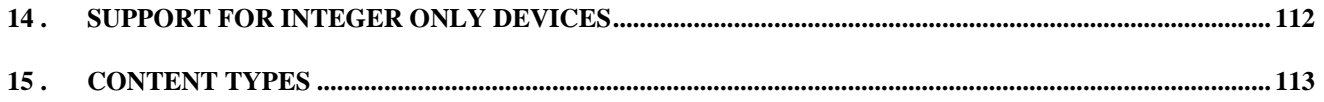

# 1. Scope

Wireless Application Protocol (WAP) is a result of continuous work to define an industry-wide specification for developing applications that operate over wireless communication networks. The scope for the WAP Forum is to define a set of standards to be used by service applications. The wireless market is growing very quickly and reaching new customers and services. To enable operators and manufacturers to meet the challenges in advanced services, differentiation and fast/flexible service creation, WAP defines a set of protocols in transport, session and application layers. For additional information on the WAP architecture, refer to *Wireless Application Protocol Architecture Specification* [WAP].

This paper is a specification of the WMLScript language. It is part of the WAP application layer and it can be used to add client side procedural logic. The language is based on ECMAScript [ECMA262] but it has been modified to better support low bandwidth communication and thin clients. WMLScript can be used together with Wireless Markup Language [WML] to provide intelligence to the clients but it has also been designed so that it can be used as a standalone tool.

One of the main differences between ECMAScript and WMLScript is the fact that WMLScript has a defined bytecode and an interpreter reference architecture. This way the narrowband communication channels available today can be optimally utilised and the memory requirements for the client kept to the minimum. Many of the advanced features of the ECMAScript language have been dropped to make the language smaller, easier to compile into bytecode and easier to learn. For example, WMLScript is a procedural language and it supports locally installed standard libraries.

# 2. Document Status

This document is available online in the following formats:

• PDF format at http://www.wapforum.org/.

# 2.1 Copyright Notice

© Copyright Wireless Application Forum Ltd, 1998 all rights reserved.

# 2.2 Errata

Known problems associated with this document are published at http://www.wapforum.org/.

# 2.3 Comments

Comments regarding this document can be submitted to WAP Forum in the manner published at http://www.wapforum.org/.

# 3. References

# 3.1 Normative references

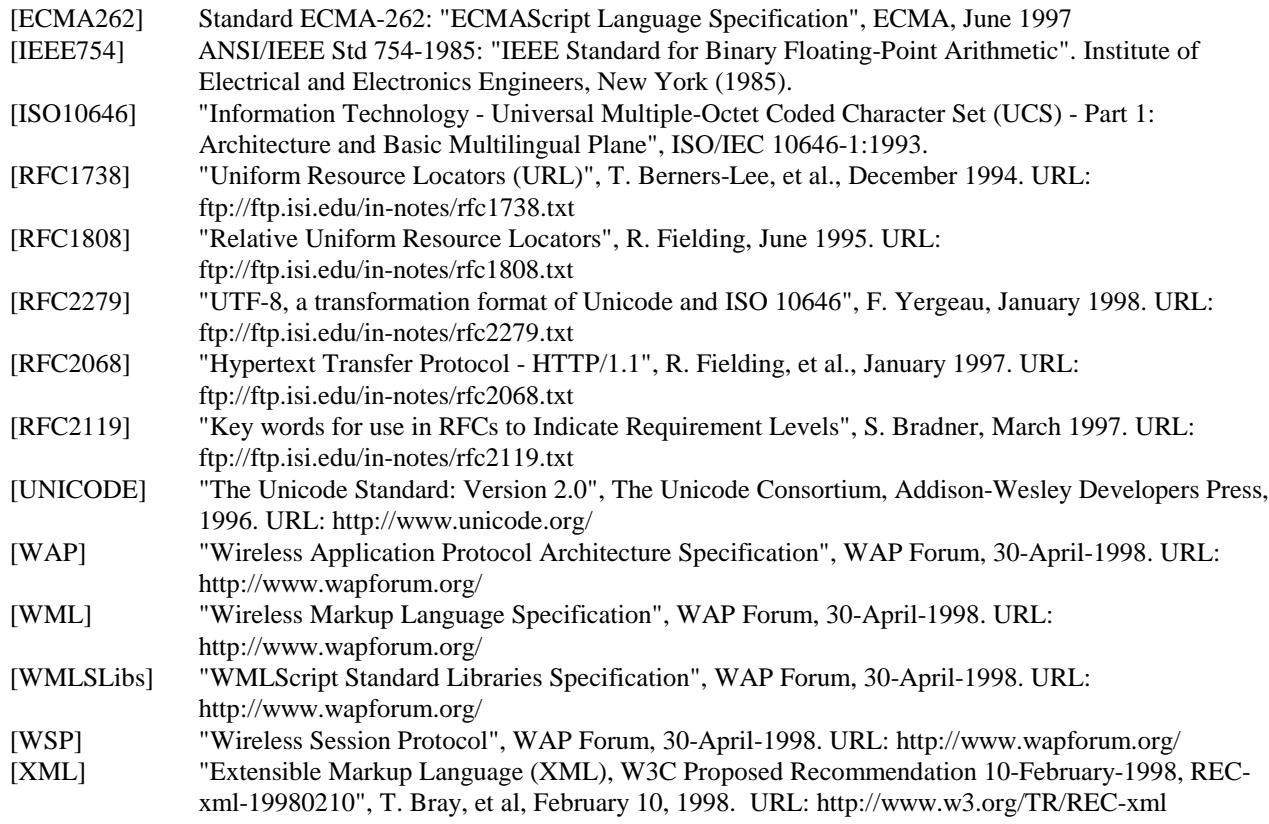

# 3.2 Informative References

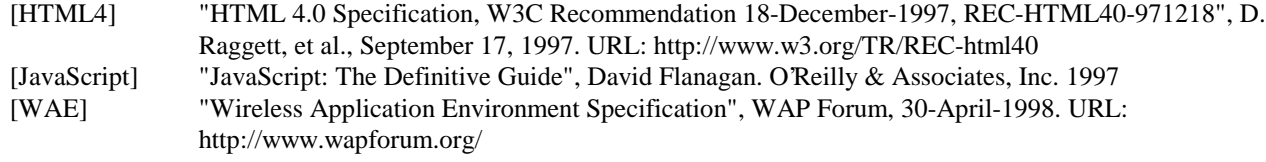

# 4. Definitions and abbreviations

# 4.1 Definitions

The following are terms and conventions used throughout this specification.

The key words "MUST", "MUST NOT", "REQUIRED", "SHALL", "SHALL NOT", "SHOULD", "SHOULD NOT", "RECOMMENDED", "MAY" and "OPTIONAL" in this document are to be interpreted as described in [RFC2119].

**Bytecode** - content encoding where the content is typically a set of low-level opcodes (ie, instructions) and operands for a targeted hardware (or virtual) machine.

**Client** - a device (or application) that initiates a request for connection with a server.

**Content** - subject matter (data) stored or generated at an origin server. Content is typically displayed or interpreted by a user agent in response to a user request.

**Content Encoding** - when used as a verb, content encoding indicates the act of converting a data object from one format to another. Typically the resulting format requires less physical space than the original, is easier to process or store and/or is encrypted. When used as a noun, content encoding specifies a particular format or encoding standard or process.

**Content Format** – actual representation of content.

**Device** - a network entity that is capable of sending and receiving packets of information and has a unique device address. A device can act as both a client or a server within a given context or across multiple contexts. For example, a device can service a number of clients (as a server) while being a client to another server.

**JavaScript** - a *de facto* standard language that can be used to add dynamic behaviour to HTML documents. JavaScript is one of the originating technologies of ECMAScript.

**Origin Server** - the server on which a given resource resides or is to be created. Often referred to as a web server or an HTTP server.

**Resource** - a network data object or service that can be identified by a URL. Resources may be available in multiple representations (e.g. multiple languages, data formats, size and resolutions) or vary in other ways.

**Server** - a device (or application) that passively waits for connection requests from one or more clients. A server may accept or reject a connection request from a client.

**User** - a user is a person who interacts with a user agent to view, hear or otherwise use a rendered content.

**User Agent** - a user agent (or content interpreter) is any software or device that interprets WML, WMLScript or resources. This may include textual browsers, voice browsers, search engines, etc.

**Web Server** - a network host that acts as an HTTP server.

**WML** - the Wireless Markup Language is a hypertext markup language used to represent information for delivery to a narrowband device, e.g. a phone.

**WMLScript** - a scripting language used to program the mobile device. WMLScript is an extended subset of the  $JavaScript^{\overline{IM}}$  scripting language.

# 4.2 Abbreviations

For the purposes of this specification, the following abbreviations apply:

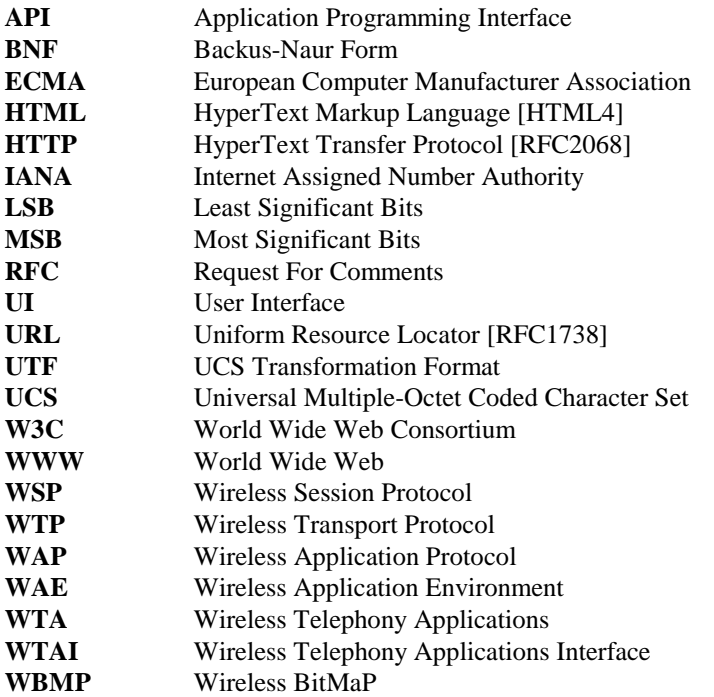

# 5. Overview

# 5.1 Why Scripting?

WMLScript is designed to provide general scripting capabilities to the WAP architecture. Specifically, WMLScript can be used to complement the Wireless Markup Language [WML]. WML is a markup language based on Extensible Markup Language [XML]. It is designed to be used to specify application content for narrowband devices like cellular phones and pagers. This content can be represented with text, images, selection lists etc. Simple formatting can be used to make the user interfaces more readable as long as the client device used to display the content can support it. However, all this content is *static* and there is no way to extend the language without modifying WML itself. The following list contains some capabilities that are not supported by WML:

- Check the validity of user input (validity checks for the user input)
- Access to facilities of the device. For example, on a phone, allow the programmer to make phone calls, send messages, add phone numbers to the address book, access the SIM card etc.
- Generate messages and dialogs locally thus reducing the need for expensive round-trip to show alerts, error messages, confirmations etc.
- Allow extensions to the device software and configuring a device after it has been deployed.

WMLScript was designed to overcome these limitations and to provide programmable functionality that can be used over narrowband communication links in clients with limited capabilities.

# 5.2 Benefits of using WMLScript

Many of the services that can be used with thin mobile clients can be implemented with WML. Scripting enhances the standard browsing and presentation facilities of WML with behavioural capabilities. They can be used to supports more advanced UI functions, add intelligence to the client, provide access to the device and its peripheral functionality and reduces the amount of bandwidth needed to send data between the server and the client.

WMLScript is loosely based on ECMAScript [ECMA262] and does not require the developers to learn new concepts to be able to generate advanced mobile services.

# 6. WMLScript Core

One objective for the WMLScript language is to be close to the core of the ECMAScript Language specification [ECMA262]. The part in the ECMAScript Language specification that defines basic types, variables, expressions and statements is called *core* and can almost be used "as is" for the WMLScript specification. This section gives an overview of the core parts of WMLScript.

See chapter *WMLScript Grammar* (8) for syntax conventions and precise language grammar.

# 6.1 Lexical Structure

This section describes the set of elementary rules that specify how you write programs in WMLScript.

# 6.1.1 Case Sensitivity

WMLScript is a case-sensitive language. All language keywords, variables and function names must use the proper capitalisation of letters.

# 6.1.2 Whitespace and Line Breaks

WMLScript ignores spaces, tabs, newlines etc. that appear between tokens in programs, except those that are part of string constants.

#### **Syntax:**

 $\overline{a}$ 

*WhiteSpace* **::** *<TAB> <VT> <FF> <SP> <LF> <CR> LineTerminator* **::** *<LF>*

```
<CR>
<CR><LF>
```
# 6.1.3 Usage of Semicolons

The following statements in WMLScript have to be followed by a semicolon:**1**

- Empty statement (see 6.5.1)
- Expression statement (see 6.5.2)
- Variable statement (see 6.5.4)
- Break statement (see 6.5.8)

**<sup>1</sup>** Compatibility note: ECMAScript supports optional semicolons.

- Continue statement (see 6.5.9)
- Return statement (see 6.5.10)

# 6.1.4 Comments

The language defines two comment constructs: *line comments* (ie, start with *//* and end in the end of the line) and *block comments* (ie, consisting of multiple lines starting with /\* and ending with \*/). It is illegal to have nested block comments.**<sup>2</sup>**

#### **Syntax:**

*Comment* **::** *MultiLineComment SingleLineComment*

*MultiLineComment* **:: /\*** *MultiLineCommentCharsopt* **\*/**

*SingleLineComment* **:: //** *SingleLineCommentCharsopt*

# 6.1.5 Literals

## **6.1.5.1 Integer Literals**

Integer literals can be represented in three different ways: decimal, octal and hexadecimal integers.

#### **Syntax:**

 $\overline{a}$ 

```
DecimalIntegerLiteral ::
    0
    NonZeroDigit DecimalDigitsopt
NonZeroDigit :: one of
      1 2 3 4 5 6 7 8 9
DecimalDigits ::
    DecimalDigit
    DecimalDigits DecimalDigit
DecimalDigit :: one of
      0 1 2 3 4 5 6 7 8 9
HexIntegerLiteral ::
    0x HexDigit
    0X HexDigit
    HexIntegerLiteral HexDigit
HexDigit :: one of
      0 1 2 3 4 5 6 7 8 9 a b c d e f A B C D E F
```
**<sup>2</sup>** Compatibility note: ECMAScript also supports HTML comments.

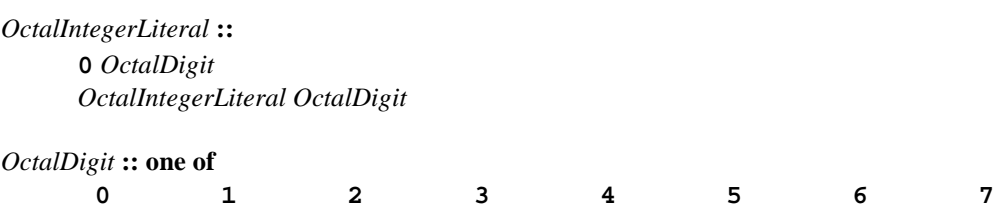

The minimum and maximum sizes for integer literals and values are specified in the section 6.2.7.1. An integer literal that is not within the specified value range must result in a compile time error.

#### **6.1.5.2 Floating-Point Literals**

Floating-point literals can contain a decimal point as well as an exponent.

#### **Syntax:**

*DecimalFloatLiteral* **::** *DecimalIntegerLiteral* **.** *DecimalDigitsopt ExponentPartopt* **.** *DecimalDigits ExponentPartopt DecimalIntegerLiteral ExponentPart*

*DecimalDigits* **::** *DecimalDigit DecimalDigits DecimalDigit*

*ExponentPart* **::** *ExponentIndicator SignedInteger*

*ExponentIndicator* **:: one of e E**

*SignedInteger* **::**

*DecimalDigits*

**+** *DecimalDigits*

**-** *DecimalDigits*

The minimum and maximum sizes for floating-point literals and values are specified in the section 6.2.7.2. A floating-point literal that is not within the specified value range must result in a compile time error. A floating-point literal underflow results in a floating-point literal zero (0.0).

#### **6.1.5.3 String Literals**

Strings are any sequence of zero or more characters enclosed within double (") or single quotes (').

#### **Syntax:**

*StringLiteral* **::**

**"** *DoubleStringCharactersopt* **"**

**'** *SingleStringCharactersopt* **'**

Examples of valid strings are:

#### "Example" 'Specials: \x00 \' \b' "Quote: \""

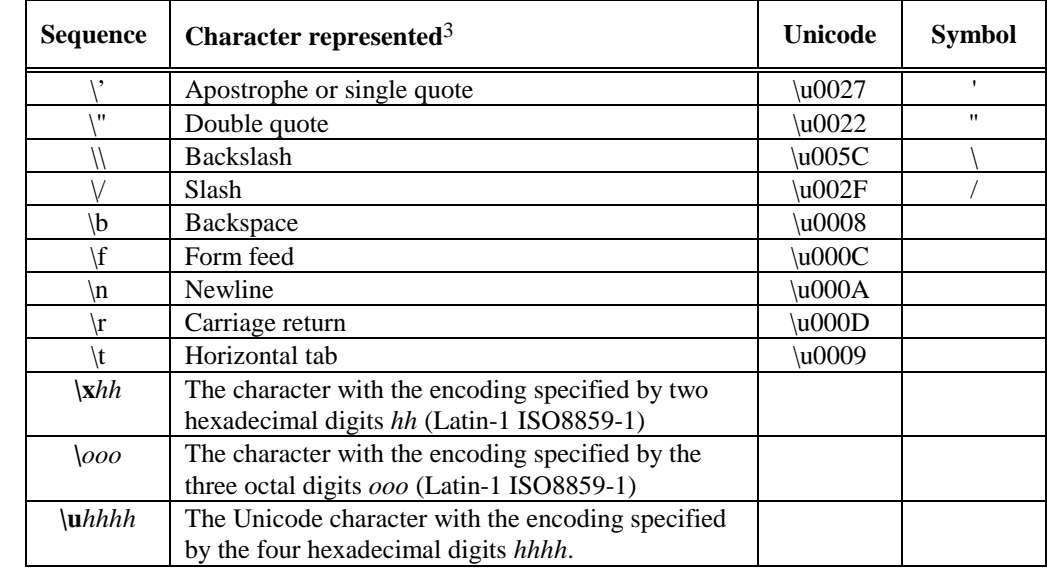

Since some characters are not representable within strings, WMLScript supports special escape sequences by which these characters can be represented:

An escape sequence occurring within a string literal always contributes a character to the string value of the literal and is never interpreted as a line terminator or as a quote mark that might terminate the string literal.

#### **6.1.5.4 Boolean Literals**

A "truth value" in WMLScript is represented by a boolean literal. The two boolean literals are: true and false.

**Syntax:**

*BooleanLiteral* **:: true false**

#### **6.1.5.5 Invalid Literal**

WMLScript supports a special *invalid* literal to denote an invalid value.

**Syntax:**

 $\overline{a}$ 

*InvalidLiteral* **:: invalid**

## 6.1.6 Identifiers

Identifiers are used to name and refer to three different elements of WMLScript: variables (see 6.2), functions (see 6.4) and pragmas (see 6.7). Identifiers**4** cannot start with a digit but can start with an underscore (\_).

**<sup>3</sup>** Compatibility note: ECMAScript supports also non-escape characters preceded by a backslash.

#### **Syntax:**

*Identifier* **::**

*IdentifierName* **but not** *ReservedWord*

*IdentifierName* **::**

*IdentifierLetter IdentifierName IdentifierLetter IdentifierName DecimalDigit*

*IdentifierLetter* **:: one of**

a b c d e f g h i j k l m n o p q r s t u v w x y z A B C D E F G H I J K L M N O P Q R S T U V W X Y Z **\_**

*DecimalDigit* **:: one of**

**0 1 2 3 4 5 6 7 8 9**

Examples of legal identifiers are:

timeOfDay speed quality HOME\_ADDRESS var0 \_myName

The compiler looks for the longest string of characters make up a valid identifier. Identifiers cannot contain any special characters except underscore (\_). WMLScript keywords and reserved words cannot be used as identifiers. Examples of illegal identifiers are:

while for if my~name \$sys 123 3pieces take.this

Uppercase and lowercase letters are distinct which means that the identifiers speed and Speed are different.

## 6.1.7 Reserved Words

WMLScript specifies a set of reserved words that have a special meaning in programs and they cannot be used as identifiers. Examples of such words are (full list can be found from the WMLScript grammar specification, see chapter 8):

break continue false true while

## 6.1.8 Name Spaces

WMLScript supports name spaces for identifiers that are used for different purposes. The following name spaces are supported:

- Function names (see 6.4)
- Function parameters (see 6.4) and variables (see 6.2)
- Pragmas (see 6.7)

j

Thus, the same identifiers can be used to specify a function name, variable/parameter name or a name for a pragma within the same compilation unit:

**<sup>4</sup>** Compatibility note: ECMAScript supports the usage of \$ character in any position of the name, too.

```
use url myTest "http://www.host.com/script"
function myTest(myTest) {
   var value = myTest#myTest(myTest)
   return value;
};
```
# 6.2 Variables and Data Types

This section describes the two important concepts of WMLScript language: variables and internal data types. A variable is a name associated with a data value. Variables can be used to store and manipulate program data. WMLScript supports local variables**5** only declared inside functions or passed as function parameters (see 6.4).

# 6.2.1 Variable Declaration

Variable declaration is compulsory**6** in WMLScript. Variable declaration is done simply by using the *var* keyword and a variable name (see section 6.5.4 for information about variable statements). Variable names follow the syntax defined for all identifiers (see section 6.1.6):

```
var x;
var price;
var x,y;
var size = 3;
```
Variables must be declared before they can be used. Initialisation of variables is optional. Uninitialised variables are automatically initialised to contain an empty string ("").

# 6.2.2 Variable Scope and Lifetime

The scope of WMLScript variables is the remainder of the function (see 6.4) in which they have been declared. All variable names within a function must be unique. Block statements (see 6.5.3) are not used for scoping.

```
function priceCheck(givenPrice) {
   if (givenPrice > 100) {
     var newPrice = givenPrice;
   } else {
     newPrice = 100;
   };
   return newPrice;
};
```
The lifetime of a variable is the time between the variable declaration and the end of the function.

 $\overline{a}$ 

**<sup>5</sup>** Compatibility note: ECMAScript supports global variables, too.

**<sup>6</sup>** Compatibility note: ECMAScript supports automatic declaration, too.

```
function foo() {
 x = 1; // Error: usage before declaration var x,y;
 if (x) {
   var y; \frac{1}{2} // Error: redeclaration
   };
};
```
## 6.2.3 Variable Access

Variables are accessible only within the function in which they have been declared. Accessing the content of a variable is done by using the variable name:

```
var myAge = 37;
var yourAge = 63;
var ourAge = myAge + yourAge;
```
## 6.2.4 Variable Type

WMLScript is a weakly typed language. The variables are not typed but internally the following basic data types are supported: *boolean*, *integer*, *floating-point* and *string*. In addition to these, a fifth data type *invalid* is specified to be used in cases an invalid data type is needed to separate it from the other internal data types. Since these data types are supported only internally, the programmer does not have to specify variable types and any variable can contain any type of data at any given time. WMLScript will attempt automatically convert between the different types as needed.

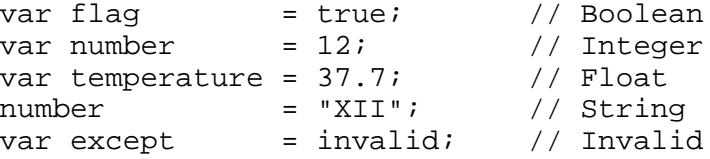

## 6.2.5 L-Values

Some operators (see 6.3.1 for more information about assignment operators) require that the left operand is a reference to a variable (L-value) and not the variable value. Thus, in addition to the five data types supported by WMLScript, a sixth type *variable* is used to specify that a variable name must be provided.

result  $+= 111$ ; //  $+=$  operator requires a variable

# 6.2.6 Type Equivalency

WMLScript supports operations on different data types. All operators (see section 6.3) specify the accepted data types for their operands. Automatic data type conversions (see chapter 7) are used to convert operand values to required data types.

## 6.2.7 Numeric Values

 $\overline{a}$ 

WMLScript supports two different numeric variable values: *integer* and *floating-point* values**7**. Variables can be initialised with integer and floating-point literals and several operators can be used to modify their values during the run-time. Conversion rules between integer and floating-point values are specified in chapter 7.

**<sup>7</sup>** Convention: In cases where the value can be either an integer or a floating-point, a more generic term *number* is used instead.

```
var pi = 3.14;
var length = 0;
var radius = 2.5;
length = 2*pi*radius;
```
#### **6.2.7.1 Integer Size**

The size of the integer is 32 bits (two's complement). This means that the supported value range**8** for integer values is: -2147483648 and 2147483647. *Lang* [WMLSLibs] library functions can be used to get these values during the run-time:

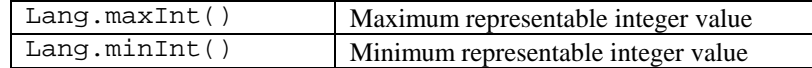

#### **6.2.7.2 Floating-point Size**

The minimum/maximum values**9** and precision for floating-point values are specified by [IEEE754]. WMLScript supports 32-bit single precision floating-point format:

- Maximum value: 3.40282347E+38
- Minimum positive nonzero value (at least the normalised precision must be supported): 1.17549435E-38 or smaller

The *Float* [WMLSLibs] library can be used to get these values during the run-time:

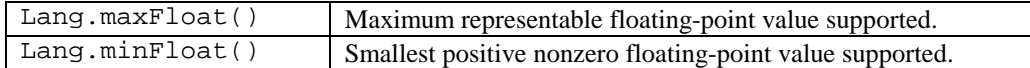

The special floating-point number types are handled by using the following rules:

- If an operation results in a floating-point number that is not part of the set of finite real numbers (not a number, positive infinity etc.) supported by the single precision floating-point format then the result is an invalid value.
- If an operation results in a floating-point *underflow* the result is zero (0.0).
- *Negative* and *positive zero* are equal and undistinguishable.

## 6.2.8 String Values

 $\overline{a}$ 

WMLScript supports *strings* that can contain letters, digits, special characters etc. Variables can be initialised with string literals and string values can be manipulated both with WMLScript operators and functions specified in the standard *String* library [WMLSLibs].

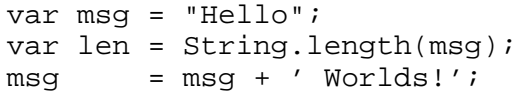

**<sup>8</sup>** Compatibility note: ECMAScript does not specify maximum and minimum values for integers. All numbers are represented as floating-point values.

**<sup>9</sup>** Compatibility note: ECMAScript uses double-precision 64-bit format [IEEE754] floating-point values for all numbers.

# 6.2.9 Boolean Values

*Boolean* values can be used to initialise or assign a value to a variable or in statements which require a boolean value as one of the parameters. Boolean value can be a literal or the result of a logical expression evaluation (see 6.3.3 for more information).

```
var truth = true;
var lie = !truth;
```
# 6.3 Operators and Expressions

The following sections describe the operators supported by WMLScript and how they can be used to form complex expressions.

# 6.3.1 Assignment Operators

WMLScript supports several ways to assign a value to a variable. The simplest one is the regular assignment  $(=)$  but assignments with operation are also supported:

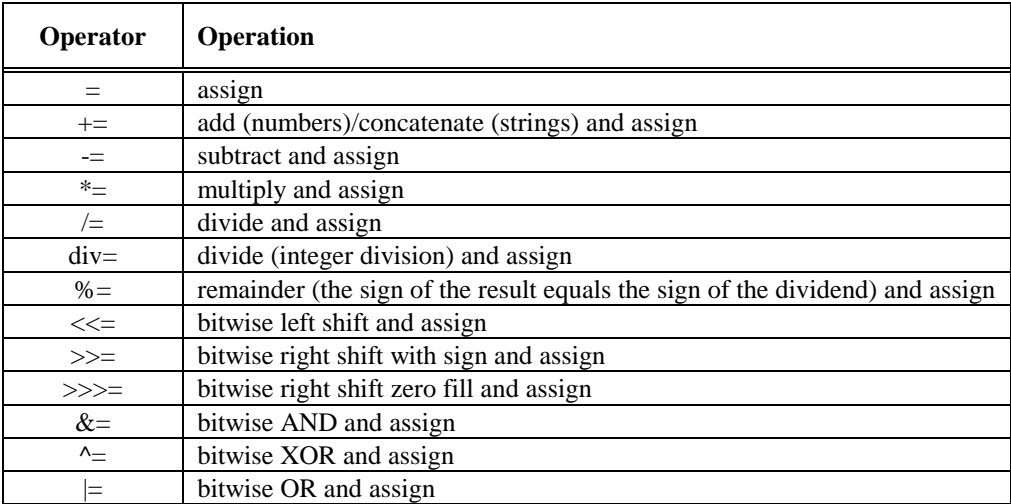

Assignment does not necessarily imply sharing of structure nor does assignment of one variable change the binding of any other variable.

```
var a = "abc";var b = aib = "def"; // Value of a is "abc"
```
# 6.3.2 Arithmetic Operators

WMLScript supports all the basic binary arithmetic operations:

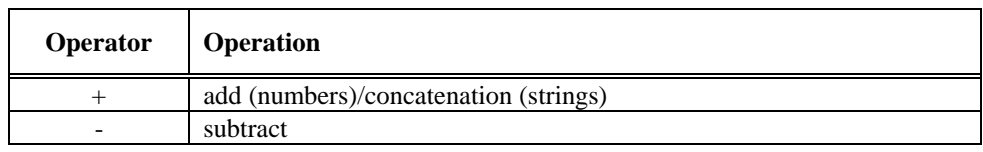

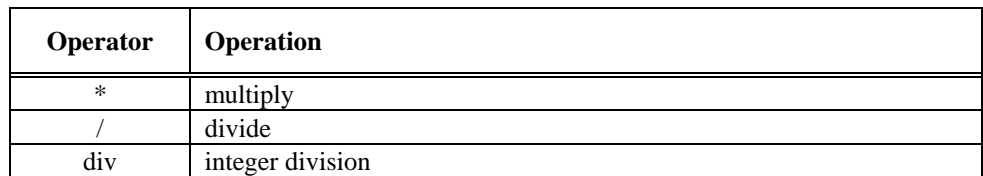

In addition to these, a set of more complex binary operations are supported, too:

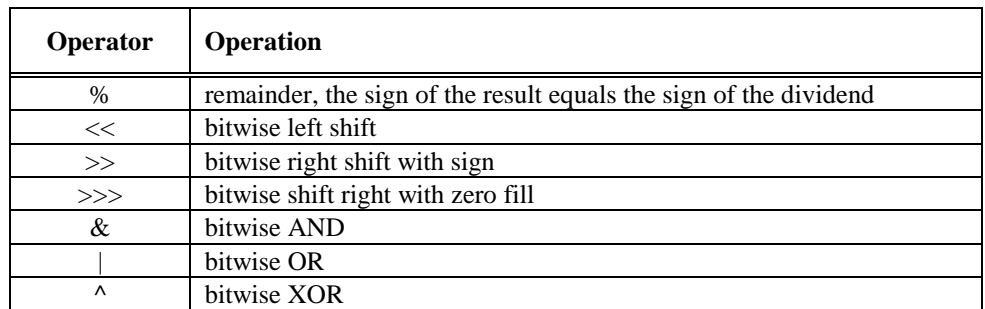

The basic unary operations supported are:

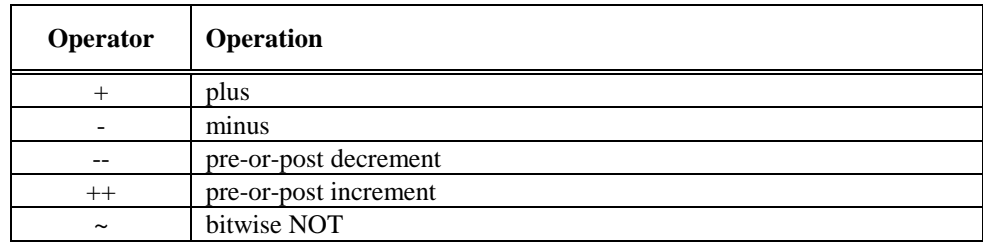

#### **Examples:**

var  $y = 1/3$ ; var  $x = y*3+ (++b)$ ;

## 6.3.3 Logical Operators

WMLScript supports the basic logical operations:

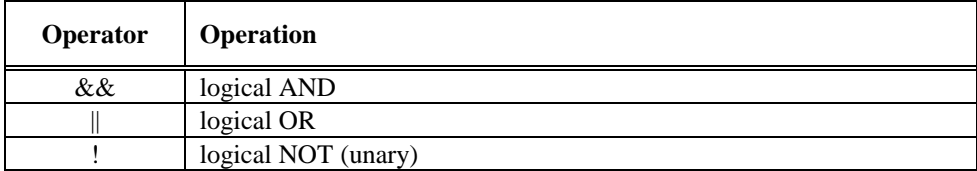

Logical AND operator evaluates the first operand and tests the result. If the result is false, the result of the operation is false and the second operand is not evaluated. If the first operand evaluates to true, the result of the operation is the result of the evaluation of the second operand. If the first operand evaluates to invalid, the second operand is not evaluated and the result of the operation is invalid.

Similarly, the logical OR evaluates the first operand and tests the result. If the result is true, the result of the operation is true and the second operand is not evaluated. If the first operand evaluates to false, the result of the operation is the result of the evaluation of the second operand. If the first operand evaluates to invalid, the second operand is not evaluated and the result of the operation is invalid.

```
weAgree = (iAmRight && yourAreRight) ||
           (!iAmRight && !youAreRight);
```
WMLScript requires a value of boolean type for logical operations. Automatic conversions from other types to boolean type and *vice versa* are supported (see 7).

**Notice**: If the value of the first operand for logical AND or OR is invalid, the second operand is not evaluated and the result of the operand is invalid:

```
var a = (1/0) || foo( ) i // result: invalid, no call to foo( )var b = true || (1/0); // true
var c = false || (1/0); // invalid
```
# 6.3.4 String Operators

WMLScript supports string concatenation as a built-in operation. The + and += operators used with strings perform a concatenation on the strings. Other string operations**10** are supported by a standard *String* library (see [WMLSLibs]).

```
var str = "Beginning" + "End";
var chr = String.charAt(str, 10); // chr = "E"
```
# 6.3.5 Comparison Operators

WMLScript supports all the basic comparison operations:

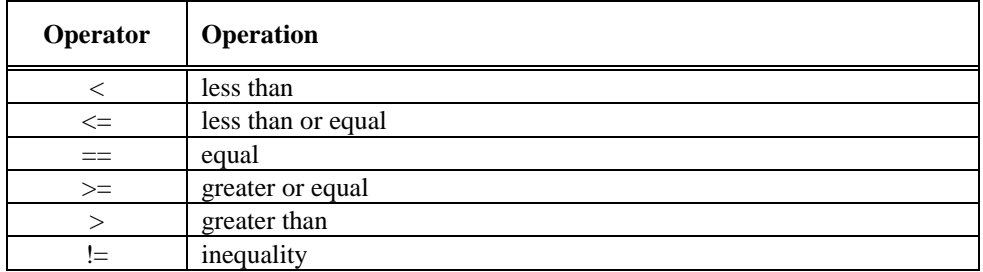

Comparison operators use the following rules:

• *Boolean*: true is larger than false

 $\overline{a}$ 

- *Integer*: Comparison is based on the given integer values
- *Floating-point:* Comparison is based on the given floating-point values
- *String*: Comparison is based on the order of [UNICODE] character codes of the given string values
- *Invalid*: If at least one of the operands is invalid then the result of the comparison is invalid

**<sup>10</sup>** Compatibility note: ECMAScript supports String objects and a length attribute for each string. WMLScript does not support objects. However, similar functionality is provided by WMLScript libraries.

**Examples:**

```
var res = (myAmount > yourAmount);
var val = ((1/0) == invalid); // val = invalid
```
## 6.3.6 Array Operators

WMLScript does not support arrays**11** as such. However, the standard *String* library (see [WMLSLibs]) supports functions by which array like behaviour can be implemented by using strings. A string can contain elements that are separated by a separator specified by the application programmer. For this purpose, the *String* library contains functions by which creation and management of string arrays can be done.

```
function dummy() {
  var str = "Mary had a little lamb";
  var word = String.elementAt(str, 4, " ");
};
```
# 6.3.7 Comma Operator

WMLScript supports the comma (**,**) operator by which multiple evaluations can be combined into one expression. The result of the comma operator is the value of the second operand:

```
for (a=1, b=100; a < 10; a++, b++) {
  … do something …
};
```
Commas used in the function call to separate parameters and in the variable declarations to separate multiple variable declarations are not comma operators. In these cases, the comma operator must be placed inside the parenthesis:

```
var a=2;
var b=3, c=(a,3);myFunction("Name", 3*(b*a,c)); // Two parameters: "Name", 9
```
# 6.3.8 Conditional Operator

WMLScript supports the conditional (?:) operator which takes three operands. The operator selectively evaluates one of the given two operands based on the boolean value of the first operand. If the value of the first operand (condition) is true then the result of the operation is the result of the evaluation of the second operand. If the value of the first operand is false or invalid then the result of the operation is the result of the evaluation of the third operand.

myResult = flag ? "Off" : "On (value=" + level + ")";

**Notice**: This operator behaves like an *if* statement (see 6.5.5). The third operand is evaluated if the evaluation of the condition results in false or invalid.

# 6.3.9 typeof Operator

 $\overline{a}$ 

Although WMLScript is a weakly typed language, internally the following basic data types are supported: *boolean*, *integer*, *floating-point*, *string* and *invalid*. Typeof (*typeof*) operator returns an integer value**12** that describes the type of the given expression. The possible results are:

**<sup>11</sup>** Compatibility note: ECMAScript supports arrays.

**<sup>12</sup>** Compatibility note: ECMAScript specifies that the *typeof* operator returns a string representing the variable type.

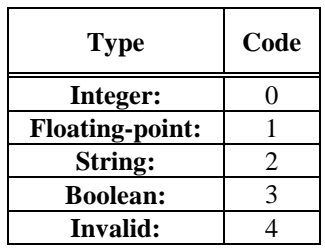

Typeof operator does not try to convert the result from one type to another but returns the type as it is after the evaluation of the expression.

```
var str = "123";
var myType = typeof str; // myType = 2
```
## 6.3.10 isvalid Operator

This operator can be used to check the type of the given expression. It returns a boolean value false if the type of the expression is invalid, otherwise true is returned. *isvalid* operator does not try to convert the result from one type to another but returns the type as it is after the evaluation of the expression.

```
var str = "123";
var ok = isvalid str; // true
var tst = isvalid (1/0); // false
```
## 6.3.11 Expressions

WMLScript supports most of the expressions supported by other programming languages. The simplest expressions are constants and variable names, which simply evaluate to either the value of the constant or the variable.

```
567
66.77
"This is too simple"
'This works too'
true
myAccount
```
Expressions that are more complex can be defined by using simple expressions together with operators and function calls.

```
myAccount + 3
(a + b)/3initialValue + nextValue(myValues);
```
# 6.3.12 Expression Bindings

The following table contains all operators supported by WMLScript. The table also contains information about operator precedence (the order of evaluation) and the operator associativity (left-to-right (L) or right-to-left (R)):

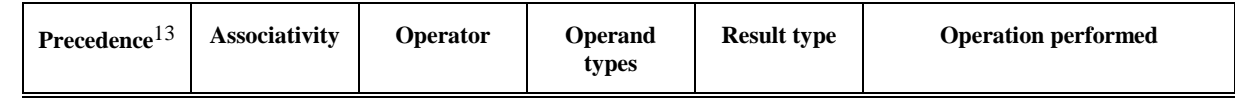

**13** Binding: 0 binds tightest

 $\overline{a}$ 

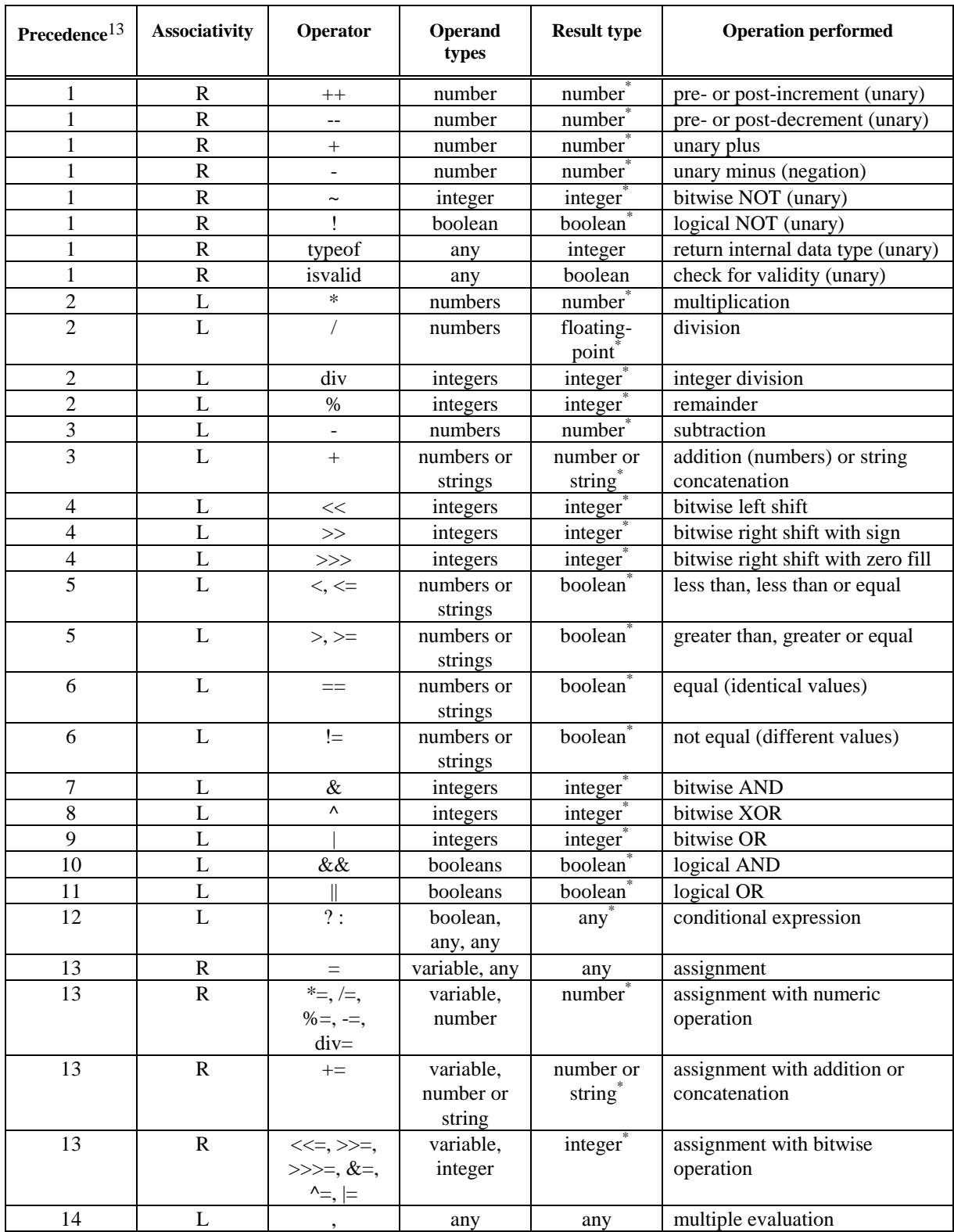

\* The operator can return an invalid value in case the data type conversions fail (see chapter 7 for more information about conversion rules) or one of the operands is invalid.

A WMLScript function is a named part of the WMLScript compilation unit that can be called to perform a specific set of statements and to return a value. The following sections describe how WMLScript functions can be declared and used.

## 6.4.1 Declaration

Function declaration can be used to declare a WMLScript function name (*Identifier*) with the optional parameters (*FormalParameterList*) and a block statement that is executed when the function is called. All functions have the following characteristics:

- Function declarations *cannot* be nested.
- Function names must be *unique* within one compilation unit.
- All parameters to functions are *passed by value*.
- Function calls must pass *exactly* the same number of arguments to the called function as specified in the function declaration.
- Function parameters behave like *local variables* that have been initialised before the function body (block of statements) is executed.
- A function *always* returns a value. By default it is an empty string (""). However, a *return* statement can be used to specify other return values.

Functions in WMLScript are not data types**14** but a syntactical feature of the language.

#### **Syntax:**

*FunctionDeclaration* **:**

```
externopt function Identifier ( FormalParameterListopt ) Block ;opt
```
*FormalParameterList* **:** *Identifier FormalParameterList* **,** *Identifier*

**Arguments**: The optional **extern** keyword can be used to specify a function to be externally accessible. External functions can be called from outside the compilation unit in which they are defined. *Identifier* is the name specified for the function. *FormalParameterList* (optional) is a comma-separated list of argument names. *Block* is the body of the function that is executed when the function is called and the parameters have been initialised by the passed arguments.

#### **Examples:**

 $\overline{a}$ 

```
function currencyConverter(currency, exchangeRate) {
   return currency*exchangeRate;
};
extern function testIt() {
  var UDS = 10;
  var FIM = currencyConverter(USD, 5.3);
};
```
# 6.4.2 Function Calls

The way a function is called depends on where the called (target) function is declared. The following sections describe the three function calls supported by WMLScript: local script function call, external function call and library function call.

**<sup>14</sup>** Compatibility note: Functions in ECMAScript are actual data types.

#### **6.4.2.1 Local Script Functions**

Local script functions (defined inside the same compilation unit) can be called simply by providing the function name and a comma separated list of arguments (number of arguments must match the number of parameters**15** accepted by the function).

#### **Syntax:**

```
LocalScriptFunctionCall :
      FunctionName Arguments
```
*FunctionName* **:** *Identifier*

*Arguments* **: ( ) (** *ArgumentList* **)**

*ArgumentList* **:**

*AssignmentExpression ArgumentList* **,** *AssignmentExpression*

Functions inside the same compilation unit can be called before the function has been declared:

```
function test2(param) {
   return test1(param+1);
};
function test1(val) {
   return val*val;
};
```
#### **6.4.2.2 External Functions**

External function calls must be used when the called function is declared in an external compilation unit. The function call is similar to a local function call but it must be prefixed with the name of the external compilation unit.

#### **Syntax:**

 $\overline{a}$ 

*ExternalScriptFunctionCall* **:** *ExternalScriptName* **#** *FunctionName Arguments*

*ExternalScriptName* **:**

*Identifier*

Pragma use  $ur1$  (see 6.7) must be used to specify the external compilation unit. It defines the mapping between the external unit and a name that can be used within function declarations. This name and the hash symbol (#) are used to prefix the standard function call syntax:

**<sup>15</sup>** Compatibility note: ECMAScript supports a variable number of arguments in a function call.

```
use url OtherScript "http://www.host.com/script"
function test3(param) {
   return OtherScript#test2(param+1);
};
```
#### **6.4.2.3 Library Functions**

Library function calls must be used when the called function is a WMLScript standard library function [WMLSLibs].

#### **Syntax:**

```
LibraryFunctionCall :
      LibraryName . FunctionName Arguments
```
*LibraryName* **:** *Identifier*

A library function can be called by prefixing the function name with the name of the library (see 6.6 for more information) and the dot symbol (.):

```
function test4(param) {
   return Float.sqrt(Lang.abs(param)+1);
};
```
## 6.4.3 Default Return Value

The default return value for a function is an empty string (""). Return values of functions can be ignored (ie, function call as a statement):

```
function test5() {
  test4(4);
};
```
# 6.5 Statements

WMLScript statements consist of expressions and keywords used with the appropriate syntax. A single statement may span multiple lines. Multiple statements may occur on a single line.

The following sections define the statements available in WMLScript**16**: empty statement, expression statement, block statement, break, continue, for, if...else, return, var, while.

# 6.5.1 Empty Statement

 $\overline{a}$ 

Empty statement is a statement that can be used where a statement is needed but no operation is required.

**<sup>16</sup>** Compatibility note: ECMAScript supports also *for..in* and *with* statements.

#### **Syntax:**

```
EmptyStatement :
       ;
```
#### **Examples:**

```
while (!poll(device)) ; // Wait until poll() is true
```
# 6.5.2 Expression Statement

Expression statements are used to assign values to variables, calculate mathematical expressions, make function calls etc.

#### **Syntax:**

```
ExpressionStatement :
      Expression ;
```
*Expression* **:**

*AssignmentExpression Expression* **,** *AssignmentExpression*

#### **Examples:**

```
str = "Hey " + yourName;
val3 = prevVal + 4;counter++;
myValue1 = counter, myValue2 = val3;
alert("Watch out!");
retVal = 16*Lang.max(value, counter);
```
## 6.5.3 Block Statement

A set of statements enclosed in the curly brackets is a block statement. It can be used anywhere a single statement is needed.

#### **Syntax:**

*Block* **: {** *StatementListopt* **}**

*StatementList* **:** *Statement StatementList Statement* **Example:**

```
{
 var i = 0;
 var x =Lang.abs(b);
  popUp("Remember!");
```
# 6.5.4 Variable Statement

}

This statement declares variables with initialisation (optional, variables are initialised to empty string ("") by default). The scope of the declared variable is the rest of the current function (see section 6.2.2 for more information about variable scoping).

#### **Syntax:**

*VariableStatement* **: var** *VariableDeclarationList* **;**

*VariableDeclarationList* **:** *VariableDeclaration VariableDeclarationList* **,** *VariableDeclaration*

*VariableDeclaration* **:** *Identifier VariableInitializer*<sub>opt</sub>

*VariableInitializer* **: =** *ConditionalExpression*

**Arguments**: *Identifier* is the variable name. It can be any legal identifier. *ConditionalExpression* is the initial value of the variable and can be any legal expression. This expression (or the default initialisation to an empty string) is evaluated every time the variable statement is executed.

Variable names must be unique within a single function.

#### **Examples:**

```
function count(str) {
  var result = 0; \frac{1}{1} // Initialized once
  while (str != "") {
    var ind = 0; \frac{1}{1} Initialized every time
     // modify string
   };
   return result
};
function example(param) {
  var a = 0;
  if (param > a) {
   var b = a+1; // Variables a and b can be used
   } else {
   var c = a+2; \frac{1}{2} Variables a, b and c can be used
   };
   return a; // Variable a, b and c are accessible
};
```
## 6.5.5 If Statement

This statement is used to specify conditional execution of statements. It consists of a condition and one or two statements and executes the first statement if the specified condition is *true*. If the condition is *false*, the second (optional) statement is executed.

#### **Syntax:**

*IfStatement* **:**

**if (** *Expression* **)** *Statement* **else** *Statement* **if (** *Expression* **)** *Statement*

**Arguments**: *Expression* (condition) can be any WMLScript expression that evaluates (directly or after conversion) to a *boolean* or an *invalid* value. If condition evaluates to true, the first statement is executed. If condition evaluates to false or invalid, the second (optional) else statement is executed. *Statement* can be any WMLScript statement, including another (nested) if statement. else is always tied to the closest if.

#### **Example:**

```
if (sunShines) {
 myDay = "Good" goodDays++;
} else
  myDay = "Oh well...";
```
## 6.5.6 While Statement

This statement is used to create a loop that evaluates an expression and, if it is true, execute a statement. The loop repeats as long as the specified condition is true.

#### **Syntax:**

*WhileStatement* **: while (** *Expression* **)** *Statement* **Arguments**: *Expression* (condition) can be any WMLScript expression that evaluates (directly or after the conversion) to a *boolean* or an *invalid* value. The condition is evaluated before each execution of the loop statement. If this condition evaluates to true, the *Statement* is performed. When condition evaluates to false or invalid, execution continues with the statement following *Statement*. *Statement* is executed as long as the condition evaluates to true.

#### **Example:**

```
var counter = 0;
var total = 0;while (counter < 3) {
  counter++;
 total += c;};
```
## 6.5.7 For Statement

This statement is used to create loops. The statement consists of three optional expressions enclosed in parentheses and separated by semicolons followed by a statement executed in the loop.

#### **Syntax:**

*ForStatement* **:**

**for (** *Expressionopt* **;** *Expressionopt* **;** *Expressionopt* **)** *Statement* **for ( var** *VariableDeclarationList* **;** *Expressionopt* **;** *Expressionopt* **)** *Statement*

**Arguments**: The first *Expression* or *VariableDeclarationList* (initialiser) is typically used to initialise a counter variable. This expression may optionally declare new variables with the *var* keyword. The scope of the defined variables is the rest of the function (see section 6.2.2 for more information about variable scoping).

The second *Expression* (condition) can be any WMLScript expression that evaluates (directly or after the conversion) to a *boolean* or an *invalid* value. The condition is evaluated on each pass through the loop. If this condition evaluates to true, the *Statement* is performed. This conditional test is optional. If omitted, the condition always evaluates to true.

The third *Expression* (increment-expression) is generally used to update or increment the counter variable. *Statement* is executed as long as the condition evaluates to true.

#### **Example:**

```
for (var index = 0; index < 100; index++) {
  count += index;
  myFunc(count);
};
```
## 6.5.8 Break Statement

This statement is used to terminate the current *while* or *for* loop and continue the program execution from the statement following the terminated loop. It is an error to use break statement outside a *while* or a *for* statement.

#### **Syntax:**

*BreakStatement* **: break ;**

#### **Example:**

```
function testBreak(x) {
   var index = 0;
  while (index < 6) {
     if (index == 3) break;
     index++;
   };
   return index*x;
};
```
## 6.5.9 Continue Statement

This statement is used to terminate execution of a block of statements in a *while* or *for* loop and continue execution of the loop with the next iteration. Continue statement does not terminate the execution of the loop:

- In a *while* loop, it jumps back to the condition.
- In a *for* loop, it jumps to the update expression.

It is an error to use continue statement outside a *while* or a *for* statement.

#### **Syntax:**

*ContinueStatement* **: continue ;**

#### **Example:**

```
var index = 0;
var count = 0;
while (index < 5) \{ index++;
   if (index == 3) continue;
   count += index;};
```
## 6.5.10 Return Statement

This statement can be used inside the function body to specify the function return value. If no return statement is specified or none of the function return statements is executed, the function returns an empty string by default.

#### **Syntax:**

```
ReturnStatement :
      return Expressionopt ;
```
#### **Example:**

```
function square( x ) {
   if (!(Lang.isFloat(x))) return invalid;
   return x * x;
};
```
# 6.6 Libraries

WMLScript supports the usage of libraries**17**. Libraries are named collections of functions that belong logically together. These functions can be called by using a dot ('.') separtor with the library name and the function name with parameters:

An example of a library function call:

```
function dummy(str) {
   var i = String.elementAt(str,3," ");
};
```
# 6.6.1 Standard Libraries

Standard libraries are specified in more detail in the *WMLScript Standard Libraries Specification* [WMLSLibs].

# 6.7 Pragmas

WMLScript supports the usage of *pragmas* that specify compilation unit level information. Pragmas are specified at the beginning of the compilation unit before any function declaration. All pragmas start with the keyword use and are followed by pragma specific attributes.

#### **Syntax:**

 $\overline{a}$ 

*CompilationUnit* **:** *Pragmasopt FunctionDeclarations*

*Pragmas* **:**

*Pragma Pragmas Pragma*

*Pragma* **:**

**use** *PragmaDeclaration* **;**

*PragmaDeclaration* **:**

*ExternalCompilationUnitPragma AccessControlPragma MetaPragma*

The following sections contain more information about the supported pragmas.

# 6.7.1 External Compilation Units

WMLScript compilation units can be accessed by using a URL. Thus, each WMLScript function can be accessed by specifying the URL of the WMLScript resource and its name. A use url pragma must be used when calling a function in an external compilation unit.

**<sup>17</sup>** Compatibility note: ECMAScript does not support libraries. It supports a set of predefined objects with attributes. WMLScript uses libraries to support similar functionality.

#### **Syntax:**

```
ExternalCompilationUnitPragma :
      url Identifier StringLiteral
```
The use url pragma specifies the location (URL) of the external WMLScript resource and gives it a local *name*. This name can then be used inside the function declarations to make external function calls (see section 6.4.2.2).

```
use url OtherScript "http://www.host.com/app/script"
function test(par1, par2) {
   return OtherScript#check(par1-par2);
};
```
The behaviour of the previous example is the following:

- The pragma specifies a URL to a WMLScript compilation unit.
- The function call loads the compilation unit by using the given URL (http://www.host.com/app/script)
- The content of the compilation unit is verified and the specified function (check) is executed

The use url pragma has its own name space for local names. However, the local names must be unique within one compilation unit. The following URLs are supported:

- Uniform Resource Locators [RFC1738] without a hash mark (#) or a fragment identifier. The schemes supported are specified in [WAE].
- Relative URLs [RFC1808] without a hash mark (#) or a fragment identifier: The base URL is the URL that identifies the current compilation unit.

The given URL must be escaped according to the URL escaping rules. No compile time automatic escaping, URL syntax or URL validity checking is performed.

# 6.7.2 Access Control

A WMLScript compilation unit can protect its content by using an *access control* pragma. Access control must be performed before calling external functions. It is an error for a compilation unit to contain more than one access control pragma.

#### **Syntax:**

*AccessControlPragma* **: access** *AccessControlSpecifier*

*AccessControlSpecifier* **: public**

**domain** *StringLiteral* **path** *StringLiteral* **domain** *StringLiteral* **path** *StringLiteral*

Every time a script calls an external function, an access control check is performed to determine whether the destination compilation unit allows access from the caller. Access control pragma is used to specify *domain* and *path* attributes against which these access control checks are performed. If a compilation unit has a domain and/or path attribute, the referring compilation unit's URL must match the values of the attributes. Matching is done as follows: the access domain is suffixmatched against the domain name portion of the referring URL and the access path is prefix-matched against the path portion of the referring URL. Domain and path attributes follow the URL capitalisation rules.
Domain suffix matching is done using the entire element of each sub-domain and must match each element exactly (e.g. www.wapforum.org shall match wapforum.org, but shall not match forum.org).

Path prefix matching is done using entire path elements and must match each element exactly (e.g. /X/Y matches /X, but does not match /XZ).

The domain attribute defaults to the current compilation unit's domain. The path attribute defaults to the value "/".

To simplify the development of applications that may not know the absolute path to the current compilation unit, the path attribute accepts relative URLs [RFC1808]. The user agent converts the relative path to an absolute path and then performs prefix matching against the path attribute.

Given the following access control attributes for a compilation unit:

```
use access domain "wapforum.org" path "/finance"
```
The following referring URLs would be allowed to call the external functions specified in this compilation unit:

http://wapforum.org/finance/money.cgi https://www.wapforum.org/finance/markets.cgi http://www.wapforum.org/finance/demos/packages.cgi?x=123&y=456

The following referring URLs would not be allowed to call the external functions:

http://www.test.net/finance http://www.wapforum.org/internal/foo.wml

A compilation unit can specify that all external functions have public access (ie, calls to external functions are accepted from any compilation unit) by using the public access control attribute:

use access public

By default, access control is enabled.

## 6.7.3 Meta-Information

Pragmas can also be used to specify compilation unit specific meta-information. Meta-information is specified with property names and values. This specification does not define any properties, nor does it define how user agents must interpret meta-data. User agents are not required to act on the meta-data.

#### **Syntax:**

*MetaPragma* **: meta** *MetaSpecifier*

*MetaSpecifier* **:**

*MetaName MetaHttpEquiv MetaUserAgent*

*MetaName* **:**

**name** *MetaBody*

*MetaHttpEquiv* **:**

**http equiv** *MetaBody*

*MetaUserAgent* **:**

**user agent** *MetaBody*

#### *MetaBody* **:**

*MetaPropertyName MetaContent MetaScheme*<sub>ont</sub>

Meta-pragmas have three attributes: *property name*, *content* (the value of the property) and optional *scheme* (specifies a form or structure that may be used to interpret the property value – the values vary depending on the type of meta-data). The attribute values are string literals.

## **6.7.3.1 Name**

Name meta-pragma is used to specify meta-information intended to be used by the origin servers. The user agent should ignore any meta-data named with this attribute. Network servers should not emit WMLScript content containing metaname pragmas.

use meta name "Created" "18-March-1998"

## **6.7.3.2 HTTP Equiv**

HTTP equiv meta-pragma is used to specify meta-information that indicates that the property should be interpreted as an HTTP header (see [RFC2068]). Meta-data named with this attribute should be converted to a WSP or HTTP response header if the compilation unit is compiled before it arrives at the user agent.

use meta http equiv "Keywords" "Script,Language"

## **6.7.3.3 User Agent**

User agent meta-pragma is used to specify meta-information intended to be used by the user agents. This meta-data must be delivered to the user agent and must not be removed by any network intermediary.

use meta user agent "Type" "Test"

# 7. Automatic Data Type Conversion Rules

In some cases, WMLScript operators require specific data types as their operands. WMLScript supports automatic data type conversions to meet the requirements of these operators. The following sections describe the different conversions in detail.

# 7.1 General Conversion Rules

WMLScript is a weakly typed language and the variable declarations do not specify a type. However, internally the language handles the following data types:

- *Boolean*: represents a boolean value true or false.
- *Integer*: represents an integer value
- *Floating-point*: represents a floating-point value
- *String*: represents a sequence of characters
- *Invalid*: represents a type with a single value invalid

A variable at any given time can contain a value of one of these types. WMLScript provides an operator *typeof*, which can be used to determine what is the current type of a variable or any expression (no conversions are performed).

Each WMLScript operator accepts a predefined set of operand types. If the provided operands are not of the right data type an automatic conversion must take place. The following sections specify the legal automatic conversions between two data types.

# 7.1.1 Conversions to String

Legal conversions from other data types to string are:

- Integer value must be converted to a string of decimal digits that follows the numeric string grammar rules for decimal integer literals. See section 8.4 for more information about the numeric string grammar.
- Floating-point value must be converted to an implementation-dependent string representation that follows the numeric string grammar rules for decimal floating-point literals (see section 8.4 for more information about the numeric string grammar). The resulting string representation must be equal to the original value (ie .5 can be represented as "0.5", ".5e0", etc.).
- The boolean value true is converted to string "true" and the value false is converted to string "false".
- Invalid can not be converted to a string value.

# 7.1.2 Conversions to Integer

Legal conversions from other data types to integer are:

- A string can be converted into an integer value only if it contains a decimal representation of an integer number (see section 8.4 for the numeric string grammar rules for a decimal integer literal).
- Floating-point value cannot be converted to an integer value.
- The boolean value true is converted to integer value 1, false to 0.
- Invalid can not be converted to an integer value.

# 7.1.3 Conversions to Floating-Point

Legal conversions from other data types to floating-point are:

- A string can be converted into a floating-point value only if it contains a valid representation of a floating-point number (see section 8.4 for the numeric string grammar rules for a decimal floating-point literal).
- An integer value is converted to a corresponding floating-point value.
- The boolean value true is converted to a floating-point value 1.0, false to 0.0.
- Invalid can not be converted to a floating-point value.

The conversions between a string and a floating-point type must be transitive within the ability of the data types to accurately represent the value. A conversion could result in loss of precision.

## 7.1.4 Conversions to Boolean

Legal conversions from other data types to boolean are:

- The empty string ("") is converted to false. All other strings are converted to true.
- An integer value 0 is converted to false. All other integer numbers are converted to true.
- A floating-point value 0.0 is converted to false. All other floating-point numbers are converted to true.
- Invalid can not be converted to a boolean value.

# 7.1.5 Conversions to Invalid

There are no legal conversion rules for converting any of the other data types to an invalid type. Invalid is either a result of an operation error or a literal value. In most cases, an operator that has an invalid value as an operand evaluates to invalid (see the operators in sections 6.3.8, 6.3.9 and 6.3.10 for the exceptions to this rule).

## 7.1.6 Summary

The following table contains a summary of the legal conversions between data types:

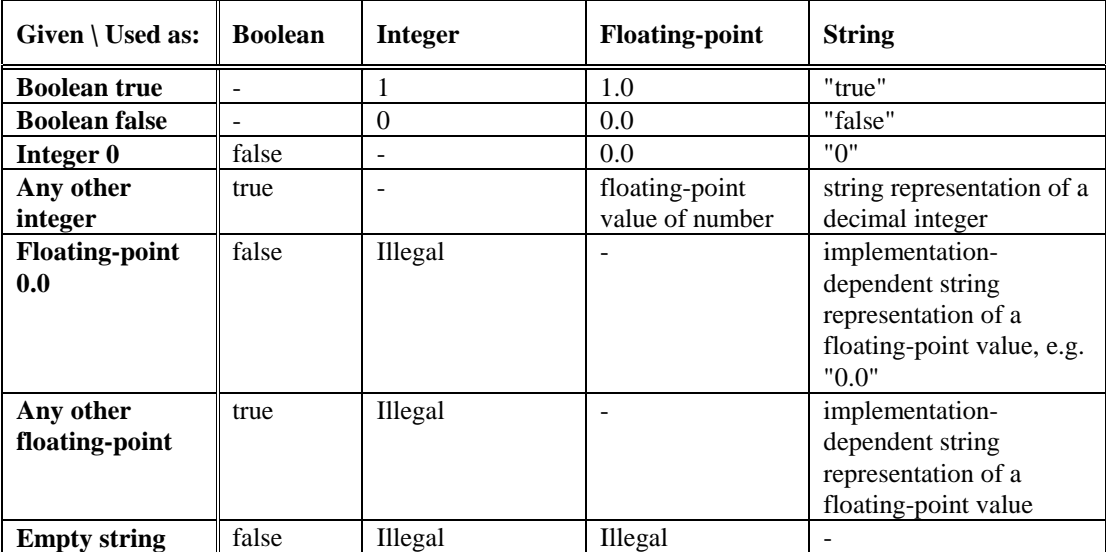

 $\overline{a}$ 

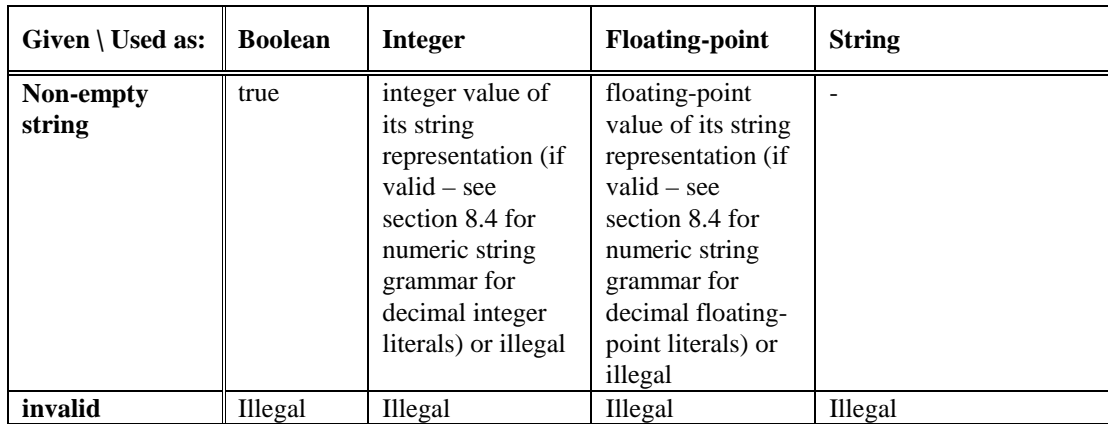

# 7.2 Operator Data Type Conversion Rules

The previous conversion rules specify when a legal conversion is possible between two data types. WMLScript operators use these rules, the operand data type and values to select the operation to be performed (in case the type is used to specify the operation) and to perform the data type conversions needed for the selected operation. The rules are specified in the following way:

- The additional conversion rules are specified in steps. Each step is performed in the given order until the operation and the data types for its operands are specified and the return value defined.
- If the type of the operand value matches the required type then the value is used as such.
- If the operand value does not match the required type then a conversion from the current data type to the required one is attempted:
	- *Legal conversion*: Conversion can be done only if the general conversion rules (see section 7.1) specify a *legal* conversion from the current operator data type to the required one.
	- *Illegal conversion*: Conversion can not be done if the general conversion rules (see section 7.1) do not specify a *legal* conversion from the current type to the required type.
- If a legal conversion rule is specified for the operand (unary) or for all operands then the conversion is performed, the operation performed on the converted values and the result returned as the value of the operation. If a legal conversion results in an invalid value then the operation returns an invalid value.
- If no legal conversion is specified for one or more of the operands then no conversion is performed and the next step in the additional conversion rules is performed.

The following table contains the operator data type conversion rules based on the given operand data types:

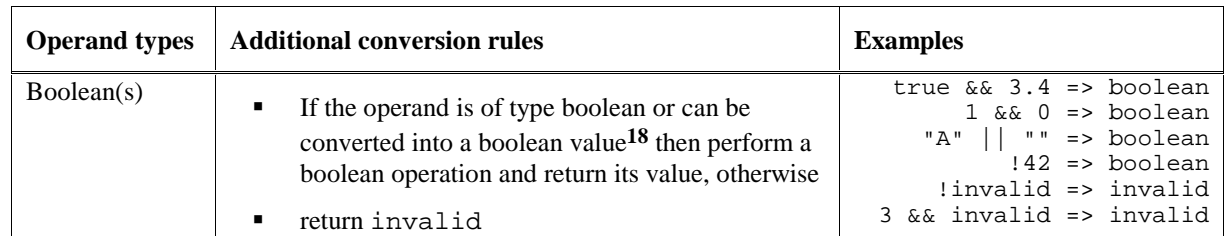

<sup>18</sup> Conversion can be done if the general conversion rules (see section 7.1) specify a legal conversion from the current type to the required type.

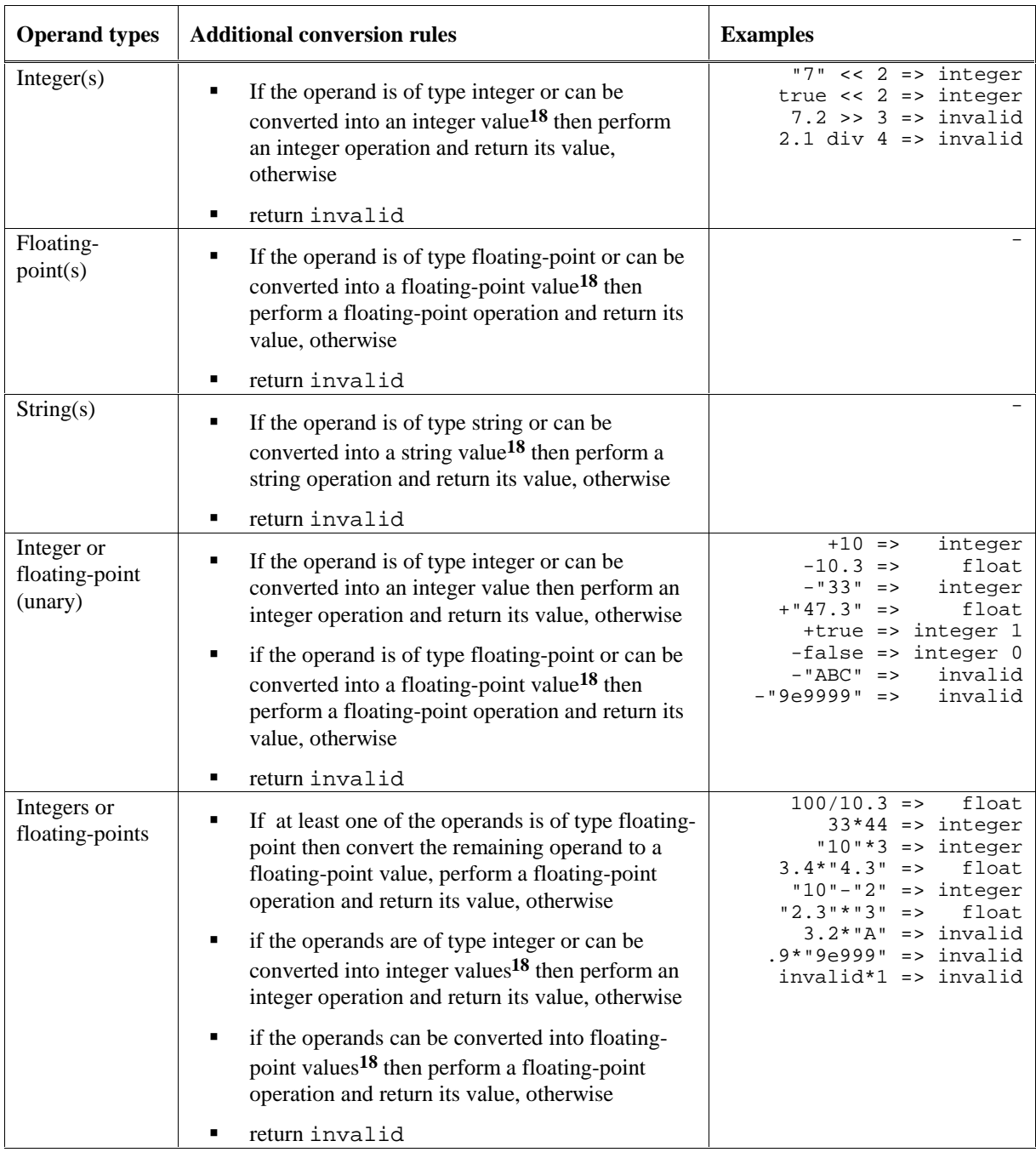

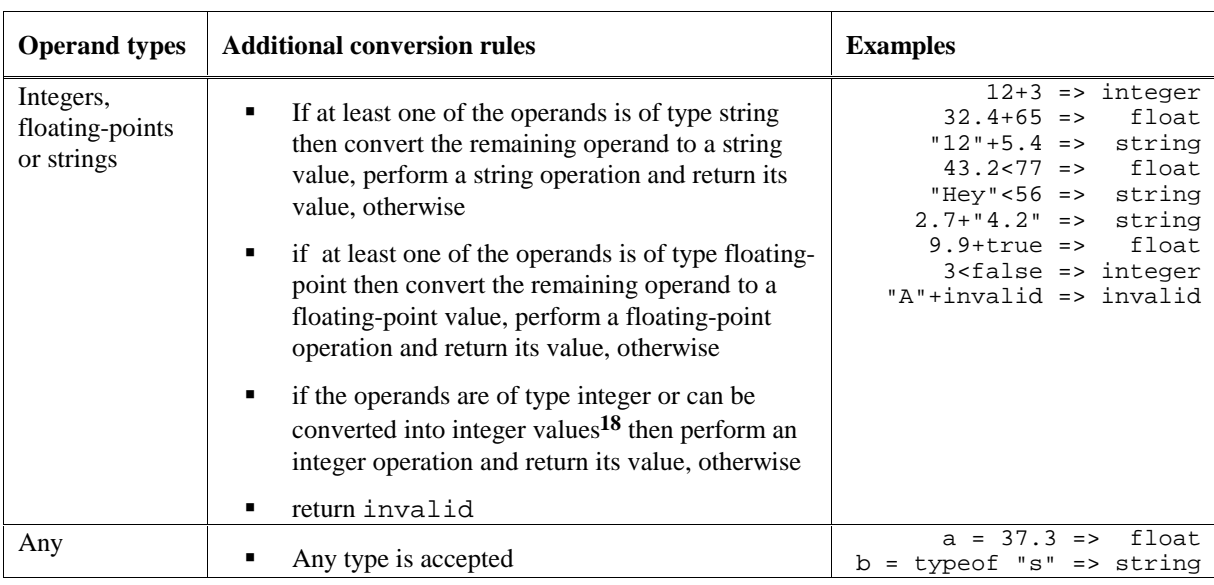

# 7.3 Summary of Operators and Conversions

The following sections contain a summary on how the conversion rules are applied to WMLScript operators and what are their possible return value types.

# 7.3.1 Single-Typed Operators

Operators that accept operands of one specific type use the general conversion rules directly. The following list contains all single type WMLScript operators:

| <b>Operator</b> | <b>Operand types</b>    | Result type <sup>19</sup> | <b>Operation performed</b>         |  |
|-----------------|-------------------------|---------------------------|------------------------------------|--|
|                 | boolean                 | boolean                   | logical NOT (unary)                |  |
| &&              | booleans                | boolean                   | logical AND                        |  |
|                 | booleans                | boolean                   | logical OR                         |  |
| $\tilde{}$      | integer                 | integer                   | bitwise NOT (unary)                |  |
| <<              | integers                | integer                   | bitwise left shift                 |  |
| >>              | integers                | integer                   | bitwise right shift with sign      |  |
| >>              | integers                | integer                   | bitwise right shift with zero fill |  |
| &               | integers                | integer                   | bitwise AND                        |  |
| $\wedge$        | integers                | integer                   | bitwise XOR                        |  |
|                 | integers                | integer                   | bitwise OR                         |  |
| $\%$            | integers                | integer                   | remainder                          |  |
| div             | integers                | integer                   | integer division                   |  |
| $<<=,>>=,$      | first operand: variable | integer                   | assignment with bitwise operation  |  |
| $>>>=$ ,        | second operand: integer |                           |                                    |  |
| $&=, \sim,  =$  |                         |                           |                                    |  |
| $\% =$ ,        | first operand: variable | integer                   | assignment with numeric operation  |  |
| $div=$          | second operand: integer |                           |                                    |  |

**<sup>19</sup>** All operators may have an invalid result type.

 $\overline{a}$ 

# 7.3.2 Multi-Typed Operators

The following sections contain the operators that accept multi-typed operands:

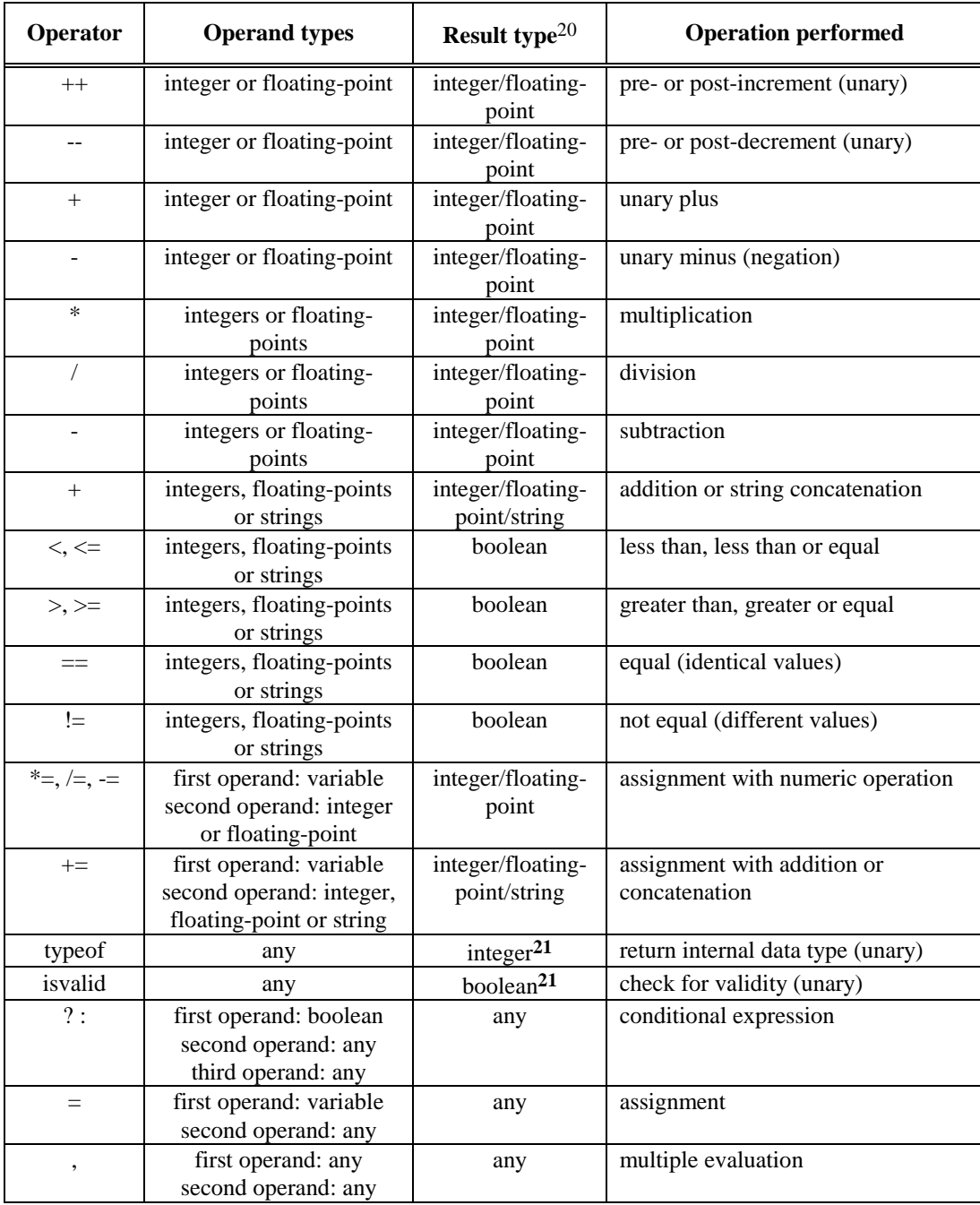

 $\overline{a}$ 

**<sup>20</sup>** All operators (unless otherwise stated) may have an invalid result type.

**<sup>21</sup>** Operator does not generate an invalid result type.

# 8. WMLScript Grammar

The grammars used in this specification are based on [ECMA262]. Since WMLScript is not compliant with ECMAScript, the standard has been used only as the basis for defining WMLScript language.

# 8.1 Context-Free Grammars

This section describes the context-free grammars used in this specification to define the lexical and syntactic structure of a WMLScript program.

## 8.1.1 General

A *context-free grammar* consists of a number of *productions*. Each production has an abstract symbol called a *nonterminal* as its *left-hand side* and a sequence of one or more nonterminal and *terminal* symbols as its *right-hand side*. For each grammar, the terminal symbols are drawn from a specified alphabet.

A given context-free grammar specifies a *language*. It begins with a production consisting of a single distinguished nonterminal called the *goal symbol* followed by a (perhaps infinite) set of possible sequences of terminal symbols. They are the result of repeatedly replacing any nonterminal in the sequence with a right-hand side of a production for which the nonterminal is the left-hand side.

## 8.1.2 Lexical Grammar

A *lexical grammar* for WMLScript is given in section 8.2. This grammar has as its terminal symbols the characters of the Universal Character set of ISO/IEC-10646 ([ISO10646]). It defines a set of productions, starting from the goal symbol *Input* that describes how sequences of characters are translated into a sequence of input elements.

Input elements other than white space and comments form the terminal symbols for the syntactic grammar for WMLScript and are called WMLScript *tokens*. These tokens are the reserved words, identifiers, literals and punctuators of the WMLScript language. Simple white space and single-line comments are simply discarded and do not appear in the stream of input elements for the syntactic grammar. Likewise, a multi-line comment is simply discarded if it contains no line terminator; but if a multi-line comment contains one or more line terminators, then it is replaced by a single line terminator, which becomes part of the stream of input elements for the syntactic grammar.

Productions of the lexical grammar are distinguished by having two colons "**::**" as separating punctuation.

# 8.1.3 Syntactic Grammar

The *syntactic grammar* for WMLScript is given in section 8.3. This grammar has WMLScript tokens defined by the lexical grammar as its terminal symbols. It defines a set of productions, starting from the goal symbol *CompilationUnit*, that describe how sequences of tokens can form syntactically correct WMLScript programs.

When a stream of Unicode characters is to be parsed as a WMLScript, it is first converted to a stream of input elements by repeated application of the lexical grammar; this stream of input elements is then parsed by a single application of the syntax grammar. The program is syntactically in error if the tokens in the stream of input elements cannot be parsed as a single instance of the goal nonterminal *CompilationUnit*, with no tokens left over.

Productions of the syntactic grammar are distinguished by having just one colon "**:**" as punctuation.

## 8.1.4 Numeric String Grammar

A third grammar is used for translating strings into numeric values. This grammar is similar to the part of the lexical grammar having to do with numeric literals and has as its terminal symbols the characters of the Unicode character set. This grammar appears in section 8.4.

Productions of the numeric string grammar are distinguished by having three colons ":::" as punctuation.

## 8.1.5 Grammar Notation

Terminal symbols of the lexical and string grammars and some of the terminal symbols of the syntactic grammar, are shown in **fixed width** font, both in the productions of the grammars and throughout this specification whenever the text directly refers to such a terminal symbol. These are to appear in a program exactly as written.

Nonterminal symbols are shown in *italic* type. The definition of a nonterminal is introduced by the name of the nonterminal being defined followed by one or more colons. (The number of colons indicates to which grammar the production belongs.) One or more alternative right-hand sides for the nonterminal then follow on succeeding lines. For example, the syntactic definition:

*WhileStatement* **:**

**while (** *Expression* **)** *Statement*

states that the nonterminal *WhileStatement* represents the token **while**, followed by a left parenthesis token, followed by an *Expression*, followed by a right parenthesis token, followed by a *Statement*. The occurrences of *Expression* and *Statement* are themselves nonterminals. As another example, the syntactic definition:

*ArgumentList* **:** *AssignmentExpression ArgumentList* **,** *AssignmentExpression*

states that an *ArgumentList* may represent either a single *AssignmentExpression* or an *ArgumentList*, followed by a comma, followed by an *AssignmentExpression*. This definition of *ArgumentList* is *recursive*, that is to say, it is defined in terms of itself. The result is that an *ArgumentList* may contain any positive number of arguments, separated by commas, where each argument expression is an *AssignmentExpression*. Such recursive definitions of nonterminals are common.

The subscripted suffix "*opt*", which may appear after a terminal or nonterminal, indicates an *optional symbol*. The alternative containing the optional symbol actually specifies two right-hand sides, one that omits the optional element and one that includes it. This means that:

```
VariableDeclaration :
        Identifier VariableInitializer<sub>ont</sub>
```
is a convenient abbreviation for:

*VariableDeclaration* **:** *Identifier Identifier VariableInitializer*

and that:

*IterationStatement* **:**

**for (** *Expressionopt* **;** *Expressionopt* **;** *Expressionopt* **)** *Statement*

is a convenient abbreviation for:

*IterationStatement* **:**

**for** ( **;** *Expression*<sub>opt</sub> **;** *Expression*<sub>opt</sub> ) *Statement* **for (** *Expression* **;** *Expressionopt* **;** *Expressionopt* **)** *Statement* which in turn is an abbreviation for:

*IterationStatement* **:**

**for ( ; ;** *Expressionopt* **)** *Statement* **for ( ;** *Expression* **;** *Expressionopt* **)** *Statement* **for** ( *Expression* ; ; *Expression<sub>opt</sub>* ) *Statement* **for (** *Expression* **;** *Expression* **;** *Expressionopt* **)** *Statement*

which in turn is an abbreviation for:

*IterationStatement* **:**

**for ( ; ; )** *Statement* **for ( ; ;** *Expression* **)** *Statement* **for ( ;** *Expression* **; )** *Statement* **for ( ;** *Expression* **;** *Expression* **)** *Statement* **for (** *Expression* **; ; )** *Statement* **for (** *Expression* **; ;** *Expression* **)** *Statement* **for (** *Expression* **;** *Expression* **; )** *Statement* **for (** *Expression* **;** *Expression* **;** *Expression* **)** *Statement*

therefore, the nonterminal *IterationStatement* actually has eight alternative right-hand sides.

Any number of occurrences of *LineTerminator* may appear between any two consecutive tokens in the stream of input elements without affecting the syntactic acceptability of the program.

When the words "**one of**" follow the colon(s) in a grammar definition, they signify that each of the terminal symbols on the following line or lines is an alternative definition. For example, the lexical grammar for WMLScript contains the production:

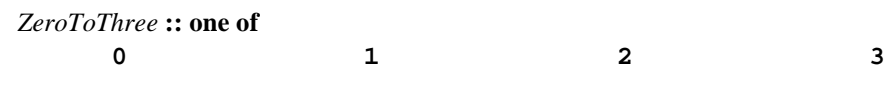

which is merely a convenient abbreviation for:

When an alternative in a production of the lexical grammar or the numeric string grammar appears to be a multicharacter token, it represents the sequence of characters that would make up such a token.

The right-hand side of a production may specify that certain expansions are not permitted by using the phrase "**but not**" and then indicating the expansions to be excluded. For example, the production:

*Identifier* **::**

*IdentifierName* **but not** *ReservedWord*

means that the nonterminal *Identifier* may be replaced by any sequence of characters that could replace *IdentifierName* provided that the same sequence of characters could not replace *ReservedWord*.

Finally, a few nonterminal symbols are described by a descriptive phrase in roman type in cases where it would be impractical to list all the alternatives:

*SourceCharacter:* any Unicode character

## 8.1.6 Source Text

WMLScript source text is represented as a sequence of characters representable using the Universal Character set of ISO/IEC-10646 ([ISO10646]). Currently, this character set is identical to Unicode 2.0 ([UNICODE]). Within this document, the terms ISO10646 and Unicode are used interchangeably and will indicate the same document character set.

*SourceCharacter* **::**

any Unicode character

There is no requirement that WMLScript documents be encoded using the full Unicode encoding (e.g. UCS-4). Any character encoding ("charset") that contains an inclusive subset of the characters in Unicode may be used (e.g. US-ASCII, ISO-8859-1, etc.).

Every WMLScript program can be represented using only ASCII characters (which are equivalent to the first 128 Unicode characters). Non-ASCII Unicode characters may appear only within comments and string literals. In string literals, any Unicode character may also be expressed as a Unicode escape sequence consisting of six ASCII characters, namely **\u** plus four hexadecimal digits. Within a comment, such an escape sequence is effectively ignored as part of the comment. Within a string literal, the Unicode escape sequence contributes one character to the string value of the literal.

# 8.2 WMLScript Lexical Grammar

The following contains the specification of the lexical grammar for WMLScript:

### *SourceCharacter* **::**

any Unicode character

*WhiteSpace* **::**

*<TAB> <VT> <FF> <SP> <LF> <CR>*

*LineTerminator* **::**

*<LF> <CR> <CR><LF>*

#### *Comment* **::**

*MultiLineComment SingleLineComment*

```
MultiLineComment ::
```
**/\*** *MultiLineCommentCharsopt* **\*/**

#### *MultiLineCommentChars* **::**

*MultiLineNotAsteriskChar MultiLineCommentCharsopt* **\*** *PostAsteriskCommentCharsopt*

### *PostAsteriskCommentChars* **::**

*MultiLineNotForwardSlashOrAsteriskChar MultiLineCommentChars*<sub>opt</sub> **\*** *PostAsteriskCommentCharsopt*

*MultiLineNotAsteriskChar* **::**

*SourceCharacter* **but not** *asterisk* **\***

```
MultiLineNotForwardSlashOrAsteriskChar ::
      SourceCharacter but not forward-slash / or asterisk *
```

```
SingleLineComment ::
      // SingleLineCommentCharsopt
```
*SingleLineCommentChars* **::** *SingleLineCommentChar SingleLineCommentCharsopt*

```
SingleLineCommentChar ::
      SourceCharacter but not LineTerminator
```

| Token:                                          |            |                                       |                          |
|-------------------------------------------------|------------|---------------------------------------|--------------------------|
| ReservedWord                                    |            |                                       |                          |
| <b>Identifier</b>                               |            |                                       |                          |
| Punctuator                                      |            |                                       |                          |
| Literal                                         |            |                                       |                          |
| ReservedWord:                                   |            |                                       |                          |
| Keyword                                         |            |                                       |                          |
| KeywordNotUsedByWMLScript                       |            |                                       |                          |
| <b>FutureReservedWord</b>                       |            |                                       |                          |
| <i>Keyword</i> :: one of                        |            |                                       |                          |
| access                                          | equiv      | meta                                  | var                      |
| agent                                           | extern     | name                                  | while                    |
| break                                           | for        | path                                  | url                      |
| continue                                        | function   | public                                |                          |
| div<br>$div =$                                  | header     | return<br>typeof                      |                          |
| domain                                          | http<br>if | use                                   |                          |
| else                                            | isvalid    | user                                  |                          |
| KeywordNotUsedByWMLScript :: one of             |            |                                       |                          |
| delete                                          | null       |                                       |                          |
| in                                              | this       |                                       |                          |
| lib                                             | void       |                                       |                          |
| new                                             | with       |                                       |                          |
| FutureReservedWord: one of                      |            |                                       |                          |
| case                                            | default    | finally                               | super                    |
| catch                                           | do         | import                                | switch                   |
| class                                           | enum       | private                               | throw                    |
| const                                           | export     | sizeof                                | try                      |
| debugger                                        | extends    | struct                                |                          |
| Identifier ::                                   |            |                                       |                          |
| IdentifierName but not ReservedWord             |            |                                       |                          |
| IdentifierName:                                 |            |                                       |                          |
| <b>IdentifierLetter</b>                         |            |                                       |                          |
| IdentifierName IdentifierLetter                 |            |                                       |                          |
| IdentifierName DecimalDigit                     |            |                                       |                          |
| <i>IdentifierLetter</i> :: one of <sup>22</sup> |            |                                       |                          |
|                                                 |            | a b c d e f g h i j k 1 m n o p q r   | s t<br>u v w<br>x<br>y z |
|                                                 |            | A B C D E F G H I J K L M N O P Q R S | v w x y z<br>т<br>U      |
|                                                 |            |                                       |                          |
| DecimalDigit: one of                            |            |                                       |                          |
| 0 1 2 3 4 5 6 7 8 9                             |            |                                       |                          |

**<sup>22</sup>** Compatibility note: ECMAScript supports the usage of dollar sign (\$) in identifier names, too.

 $\overline{a}$ 

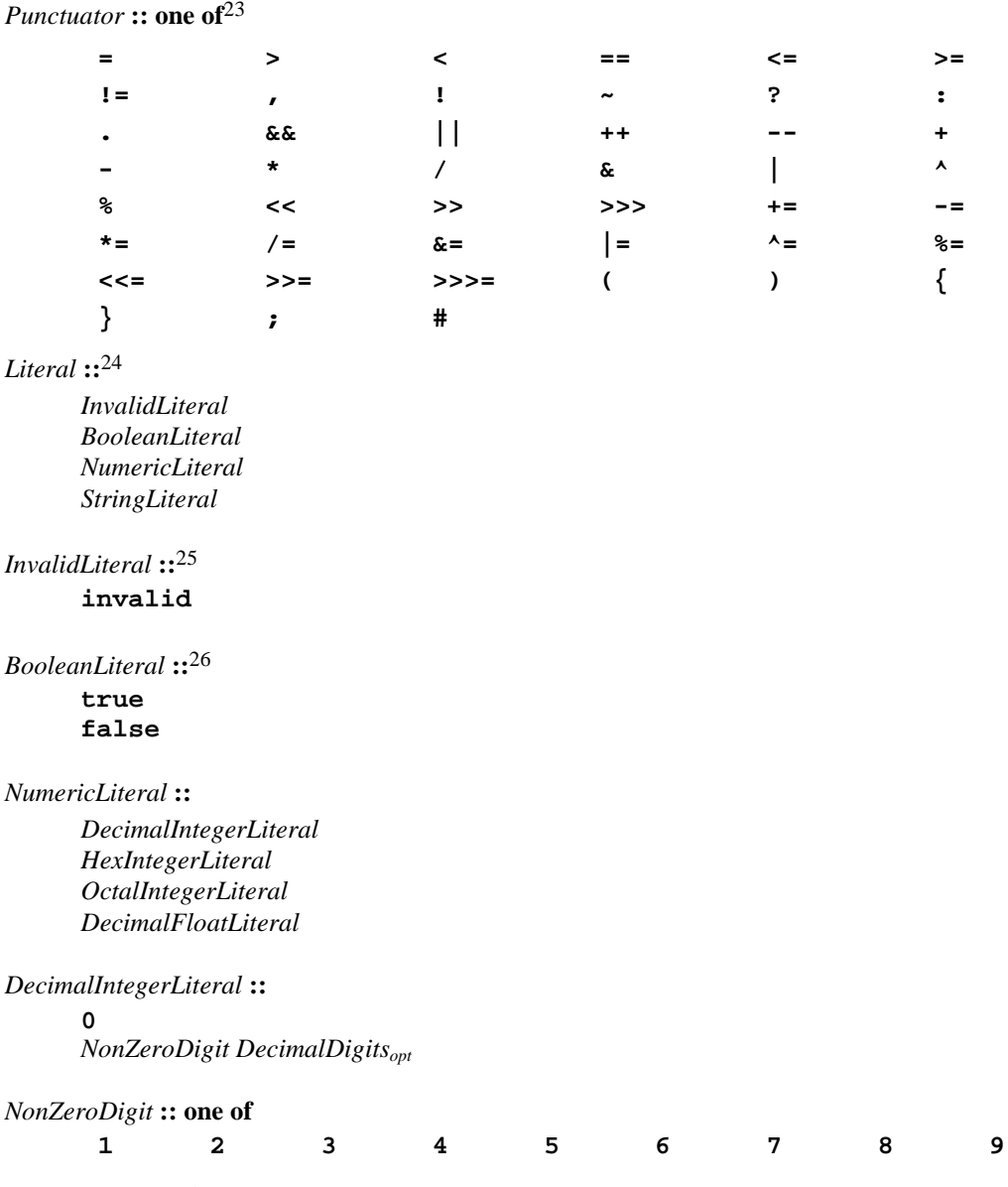

*HexIntegerLiteral* **:: 0x** *HexDigit* **0X** *HexDigit HexIntegerLiteral HexDigit*

*HexDigit* **:: one of**

-

**0 1 2 3 4 5 6 7 8 9 a b c d e f A B C D E F**

*OctalIntegerLiteral* **:: 0** *OctalDigit OctalIntegerLiteral OctalDigit*

**<sup>23</sup>** Compatibility note: ECMAScript supports arrays and square brackets ([ ]), too.

**<sup>24</sup>** Compatibility note: ECMAScript supports *Null* literal, too.

**<sup>25</sup>** Compatibility note: ECMAScript does not support *invalid*.

**<sup>26</sup>** Compatibility note: ECMAScript supports both lower and upper case boolean literals.

## *OctalDigit* **:: one of 0 1 2 3 4 5 6 7**

#### *DecimalFloatLiteral* **::**

*DecimalIntegerLiteral* **.** *DecimalDigitsopt ExponentPartopt* **.** *DecimalDigits ExponentPartopt DecimalIntegerLiteral ExponentPart*

#### *DecimalDigits* **::**

*DecimalDigit DecimalDigits DecimalDigit*

#### *ExponentPart* **::**

*ExponentIndicator SignedInteger*

#### *ExponentIndicator* **:: one of**

## **e E**

*SignedInteger* **::**

- *DecimalDigits*
- **+** *DecimalDigits*
- **-** *DecimalDigits*

#### *StringLiteral* **::**

- **"** *DoubleStringCharactersopt* **"**
- **'** *SingleStringCharactersopt* **'**

#### *DoubleStringCharacters* **::**

*DoubleStringCharacter DoubleStringCharactersopt*

#### *SingleStringCharacters* **::**

*SingleStringCharacter SingleStringCharactersopt*

#### *DoubleStringCharacter* **::**

*SourceCharacter* **but not** *double-quote* **"or** *backslash* **\ or** *LineTerminator EscapeSequence*

#### *SingleStringCharacter* **::**

*SourceCharacter* **but not** *single-quote* **'or** *backslash* **\ or** *LineTerminator EscapeSequence*

#### *EscapeSequence* **::**

*CharacterEscapeSequence OctalEscapeSequence HexEscapeSequence UnicodeEscapeSequence*

## *CharacterEscapeSequence* **::**

**\** *SingleEscapeCharacter*

### *SingleEscapeCharacter* **:: one of**

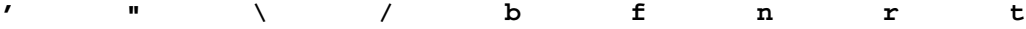

## *HexEscapeSequence* **:: \x** *HexDigit HexDigit*

*OctalEscapeSequence* **:: \** *OctalDigit* **\** *OctalDigit OctalDigit* **\** *ZeroToThree OctalDigit OctalDigit*

*ZeroToThree* **:: one of 0 1 2 3**

*UnicodeEscapeSequence* **:: \u** *HexDigit HexDigit HexDigit HexDigit*

# 8.3 WMLScript Syntactic Grammar

The following contains the specification of the syntactic grammar for WMLScript:

*PrimaryExpression* **:**27 *Identifier Literal* **(** *Expression* **)**

## *CallExpression* **:** 28

*PrimaryExpression LocalScriptFunctionCall ExternalScriptFunctionCall LibraryFunctionCall*

*LocalScriptFunctionCall* **:**

*FunctionName Arguments*

## *ExternalScriptFunctionCall* **:**

*ExternalScriptName* **#** *FunctionName Arguments*

*LibraryFunctionCall* **:**

*LibraryName* **.** *FunctionName Arguments*

*FunctionName* **:**

*Identifier*

*ExternalScriptName* **:** *Identifier*

*LibraryName* **:** *Identifier*

## *Arguments* **:**

**( ) (** *ArgumentList* **)**

## *ArgumentList* **:**

*AssignmentExpression ArgumentList* **,** *AssignmentExpression*

## *PostfixExpression* **:**

 $\overline{a}$ 

*CallExpression Identifier* **++** *Identifier* **--**

**<sup>27</sup>** Compatibility note: ECMAScript supports objects and *this*, too.

**<sup>28</sup>** Compatibility note: ECMAScript support for arrays ([]) and object allocation (*new*) removed. *MemberExpression* is used for specifying library functions, e.g. String.length("abc"), not for accessing members of an object.

## *UnaryExpression* **:**29

- *PostfixExpression*
- **typeof** *UnaryExpression*
- **isvalid** *UnaryExpression*
- **++** *Identifier*
- **--** *Identifier*
- **+** *UnaryExpression*
- **-** *UnaryExpression*
- **~** *UnaryExpression*
- **!** *UnaryExpression*

#### *MultiplicativeExpression* **:**<sup>30</sup>

*UnaryExpression MultiplicativeExpression* **\*** *UnaryExpression MultiplicativeExpression* **/** *UnaryExpression MultiplicativeExpression* **div** *UnaryExpression MultiplicativeExpression* **%** *UnaryExpression*

#### *AdditiveExpression* **:**

*MultiplicativeExpression AdditiveExpression* **+** *MultiplicativeExpression AdditiveExpression* **-** *MultiplicativeExpression*

#### *ShiftExpression* **:**

*AdditiveExpression ShiftExpression* **<<** *AdditiveExpression ShiftExpression* **>>** *AdditiveExpression ShiftExpression* **>>>** *AdditiveExpression*

#### *RelationalExpression* **:**

*ShiftExpression RelationalExpression* **<** *ShiftExpression RelationalExpression* **>** *ShiftExpression RelationalExpression* **<=** *ShiftExpression RelationalExpression* **>=** *ShiftExpression*

#### *EqualityExpression* **:**

*RelationalExpression EqualityExpression* **==** *RelationalExpression EqualityExpression* **!=** *RelationalExpression*

## *BitwiseANDExpression* **:**

*EqualityExpression BitwiseANDExpression* **&** *EqualityExpression*

*BitwiseXORExpression* **:**

 $\overline{a}$ 

*BitwiseANDExpression BitwiseXORExpression* **^** *BitwiseANDExpression*

**<sup>29</sup>** Compatibility note: ECMAScript operators *delete* and *void* are not supported. *parseInt* and *parseFloat* are supported as library functions. ECMAScipt does not support operator *isvalid*.

**<sup>30</sup>** Compatibility note: Integer division (*div*) is not supported by ECMAScript.

*BitwiseORExpression* **:** *BitwiseXORExpression BitwiseORExpression* **|** *BitwiseXORExpression*

#### *LogicalANDExpression* **:**

*BitwiseORExpression LogicalANDExpression* **&&** *BitwiseORExpression*

## *LogicalORExpression* **:**

*LogicalANDExpression LogicalORExpression* **||** *LogicalANDExpression*

*ConditionalExpression* **:**

*LogicalORExpression LogicalORExpression* **?** *AssignmentExpression* **:** *AssignmentExpression*

## *AssignmentExpression* **:**

*ConditionalExpression Identifier AssignmentOperator AssignmentExpression*

#### *AssignmentOperator* **:: one of**

**= \*= /= %= += -= <<= >>= >>>= &= ^= |= div=**

#### *Expression* **:**

*AssignmentExpression Expression* **,** *AssignmentExpression*

## *Statement* **:**31

*Block VariableStatement EmptyStatement ExpressionStatement IfStatement IterationStatement ContinueStatement BreakStatement ReturnStatement*

#### *Block* **:**

 $\overline{a}$ 

**{** *StatementListopt* **}**

## *StatementList* **:**

*Statement StatementList Statement*

*VariableStatement* **:**

**var** *VariableDeclarationList* **;**

*VariableDeclarationList* **:** *VariableDeclaration VariableDeclarationList* **,** *VariableDeclaration*

**<sup>31</sup>** Compatibility note: ECMAScript *with* statement is not supported.

*VariableDeclaration* **:** *Identifier VariableInitializer*<sub>opt</sub>

#### *VariableInitializer* **:**

**=** *ConditionalExpression*

#### *EmptyStatement* **:**

**;**

*ExpressionStatement* **:** *Expression* **;**

*IfStatement* **:**32

**if (** *Expression* **)** *Statement* **else** *Statement* **if (** *Expression* **)** *Statement*

*IterationStatement* **:**33 *WhileStatement ForStatement*

*WhileStatement* **: while (** *Expression* **)** *Statement*

## *ForStatement* **:**

**for (** *Expressionopt* **;** *Expressionopt* **;** *Expressionopt* **)** *Statement* **for ( var** *VariableDeclarationList* **;** *Expressionopt* **;** *Expressionopt* **)** *Statement*

#### *ContinueStatement* **:**34 **continue ;**

*BreakStatement* **:**35 **break ;**

*ReturnStatement* **:**

**return** *Expressionopt* **;**

*FunctionDeclaration* **:**36

#### **extern***opt* **function** *Identifier* **(** *FormalParameterListopt* **)** *Block* **;***opt*

```
FormalParameterList :
      Identifier
```
*FormalParameterList* **,** *Identifier*

*CompilationUnit* **:**

*Pragmasopt FunctionDeclarations*

-

**<sup>32</sup>** *else* is always tied to the closest *if.*

**<sup>33</sup>** Compatibility note: ECMAScript *for in* statement is not supported.

**<sup>34</sup>** Continue statement can only be used inside a *while* or a *for* statement.

**<sup>35</sup>** Break statement can only be used inside a *while* or a *for* statement.

**<sup>36</sup>** Compatibility note: ECMAScript does not support keyword *extern*.

## *Pragmas* **:**37 *Pragma Pragmas Pragma*

### *Pragma* **:**

**use** *PragmaDeclaration* **;**

### *PragmaDeclaration* **:**

*ExternalCompilationUnitPragma AccessControlPragma MetaPragma*

## *ExternalCompilationUnitPragma* **: url** *Identifier StringLiteral*

*AccessControlPragma* **:**38 **access** *AccessControlSpecifier*

# *AccessControlSpecifier* **: public**

**domain** *StringLiteral* **path** *StringLiteral* **domain** *StringLiteral* **path** *StringLiteral*

## *MetaPragma* **:**

**meta** *MetaSpecifier*

## *MetaSpecifier* **:**

*MetaName MetaHttpEquiv MetaUserAgent*

## *MetaName* **:**

**name** *MetaBody*

## *MetaHttpEquiv* **:**

**http equiv** *MetaBody*

#### *MetaUserAgent* **:**

**user agent** *MetaBody*

## *MetaBody* **:**

*MetaPropertyName MetaContent MetaSchemeopt*

*MetaPropertyName* **:** *StringLiteral*

*MetaContent* **:** *StringLiteral*

 $\overline{a}$ 

**<sup>37</sup>** Compatibility note: ECMAScript does not support *pragmas*.

**<sup>38</sup>** Compilation unit can contain only one *access control* pragma.

*MetaScheme* **:** *StringLiteral*

*FunctionDeclarations* **:** *FunctionDeclaration FunctionDeclarations FunctionDeclaration*

# 8.4 Numeric String Grammar

The following contains the specification of the numeric string grammar for WMLScript. This grammar is used for translating strings into numeric values. This grammar is similar to the part of the lexical grammar having to do with numeric literals and has as its terminal symbols the characters of the Unicode character set.

The following grammar can be used to convert strings into the following numeric literal values:

- *Decimal Integer Literal*: Use the following productions starting from the goal symbol *StringDecimalIntegerLiteral*.
- *Decimal Floating-Point Literal*: Use the following productions starting from the goal symbol *StringDecimalFloatingPointLiteral*.

### *StringDecimalIntegerLiteral* **:::**

StrWhiteSpace<sub>opt</sub> StrDecimalIntegerLiteral StrWhiteSpace<sub>opt</sub>

#### *StringDecimalFloatingPointLiteral* **:::**

StrWhiteSpace<sub>opt</sub> StrDecimalIntegerLiteral StrWhiteSpace<sub>opt</sub> StrWhiteSpace<sub>opt</sub> StrDecimalFloatingPointLiteral StrWhiteSpace<sub>opt</sub>

*StrWhiteSpace* **:::**

StrWhiteSpaceChar StrWhiteSpace<sub>opt</sub>

*StrWhiteSpaceChar* **:::**

any Unicode character with character code less than or equal to 32

*StrDecimalIntegerLiteral* **:::**

*StrDecimalDigits*

- **+** *StrDecimalDigits*
- *StrDecimalDigits*

## *StrDecimalFloatingPointLiteral* **:::**

*StrDecimalDigits* **.** *StrDecimalDigitsopt StrExponentPartopt* **.** *StrDecimalDigits StrExponentPartopt StrDecimalDigits StrExponentPart*

#### *StrDecimalDigits* **:::**

*StrDecimalDigit StrDecimalDigits StrDecimalDigit*

*StrDecimalDigit* **::: one of**

**0123456789**

*StrExponentPart* **:::** *StrExponentIndicator StrSignedInteger*

## *StrExponentIndicator* **::: one of**

**e E**

*StrSignedInteger* **:::**

*StrDecimalDigits*

- **+** *StrDecimalDigits*
- *StrDecimalDigits*

# 9. WMLScript Bytecode Interpreter

The textual format of WMLScript language must be compiled into a binary format before it can be interpreted by the WMLScript bytecode interpreter. *WMLScript compiler* encodes one WMLScript compilation unit into WMLScript bytecode using the encoding format presented in the chapter 10. A WMLScript *compilation unit* (see section 8.1.3) is a unit containing pragmas and any number of WMLScript functions. WMLScript compiler takes one compilation unit as input and generates the WMLScript bytecode as its output.

# 9.1 Interpreter Architecture

*WMLScript interpreter* takes WMLScript bytecode as its input and executes encoded functions as they are called. The following figure contains the main parts related to WMLScript bytecode interpretation:

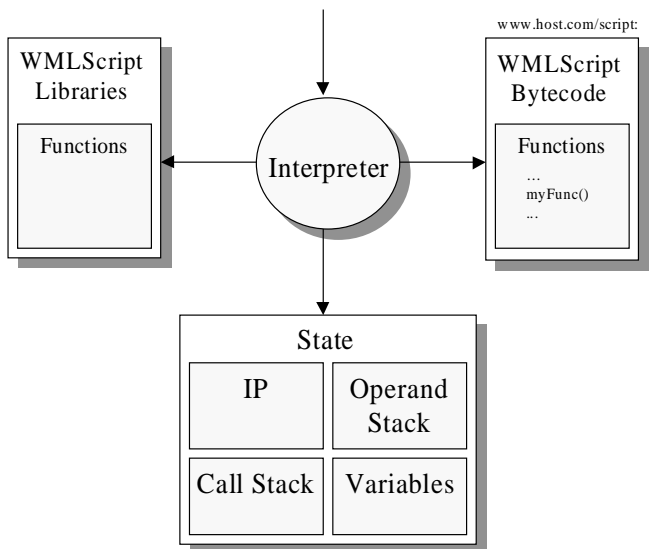

**call http://www.host.com/script#myFunc("Test",12)**

*Figure 1: General architecture of the WMLScript interpreter*

The WMLScript interpreter can be used to call and execute functions in a compilation unit encoded as WMLScript bytecode. Each function specifies the number of *parameters* it accepts and the *instructions* used to express its behaviour. Thus, a call to a WMLScript function must specify the function, the function call arguments and the compilation unit in which the function is declared. Once the execution completes normally, the WMLScript interpreter returns the *control* and the *return value* back to the caller.

Execution of a WMLScript function means interpreting the instructions residing in the WMLScript bytecode. While a function is being interpreted, the WMLScript interpreter maintains the following *state* information:

- *IP (Instruction Pointer)*: This points to an instruction in the bytecode that is being interpreted.
- *Variables*: Maintenance of function parameters and variables.
- *Operand stack*: It is used for expression evaluation and passing arguments to called functions and back to the caller.
- *Function call stack*: WMLScript function can call other functions in the current or separate compilation unit or make calls to library functions. The function call stack maintains the information about functions and their return addresses.

# 9.2 WMLScript and URLs

The World Wide Web is a network of information and devices. Three areas of specification ensure widespread interoperability:

- A *unified naming model*. Naming is implemented with Uniform Resource Locators (URLs), which provide standard way to name any network resource. See [RFC1738].
- Standard *protocols* to transport information (e.g. HTTP).
- Standard *content types* (e.g. HTML, WMLScript).

WMLScript assumes the same reference architecture as HTML and the World Wide Web. WMLScript compilation unit is named using URLs and can be fetched over standard protocols that have HTTP semantics, such as [WSP]. URLs are defined in [RFC1738]. The character set used to specify URLs is also defined in [RFC1738].

In WMLScript, URLs are used in the following situations:

- When a user agent wants to make a WMLScript call (see 9.2.4)
- When specifying *external compilation units* (see 6.7.1)
- When specifying *access control* information (see 6.7.2)

## 9.2.1 URL Schemes

A WMLScript interpreter must implement the URL schemes specified in [WAE].

## 9.2.2 Fragment Anchors

WMLScript has adopted the HTML de facto standard of naming locations within a resource. A WMLScript fragment anchor is specified by the document URL, followed by a hash mark (#), followed by a fragment identifier. WMLScript uses fragment anchors to identify individual WMLScript functions within a WMLScript compilation unit. The syntax of the fragment anchor is specified in the following section.

## 9.2.3 URL Call Syntax

This section contains the grammar for specifying the syntactic structure of the URL call. This grammar is similar to the part of the WMLScript lexical and syntactic grammars having to do with function calls and literals and has as its terminal symbols the characters of the US-ASCII character set.

```
http://www.host.com/scr#foo(1,-3,'hello') // OK
http://www.host.com/scr#bar(1,-3+1,'good') // Error
http://www.host.com/scr#test(foo(1,-3,'hello')) // Error
```
Only the syntax for the fragment anchor (#) is specified (see [RFC1808] for more information about URL syntax).

*URLCallFragmentAnchor* **:::**

*FunctionName***( )** *FunctionName***(** *ArgumentList* **)** *FunctionName* **:::**

*FunctionNameLetter FunctionName FunctionNameLetter FunctionName DecimalDigit*

#### *FunctionNameLetter* **::: one of**

a b c d e f g h i j k l m n o p q r s t u v w x y z A B C D E F G H I J K L M N O P Q R S T U V W X Y Z **\_**

*DecimalDigit* **::: one of**

**0 1 2 3 4 5 6 7 8 9**

#### *ArgumentList* **:**

*Argument ArgumentList* **,** *Argument*

#### *Argument* **:::**

*WhiteSpaceopt Literal WhiteSpaceopt*

#### *WhiteSpace* **:::**

any US-ASCII character with character code less than or equal to 32

#### *Literal* **:::**

*InvalidLiteral BooleanLiteral NumericLiteral StringLiteral*

#### *InvalidLiteral* **::: invalid**

*BooleanLiteral* **::: true**

**false**

### *NumericLiteral* **:::**

*SignedDecimalIntegerLiteral SignedDecimalFloatLiteral*

*SignedDecimalIntegerLiteral* **:::**

- *DecimalIntegerLiteral*
- **+** *DecimalIntegerLiteral*
- *DecimalIntegerLiteral*

*DecimalIntegerLiteral* **:::** *DecimalDigit DecimalDigitsopt*

## *SignedDecimalFloatLiteral* **:::**

*DecimalFloatLiteral*

- **+** *DecimalFloatLiteral*
- *DecimalFloatLiteral*

*DecimalFloatLiteral* **:::**

*DecimalIntegerLiteral* **.** *DecimalDigitsopt ExponentPartopt* **.** *DecimalDigits ExponentPartopt DecimalIntegerLiteral ExponentPart*

### *DecimalDigits* **:::**

*DecimalDigit DecimalDigits DecimalDigit*

#### *ExponentPart* **:::**

*ExponentIndicator SignedInteger*

### *ExponentIndicator* **::: one of**

**e E**

## *SignedInteger* **:::**

- *DecimalDigits*
- **+** *DecimalDigits*
- **-** *DecimalDigits*

### *StringLiteral* **:::**

- **"** *DoubleStringCharactersopt* **"**
- **'** *SingleStringCharactersopt* **'**

### *DoubleStringCharacters* **:::**

*DoubleStringCharacter DoubleStringCharactersopt*

### *SingleStringCharacters* **:::**

*SingleStringCharacter SingleStringCharacters*<sub>opt</sub>

### *DoubleStringCharacter* **:::**

*SourceCharacter* **but not** *double-quote* **"or** *backslash* **\** *EscapeSequence*

#### *SingleStringCharacter* **:::**

*SourceCharacter* **but not** *single-quote* **'or** *backslash* **\** *EscapeSequence*

#### *EscapeSequence* **:::**

*CharacterEscapeSequence OctalEscapeSequence HexEscapeSequence UnicodeEscapeSequence*

#### *CharacterEscapeSequence* **:::**

**\** *SingleEscapeCharacter*

## *SingleEscapeCharacter* **::: one of**

**' " \ / b f n r t**

## *HexEscapeSequence* **::: \x** *HexDigit HexDigit*

*OctalEscapeSequence* **::: \** *OctalDigit* **\** *OctalDigit OctalDigit* **\** *ZeroToThree OctalDigit OctalDigit*

```
ZeroToThree ::: one of
  0 1 2 3
```
*UnicodeEscapeSequence* **::: \u** *HexDigit HexDigit HexDigit HexDigit*

## 9.2.4 URL Calls and Parameter Passing

A user agent can make a call to an external WMLScript function by providing the following information using URLs and fragment anchors:

- URL of the compilation unit (e.g. http://www.x.com/myScripts.scr)
- Function name and parameters as the fragment anchor (e.g. testFunc('Test $820$ argument',-8))

The final URL with the fragment is:

```
http://www.x.com/myScripts.scr#testFunc('Test%20argument',-8)
```
If the given URL denotes a valid WMLScript compilation unit then:

- Access control checks are performed (see 6.7.2). The call fails if the caller does not have rights to call the compilation unit.
- The function name specified in the fragment anchor is matched against the external functions in the compilation unit. The call fails if no match is found.
- The parameter list in the fragment anchor (see 9.2.2) is parsed and the given arguments with their appropriate types (string literals as string data types, integer literals as integer data types etc.) are passed to the function. The call fails if the parameter list has an invalid syntax.

# 9.2.5 Character Escaping

URL calls can use both URL escaping [RFC1738] to specify the URL and WMLScript string escaping (see 6.1.5.3) for any Unicode characters inside string literals. A URL is unescaped by first applying the URL escaping rules and then WMLScript string literal escaping rules for each string literal passed as a function parameter.

## 9.2.6 Relative URLs

WMLScript has adopted the use of relative URLs, as specified in [RFC1808]. [RFC1808] specifies the method used to resolve relative URLs in the context of a WMLScript compilation unit. The base URL of a WMLScript compilation unit is the URL that identifies the compilation unit.

# 9.3 Bytecode Semantics

The following sections describe the general encoding rules that must be used to generate WMLScript bytecode. These rules specify what the WMLScript compiler can assume from the behaviour of the WMLScript interpreter.

# 9.3.1 Passing of Function Arguments

Arguments must be present in the operand stack in the same order as they are presented in a WMLScript function declaration at the time of a WMLScript or library function call. Thus, the first argument is pushed into the operand stack first, the second argument is pushed next, etc.

# 9.3.2 Automatic Function Return Value

WMLScript function must return an empty string in case the end of the function is encountered without a return statement. The compiler can rely on the WMLScript interpreter to automatically return an empty string every time the interpreter reaches the end of the function without encountering a return instruction.

# 9.3.3 Initialisation of Variables

The WMLScript compiler should rely on the WMLScript interpreter to initialise all function local variables initially to an empty string. Thus, the compiler does not have to generate initialization code for variables declared without initialisation.

# 9.4 Access Control

WMLScript provides two mechanisms for controlling the access to the functions in the WMLScript compilation unit: *external* keyword and a specific *access control* pragma. Thus, the WMLScript interpreter must support the following behaviour:

- *External functions*: Only functions specified as *external* can be called from other compilation units (see 6.4).
- *Access control*: Access to the external functions defined inside a compilation unit is allowed from other compilation units that match the given access domain and access path definitions (see 6.7.2).

# 10. WMLScript Binary Format

The following sections contain the specifications for the WMLScript bytecode, a compact binary representation for compiled WMLScript functions. The format was designed to allow for compact transmission over narrowband channels, with no loss of functionality or semantic information.

# 10.1 Conventions

The following sections describe the general encoding conventions and data types used to generate WMLScript bytecode.

## 10.1.1 Used Data Types

The following data types are used in the specification of the WMLScript Bytecode:

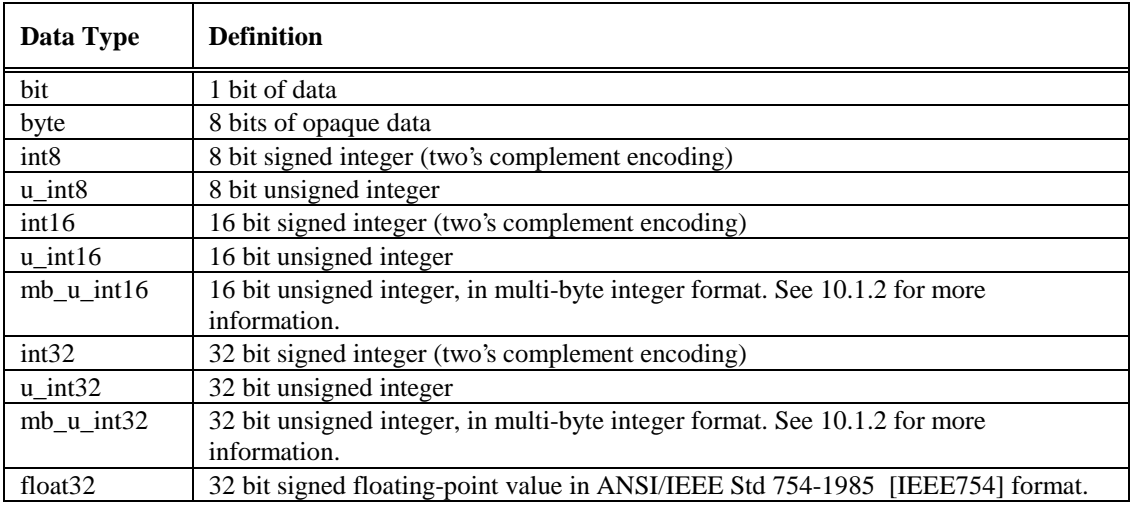

Network byte order for multi-byte integer values is "big-endian". In other words, the most significant byte is transmitted on the network first followed subsequently by the less significant bytes. Network bit ordering for bit fields within a byte is "big-endian". In other words, bit fields described first are placed in the most significant bits of the byte.

## 10.1.2 Multi-byte Integer Format

This encoding uses a multi-byte representation for integer values. A multi-byte integer consists of a series of octets, where the most significant bit is the *continuation flag* and the remaining seven bits are a scalar value. The continuation flag is used to indicate that an octet is not the end of the multi-byte sequence. A single integer value is encoded into a sequence of N octets. The first N-1 octets have the continuation flag set to a value of one (1). The final octet in the series has a continuation flag value of zero.

The remaining seven bits in each octet are encoded in a big-endian order, e.g., most significant bit first. The octets are arranged in a big-endian order, e.g. the most significant seven bits are transmitted first. In the situation where the initial octet has less than seven bits of value, all unused bits must be set to zero (0).

For example, the integer value  $0 \times A0$  would be encoded with the two-byte sequence  $0 \times 81$  0x20. The integer value 0x60 would be encoded with the one-byte sequence 0x60.

## 10.1.3 Character Encoding

WMLScript character strings use Unicode [UNICODE] character set. WMLScript bytecode supports the following Unicode character encodings:

- UTF-8 (see [RFC2279])
- UCS-2 (see [ISO10646])
- UCS-4 (see [ISO10646])

The compiler must select one of these encodings to encode character strings in the WMLScript bytecode.

WMLScript language constructs, such as *function names* in WMLScript, are written by using only a subset of Unicode character set i.e, a subset of US-ASCII characters. Thus, function names in the WMLScript bytecode must use a fixed UTF-8 encoding.

## 10.1.4 Notational Conventions

WMLScript bytecode is a set of bytes that represent WMLScript functions in a binary format. It contains all the information needed by the WMLScript interpreter to execute the encoded functions as specified. The bytecode can be divided into sections and subsections each of which containing a binary representation of a logical WMLScript unit.

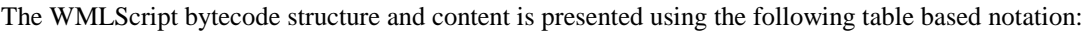

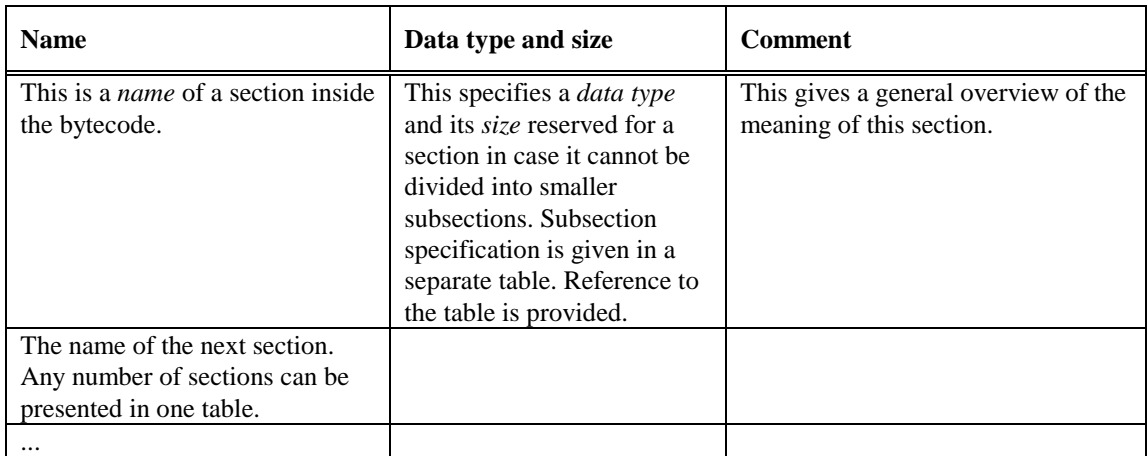

The following conventions apply:

- Sections of bytecode are represented as rows in a table.
- Each section may be divided into subsections and represented in separate tables. In such case a reference to the subsection table is provided.
- Repetitive sections are denoted by section name followed by three dots (...).

# 10.2 WMLScript Bytecode

The WMLScript encoding contains two major elements: constant literals and the constructs needed to describe the behaviour of each WMLScript function. Thus, the WMLScript bytecode consists of the following sections:

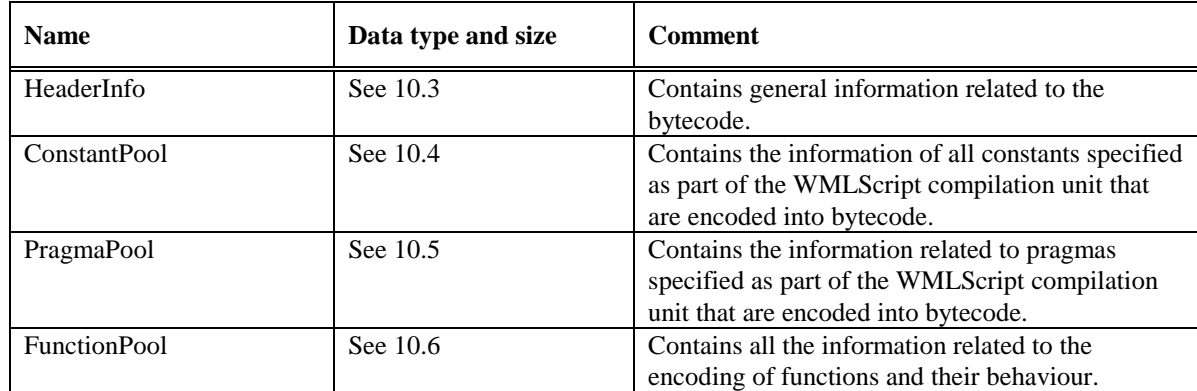

The following sections define the encoding of these sections and their subsections in detail.

# 10.3 Bytecode Header

The header of the WMLScript bytecode contains the following information:

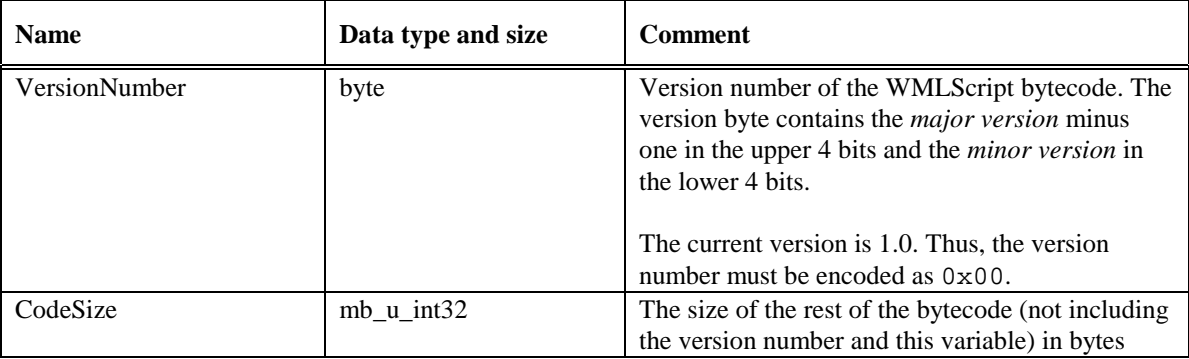

# 10.4 Constant Pool

Constant pool contains all the constants used by the WMLScript functions. Each of the constants has an index number starting from zero that is defined by its position in the list of constants. The instructions use this index to refer to specific constants.

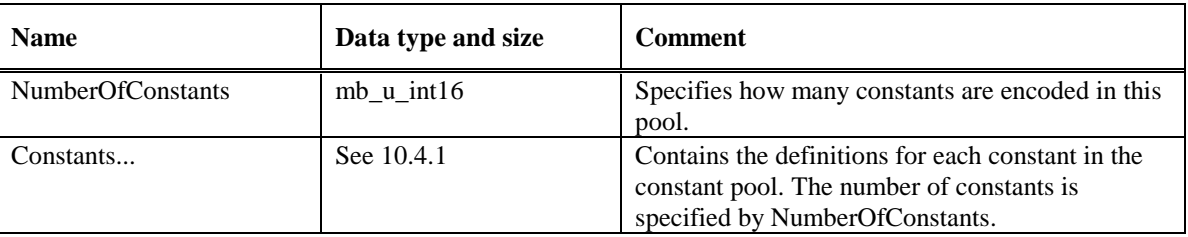

# 10.4.1 Constants

Constants are stored into the bytecode one after each other. Encoding of each constant starts with the definition of its type (integer, floating-point, string etc.). It is being followed by constant type specific data that represents the actual value of the constant:

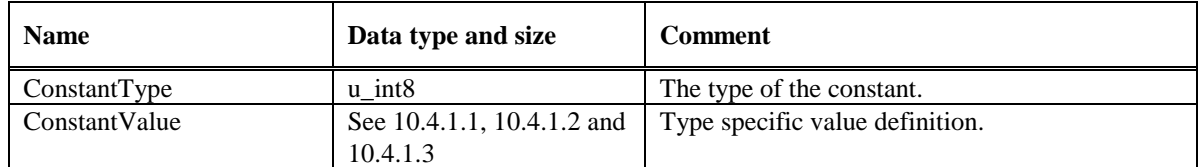

The following encoding for constant types is used:

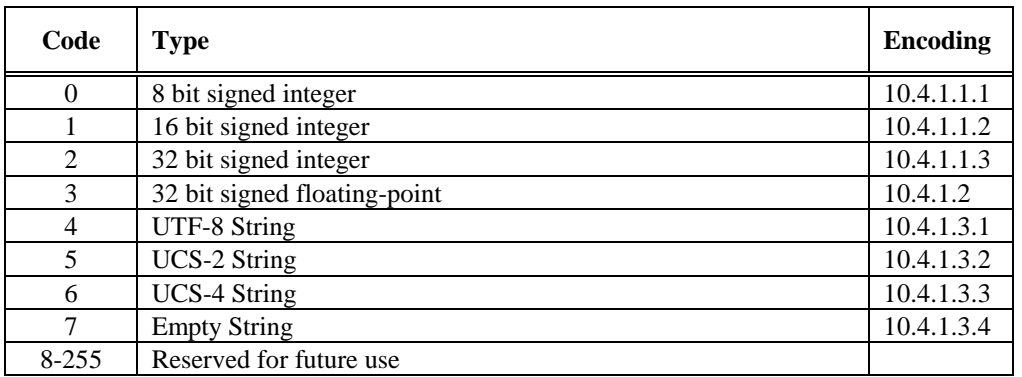

## **10.4.1.1 Integers**

WMLScript bytecode supports 8 bit, 16 bit and 32 bit signed integer constants. The compiler can optimise the WMLScript bytecode size by selecting the smallest integer constant type that can still hold the integer constant value.

## **10.4.1.1.18 Bit Signed Integer**

8 bit signed integer constants are represented in the following format:

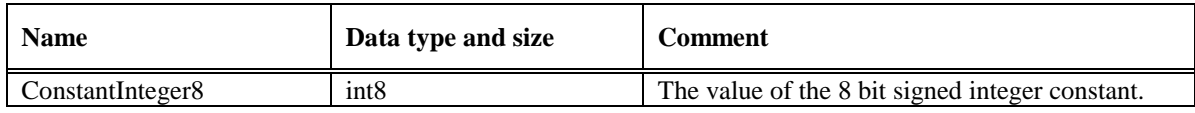

## **10.4.1.1.216 Bit Signed Integer**

16 bit signed integer constants are represented in the following format:

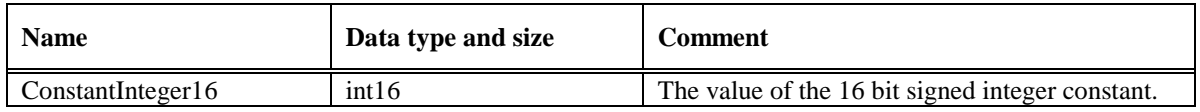

## **10.4.1.1.332 Bit Signed Integer**

32 bit signed integer constants are represented in the following format:

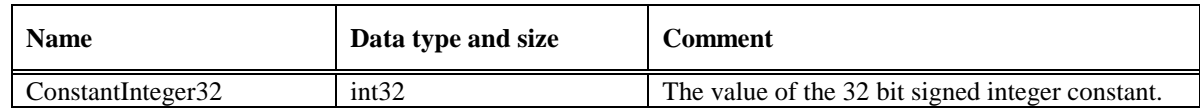

## **10.4.1.2 Floats**

Floating-point constants are represented in 32-bit ANSI/IEEE Std 754-1985 [IEEE754] format:

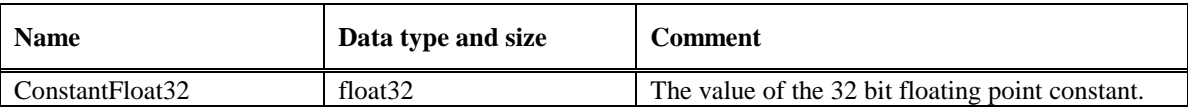

## **10.4.1.3 Strings**

WMLScript bytecode supports several ways to encode Unicode string constants**39** into the constant pool. The compiler can optimise the WMLScript bytecode size by selecting the smallest string constant type that can still hold the string constant value.

## **10.4.1.3.1UTF-8 Strings**

Strings that use UTF-8 encoding are encoded into the bytecode by first specifying their length and then the content:

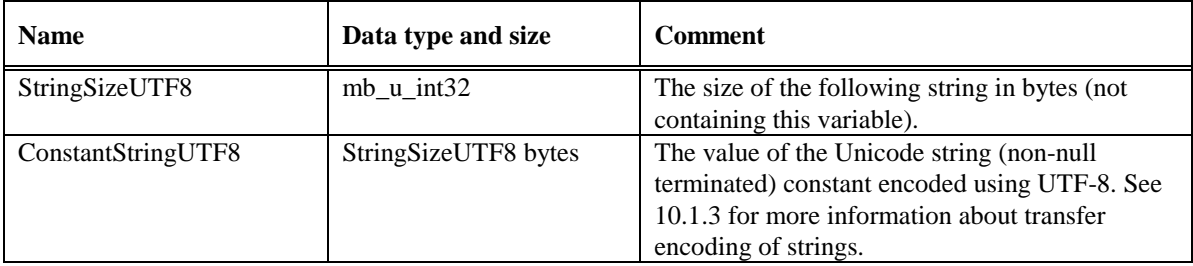

## **10.4.1.3.2UCS-2 Strings**

Strings that use UCS-2 encoding are encoded into the bytecode by first specifying their length and then the content:

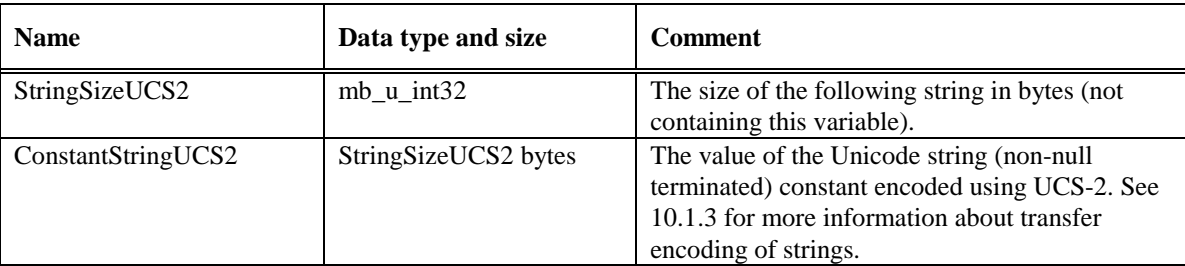

## **10.4.1.3.3UCS-4 Strings**

 $\overline{a}$ 

Strings that use UCS-4 encoding are encoded into the bytecode by first specifying their length and then the content:

**<sup>39</sup>** Note that string constants can contain embedded null characters.

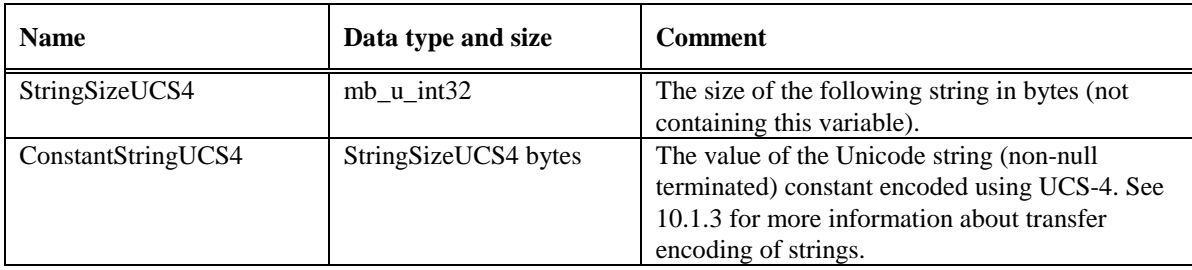

## **10.4.1.3.4Empty Strings**

Empty strings do not need any additional encoding for their value.

# 10.5 Pragma Pool

The pragma pool contains the information for pragmas defined in the compiled compilation unit.

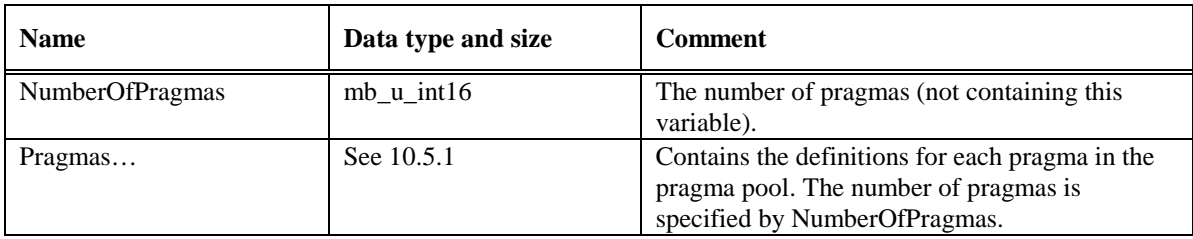

## 10.5.1 Pragmas

Pragmas are stored into the bytecode one after each other. Encoding of each pragma starts with the definition of its type. It is being followed by pragma type specific data that represents the actual value of the pragma:

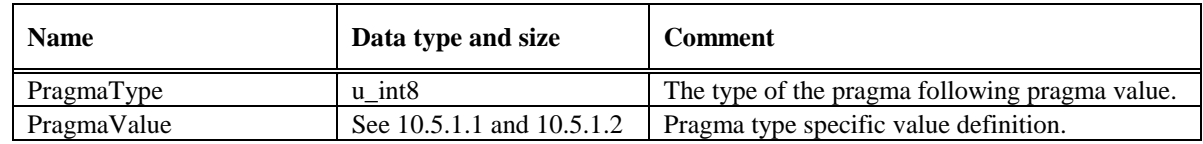

The following encoding for pragma types is used:

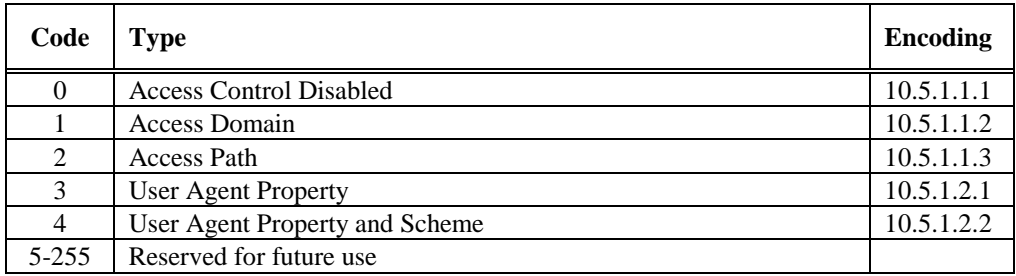

## **10.5.1.1 Access Control Pragmas**

Access control information is encoded into the bytecode using three different pragma types: *access control disabled*, *access domain* and *access path*. The pragma pool can contain only one entry for each access control pragma type.
#### **10.5.1.1.1Access Control Disabled**

This pragma specifies that access control for the compilation unit is disabled. If pragma pool contains entries for *access domain* and *access path,* their values are ignored. No additional encoding is needed.

#### **10.5.1.1.2Access Domain**

This pragma specifies the access domain to be used for the access control.

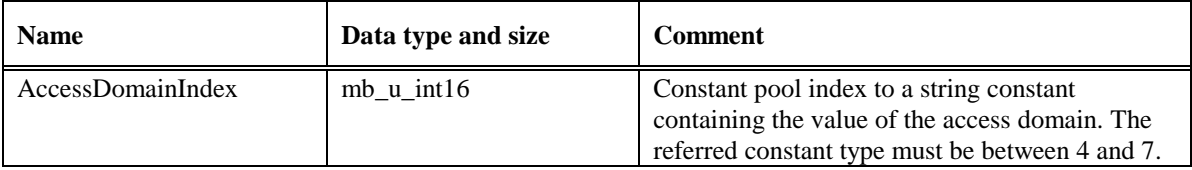

#### **10.5.1.1.3Access Path**

This pragma specifies the access path to be used for access control.

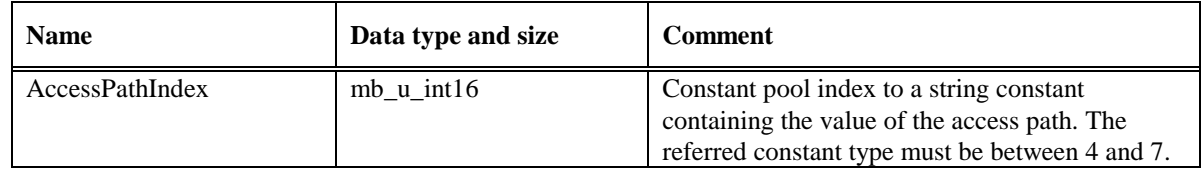

#### **10.5.1.2 Meta-Information Pragmas**

These pragmas contain meta-information that is mean for the WMLScript interpreter. Meta-information contains following entities: name, content and scheme (optional)

#### **10.5.1.2.1User Agent Property**

User agent properties are encoded by first specifying their name and then their value as indexes to the constant pool:

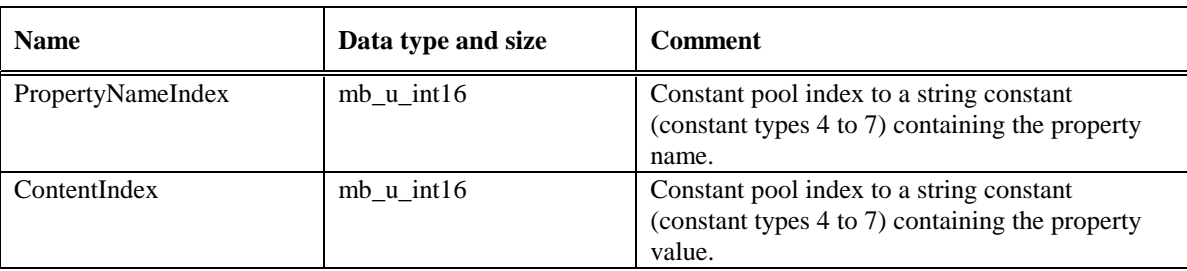

#### **10.5.1.2.2User Agent Property and Scheme**

This pragma is encoded by specifying the property name, the value and the additional scheme:

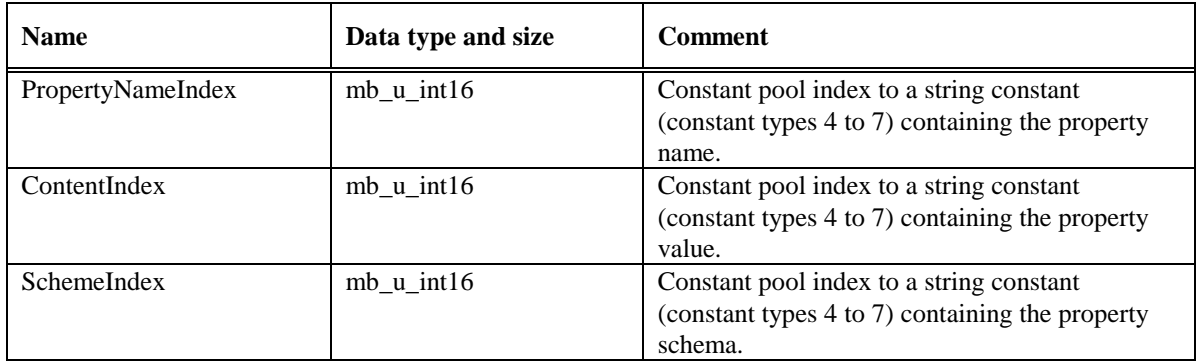

# 10.6 Function Pool

The function pool contains the function definitions. Each of the functions has an index number starting from zero that is defined by its position in the list of functions. The instructions use this index to refer to specific functions.

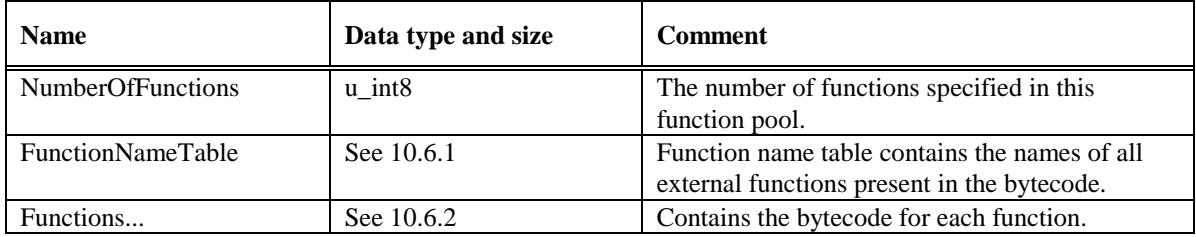

## 10.6.1 Function Name Table

The names of the functions that are specified as *external* (extern) are stored into a function name table. The names must be presented in the same order as the functions are represented in the function pool. Functions that are not specified as external are not represented in the function name table. The format of the table is the following:

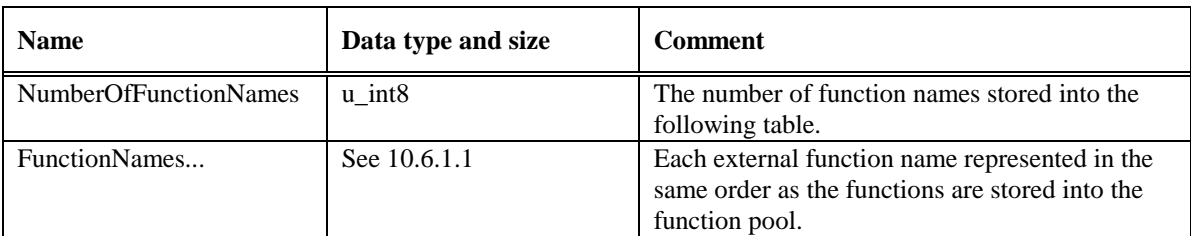

### **10.6.1.1 Function Names**

Function name is provided only for functions that are specified as *external* in WMLScript. Each name is represented in the following manner:

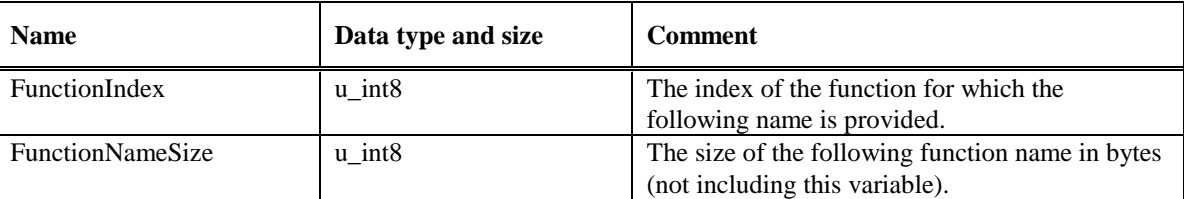

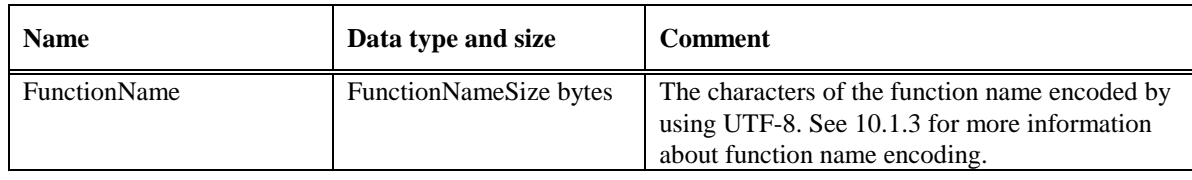

## 10.6.2 Functions

Each function is defined by its prologue and code array:

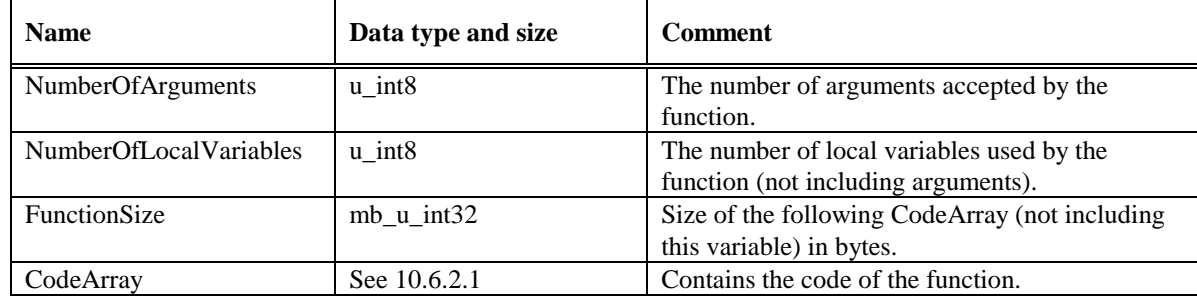

### **10.6.2.1 Code Array**

Code array contains all instructions that are needed to implement the behaviour of a WMLScript function. See 11 for more information about WMLScript instruction set.

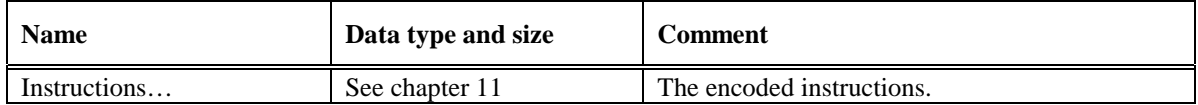

# 10.7 Limitations

The following table contains the limitations inherent in the selected bytecode format and instructions:

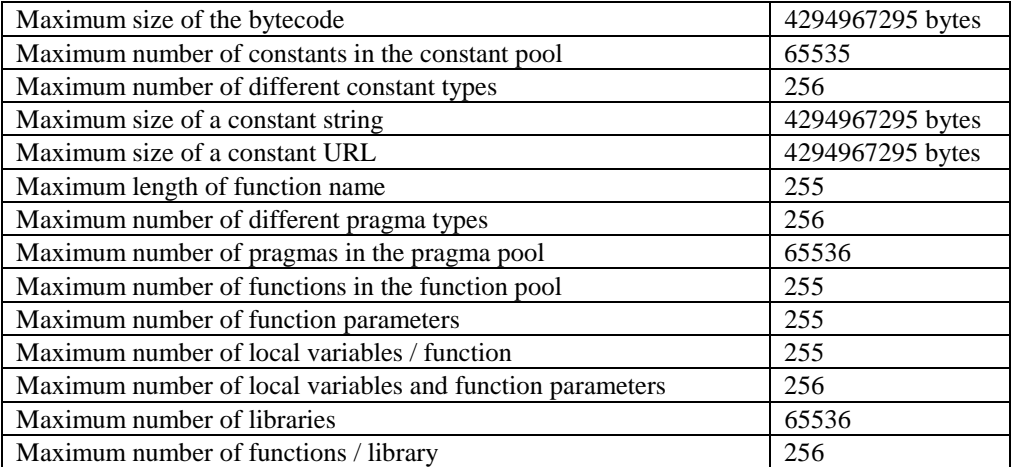

# 11. WMLScript Instruction Set

The WMLScript instruction set specifies a set of assembly level instructions that must be used to encode all WMLScript language constructs and operations. These instructions are defined in such a way that they are easy to implement efficiently on a variety of platforms.

# 11.1 Conversion Rules

The following table contains a summary of the conversion rules specified for the WMLScript interpreter:

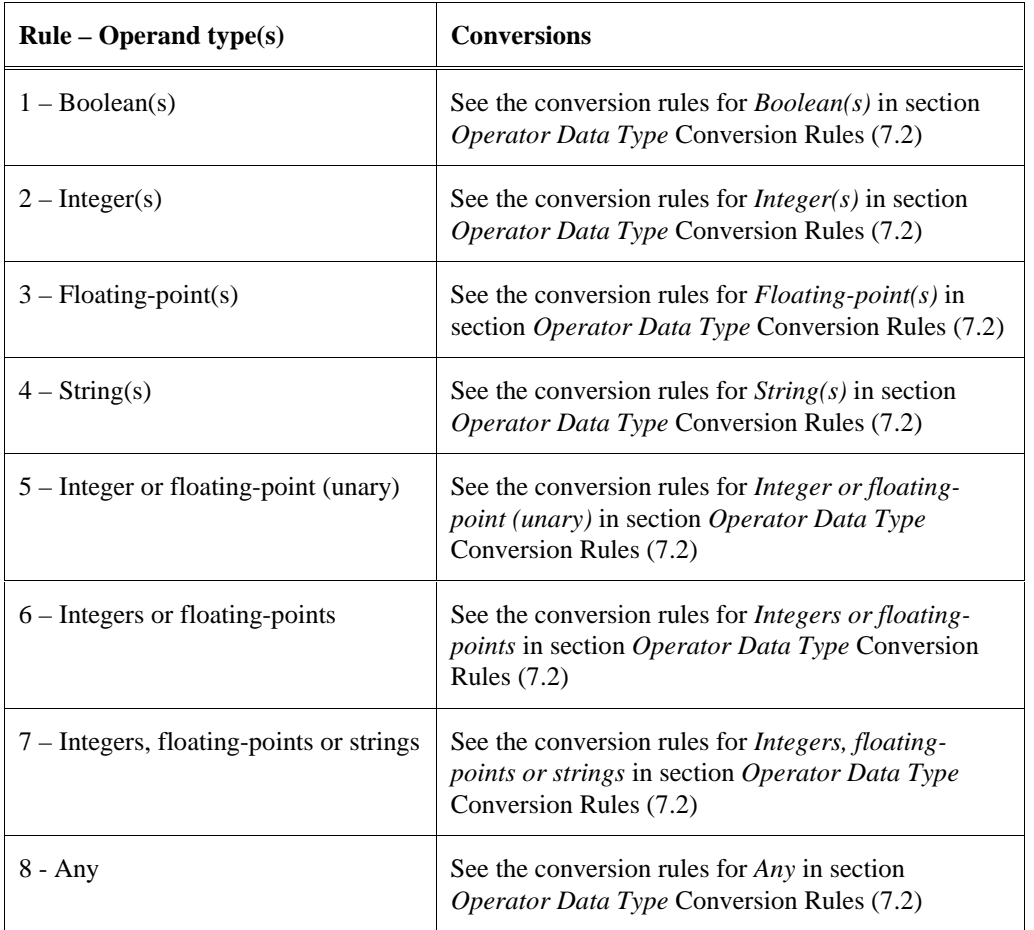

# 11.2 Fatal Errors

The following table contains a summary of the fatal errors specified for the WMLScript interpreter:

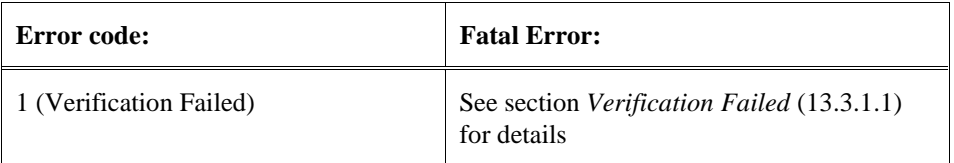

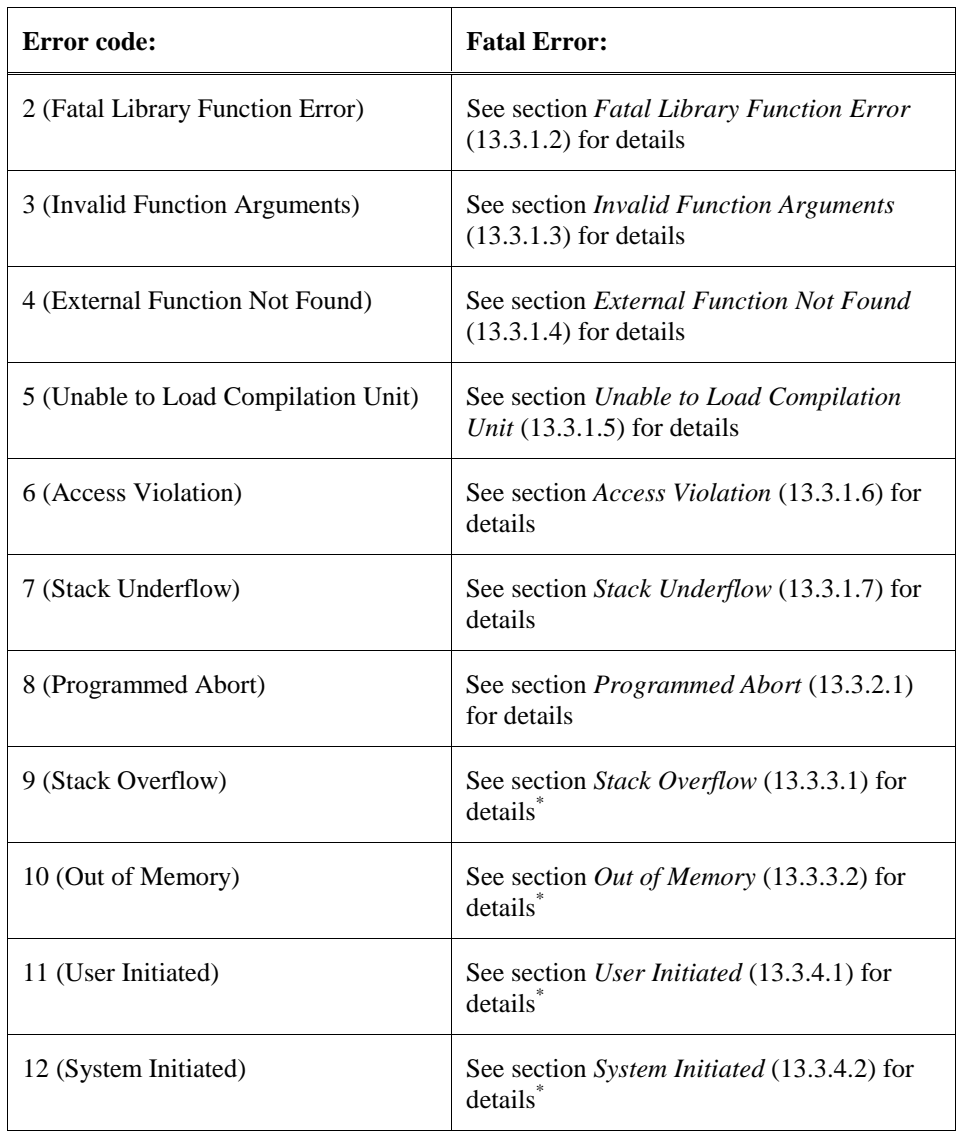

\* These fatal errors are not related to computation but can be generated as a result of memory exhaustion or external signals.

# 11.3 Optimisations

WMLScript instruction set has been defined so that it provide at least the minimal set of instructions by which WMLScript language operations can be presented. Since the WMLScript bytecode is being transferred from the gateway to the client through a narrowband connection, the selected instructions have been optimised so that the compilers can generate code of minimal size. In some cases, this has meant that several instructions with different parameters have been introduced to perform the same operation. The compiler should use the one that generates optimal code.

Inline parameters have been used to optimally pack information into as few bytes as possible. The following inline parameter optimisations have been introduced:

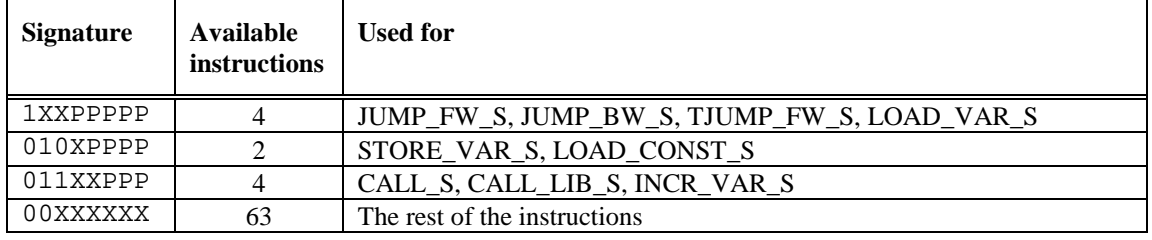

## 11.4 Notational Conventions

The following sections contain the definitions of instructions in the WMLScript instruction set. For each instruction, the following information is provided:

- *Instruction*: A symbolic name given to the instruction and its parameters.
- *Opcode*: The 8-bit encoding of the instruction.
- *Parameters*: Parameter description specifying their ranges and semantics. Some instructions are optimised and can contain an *implicit parameter* as part of the encoding, ie, a set of bits from the 8 bit encoding is reserved for a parameter value.
- *Operation*: Description of the operation of the instruction, its parameters and the effects they have on the execution and the operand stack.
- *Operands*: Specifies the number of operands required by the instruction and all acceptable operand types.
- *Conversion*: Specifies the used conversion rule (see section 11.1).
- *Result*: Specifies the result and its type.
- *Operand stack*: Specifies the effect on the operand stack. It is described by using notation where the part before the arrow (=>) represents the stack before the instruction has been executed and the part after the arrow the stack after the execution.
- *Errors*: Specifies the possible fatal errors that can occur during the execution of the instruction (see section 11.2).

All instructions except the control flow instructions continue the execution at the following instruction. Control flow instructions specify the next instruction explicitly.

Fatal errors that can be encountered at any time (see section *External Exceptions* in 13.3.4 and *Memory Exhaustion Errors* in 13.3.3) are assumed to be possible with every instruction.

The result of the instruction can be an invalid value. This is not explicitly stated with each instruction but is assumed to be the result of the used conversion rule, a load of an invalid or unsupported floating-point constant or a result of an operation with an invalid operand.

## 11.5 Instructions

The following sections contain the descriptions of each instruction divided into subcategories.

## 11.5.1 Control Flow Instructions

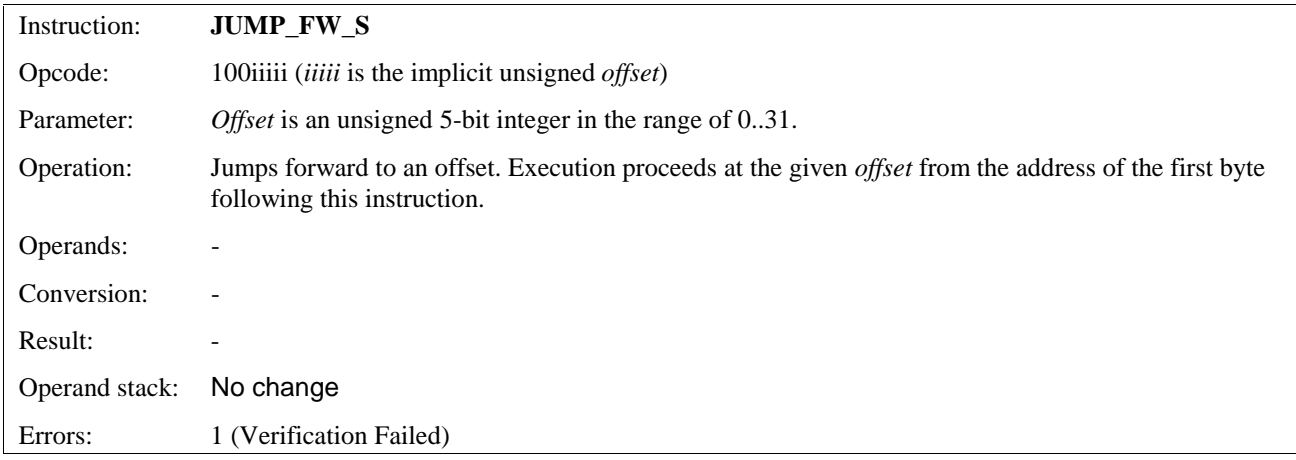

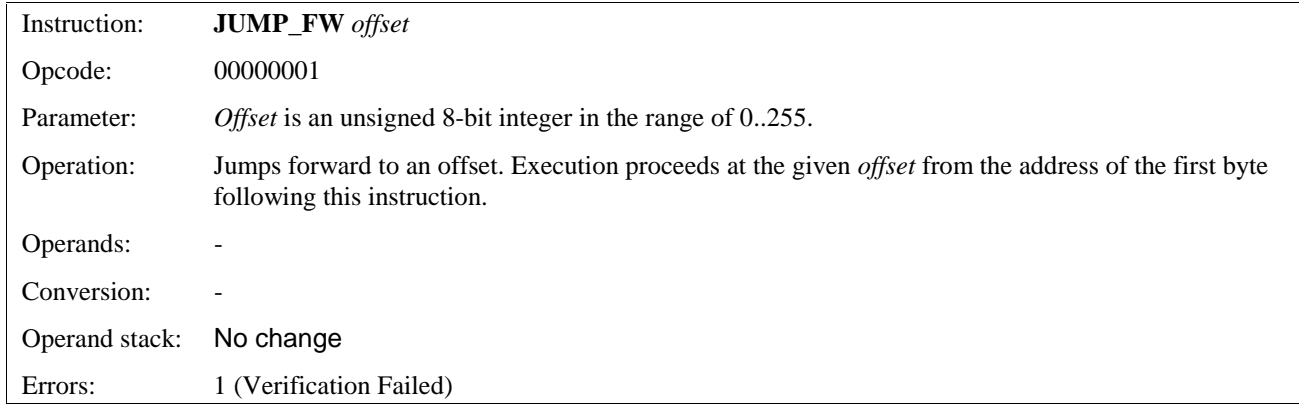

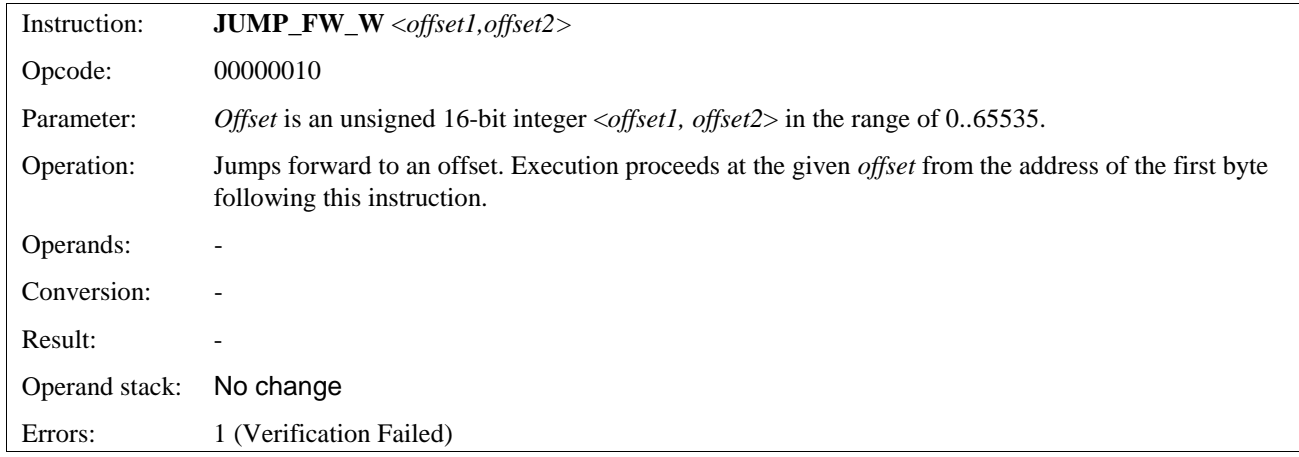

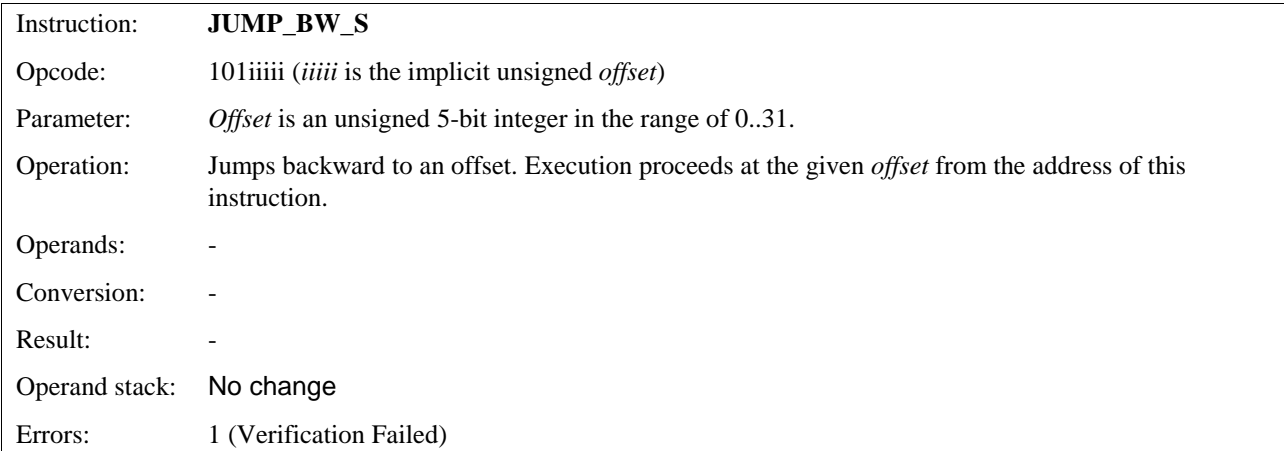

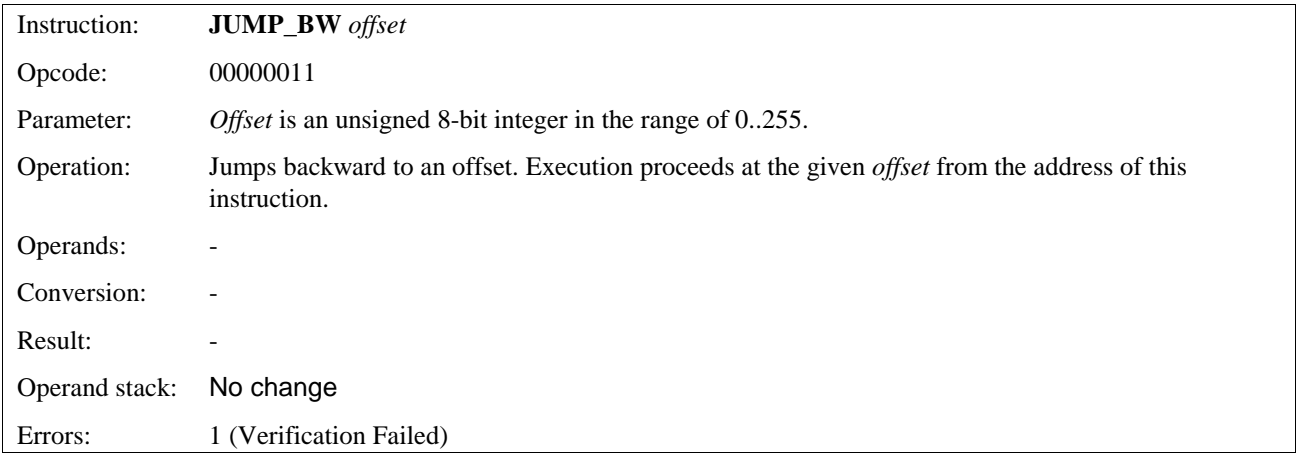

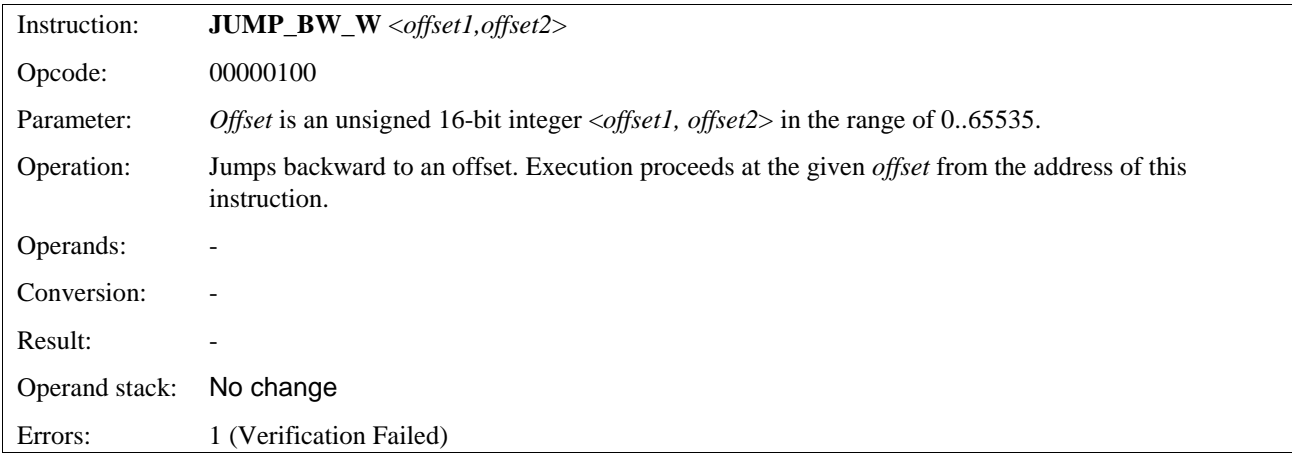

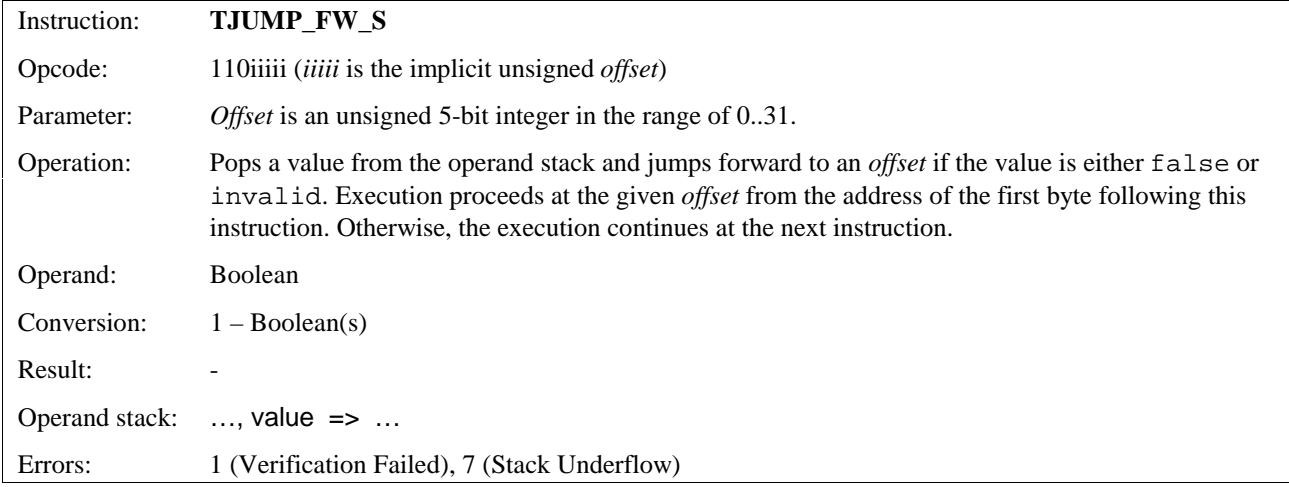

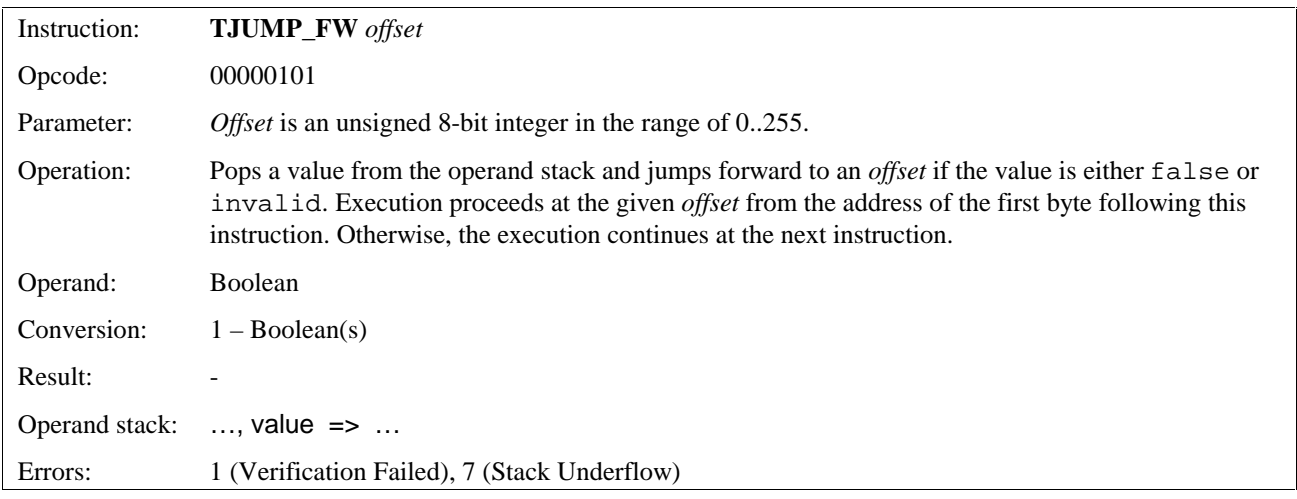

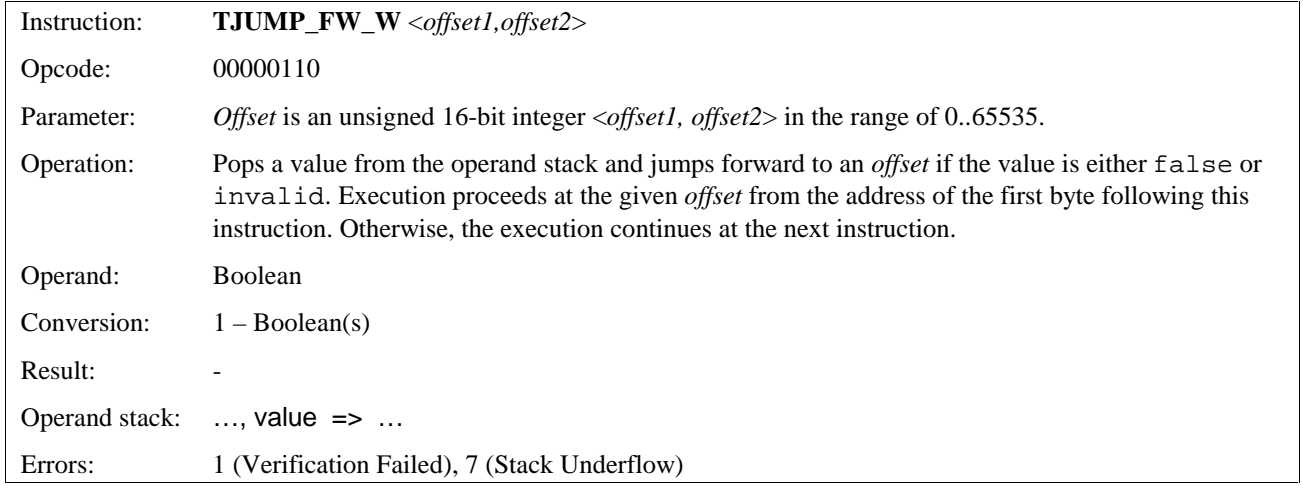

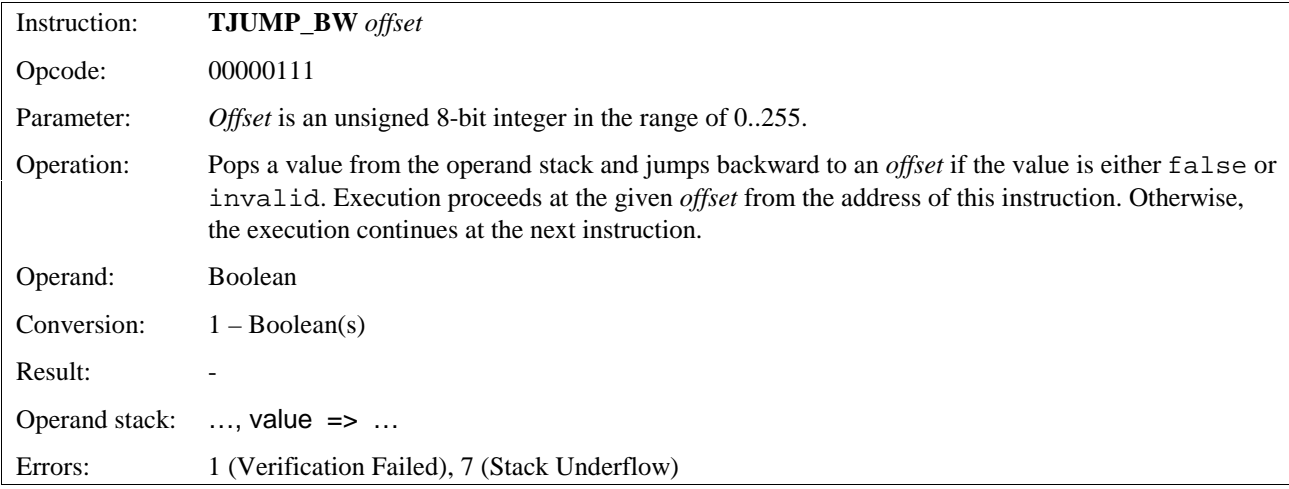

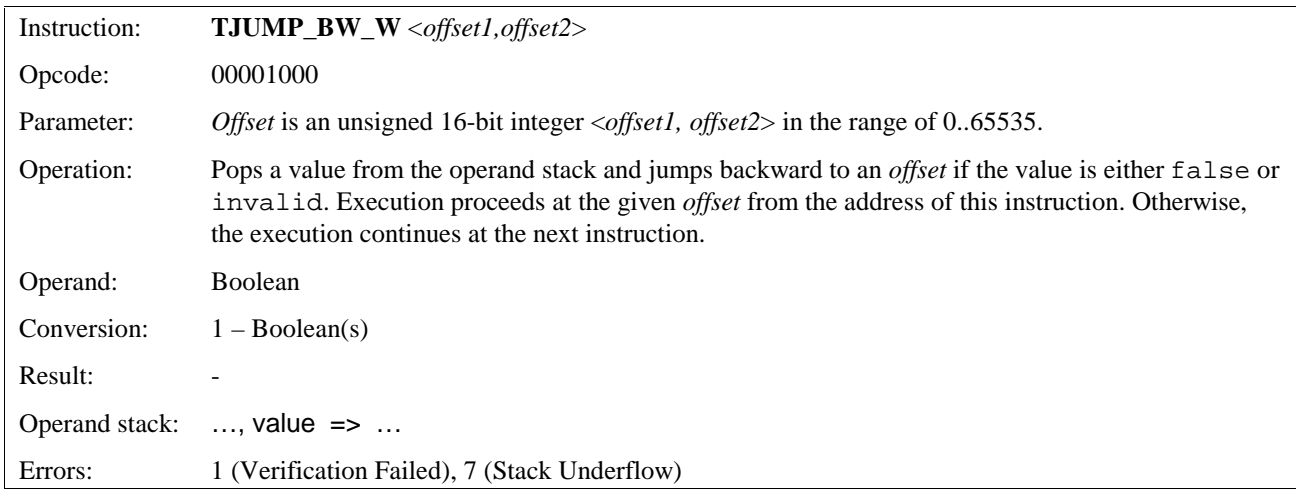

## 11.5.2 Function Call Instructions

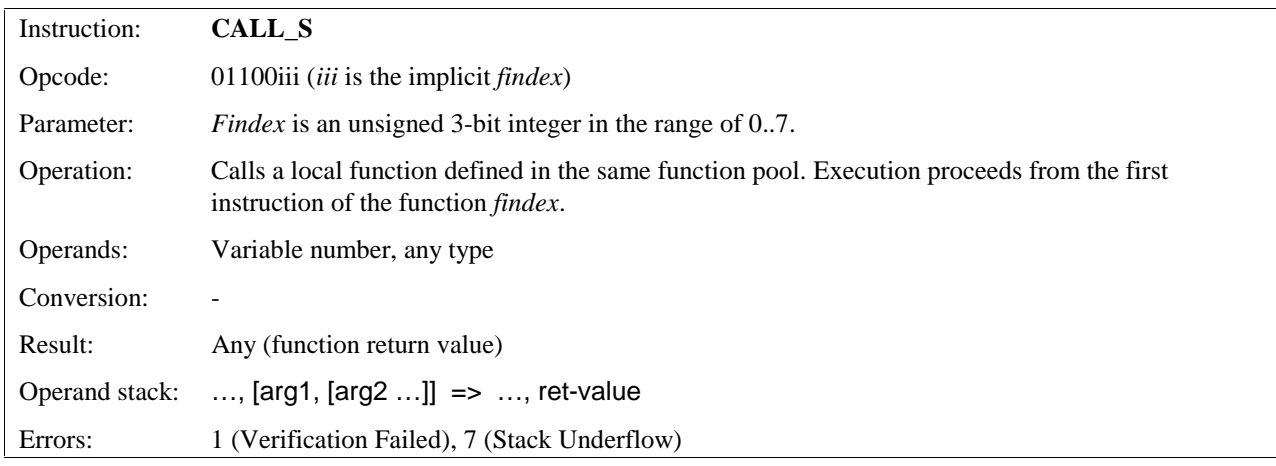

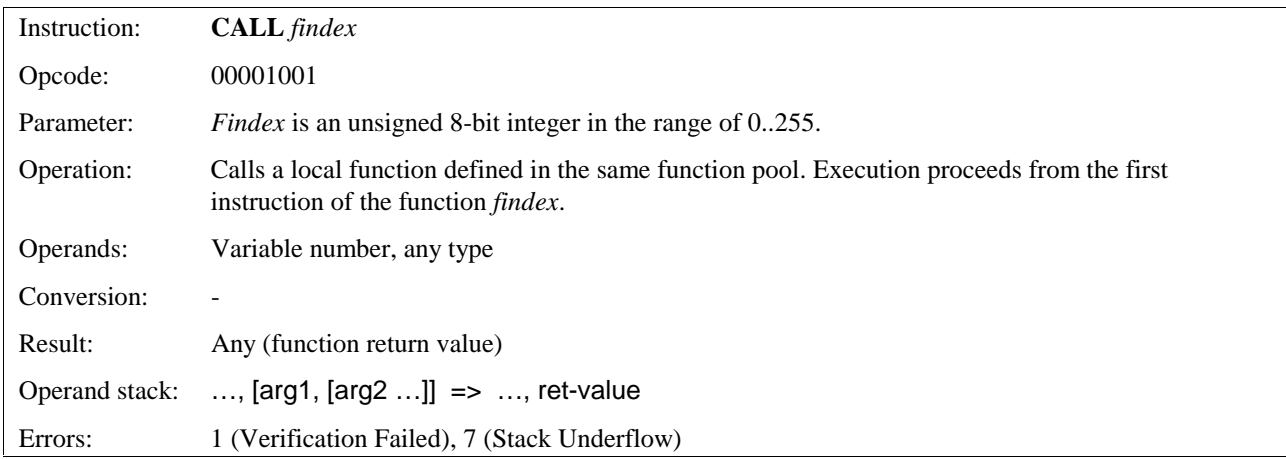

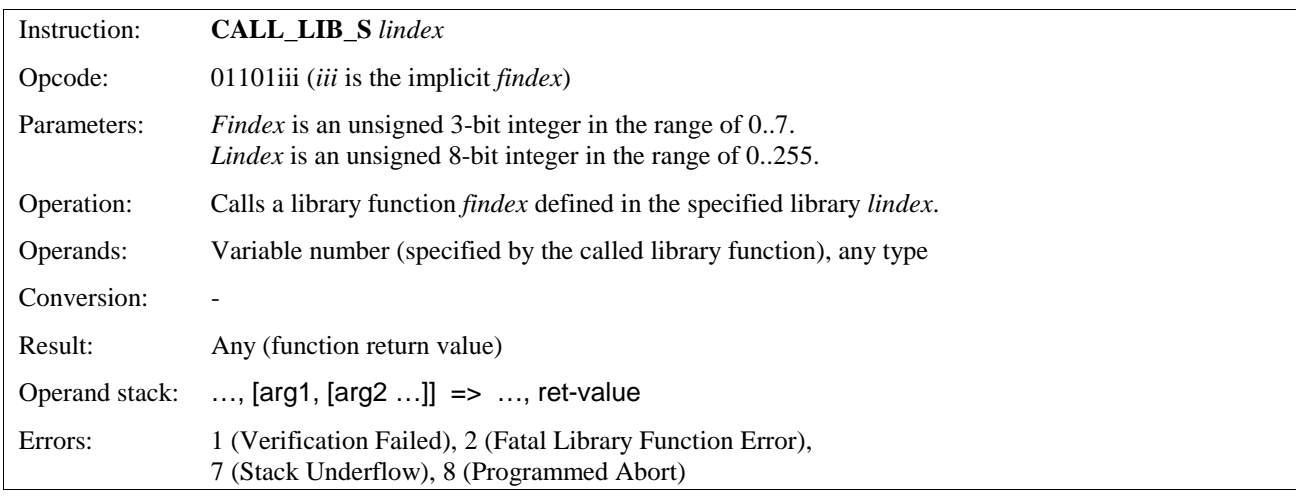

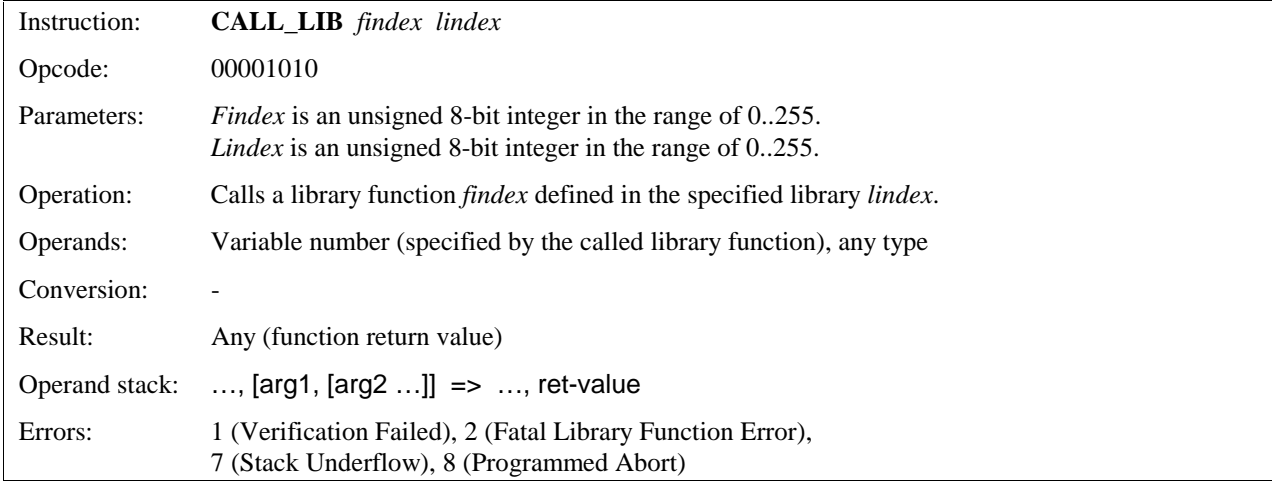

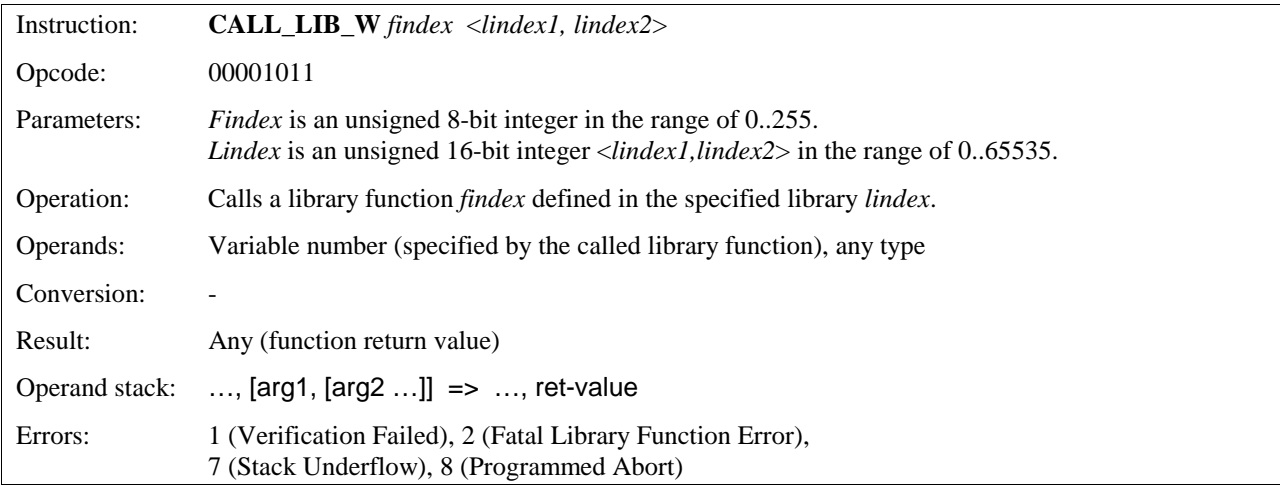

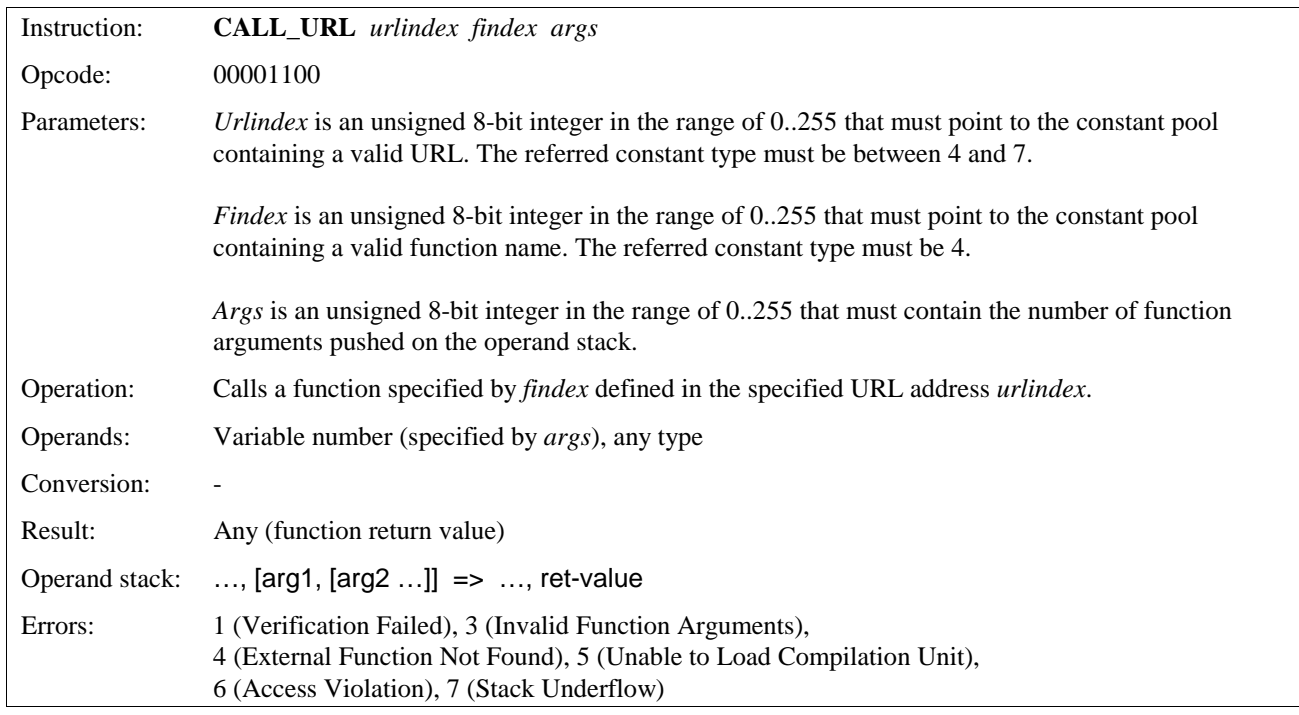

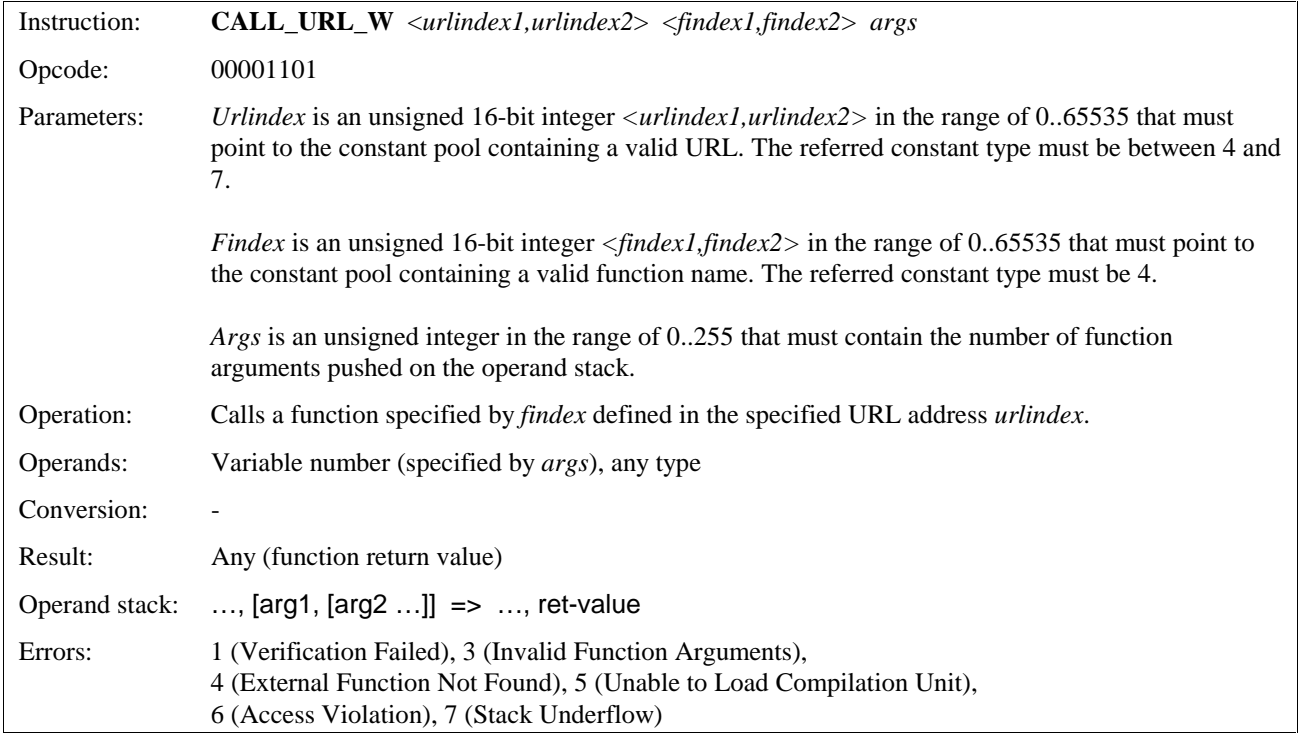

# 11.5.3 Variable Access and Manipulation

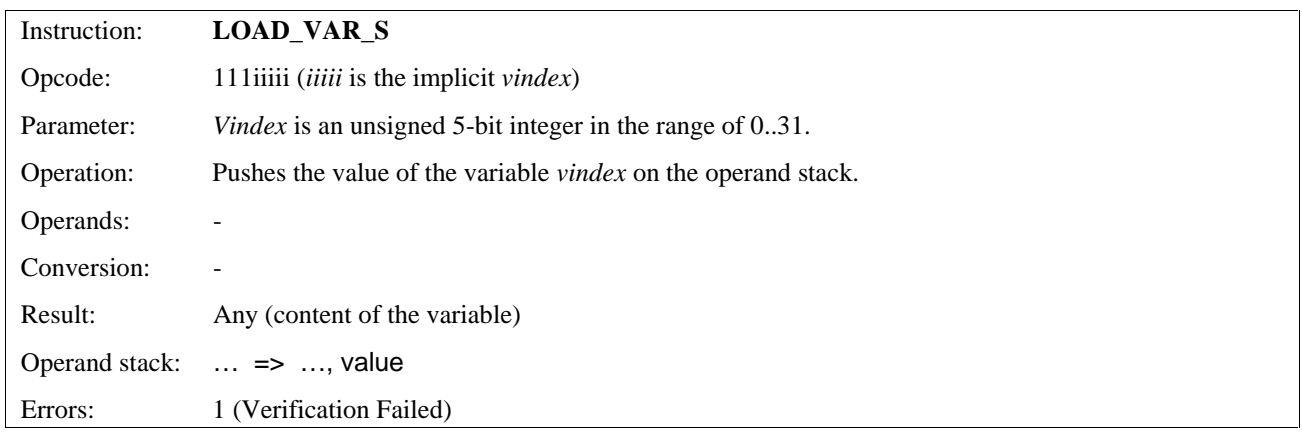

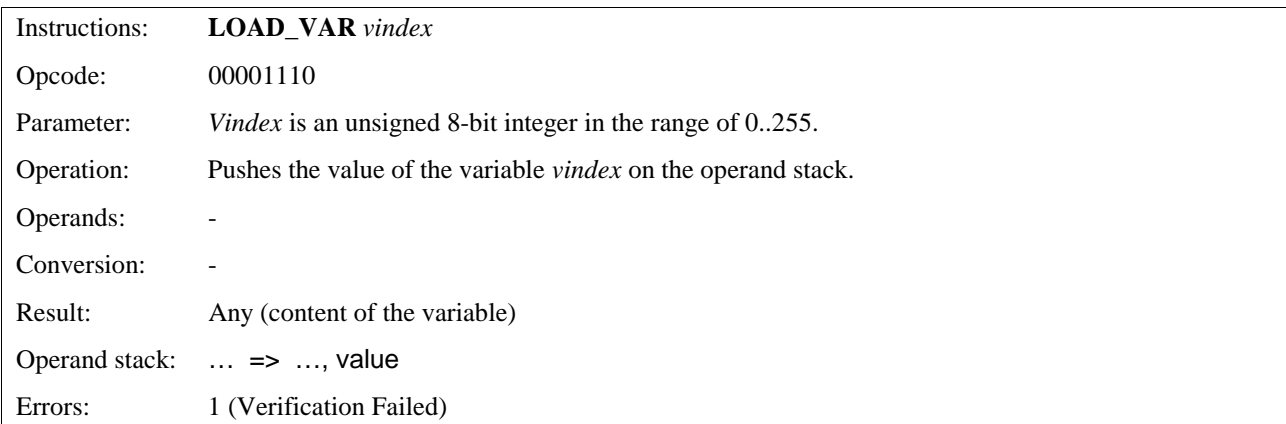

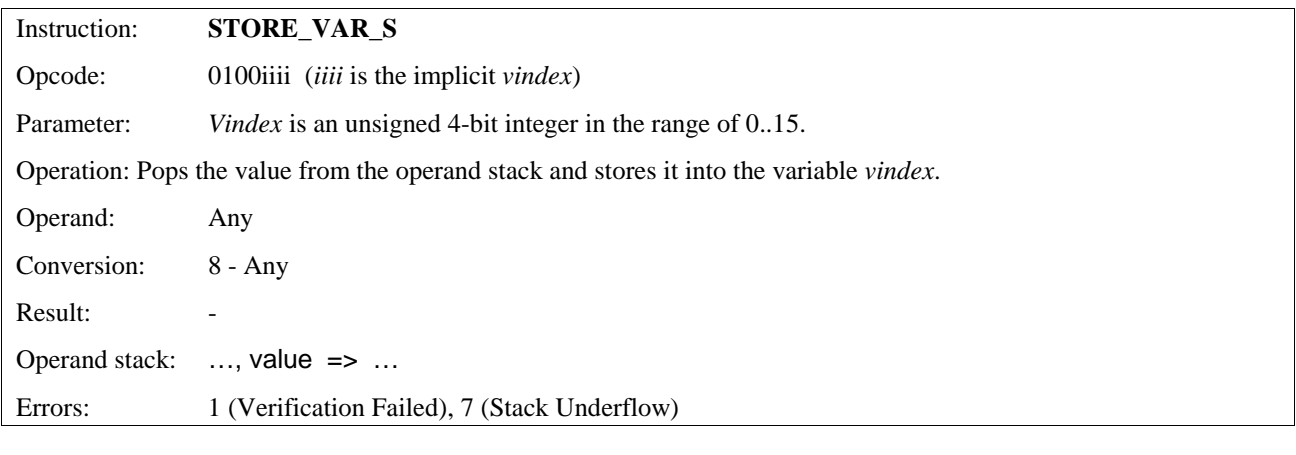

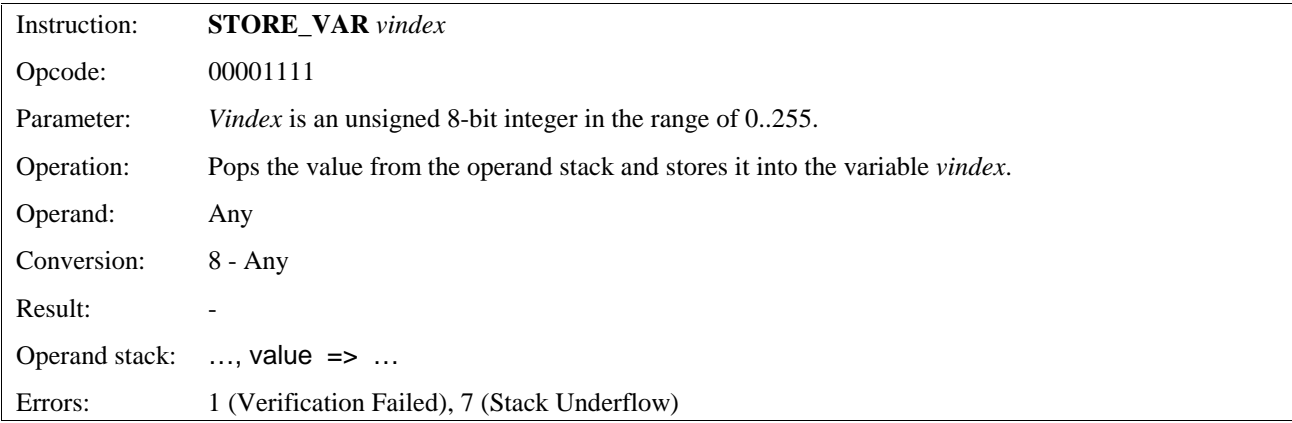

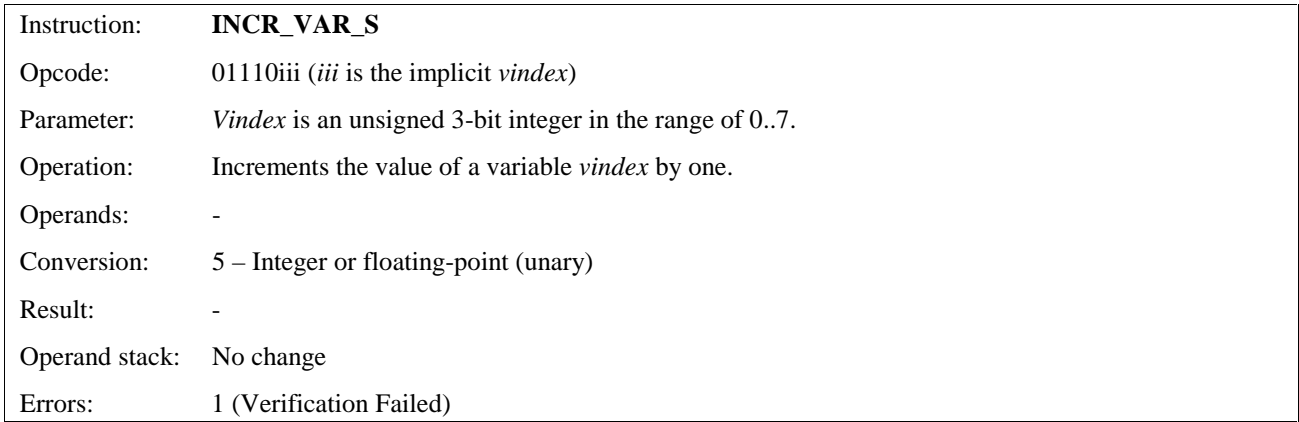

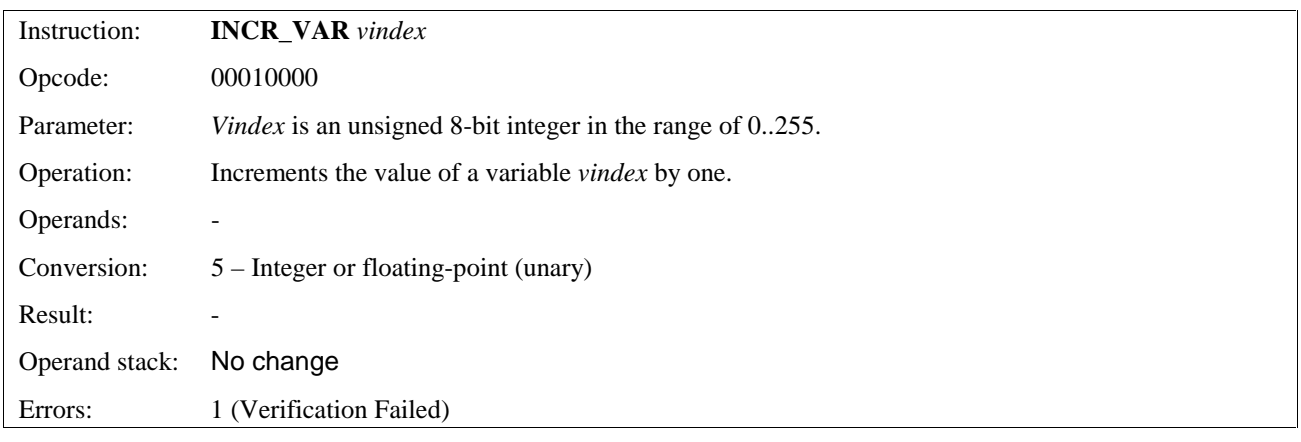

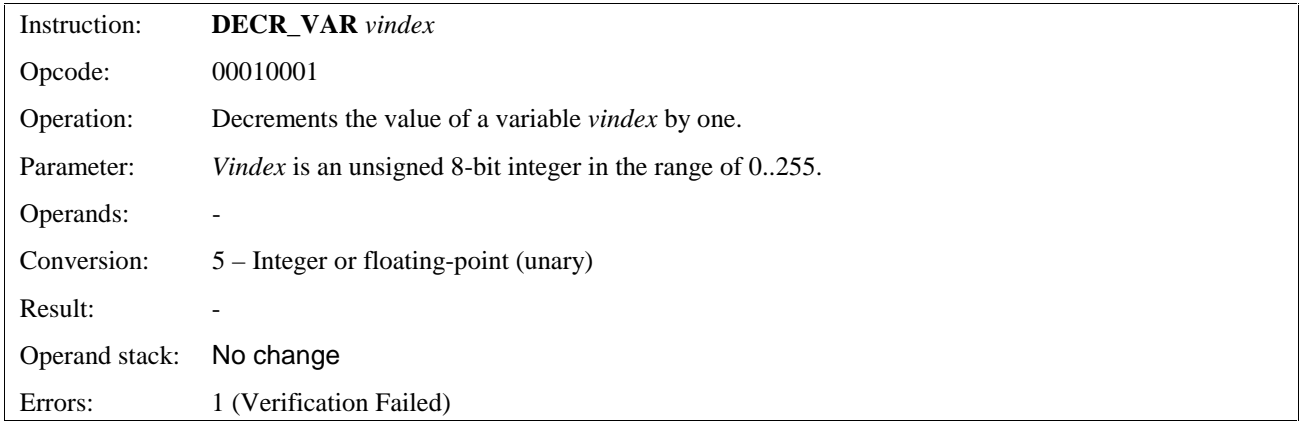

## 11.5.4 Access To Constants

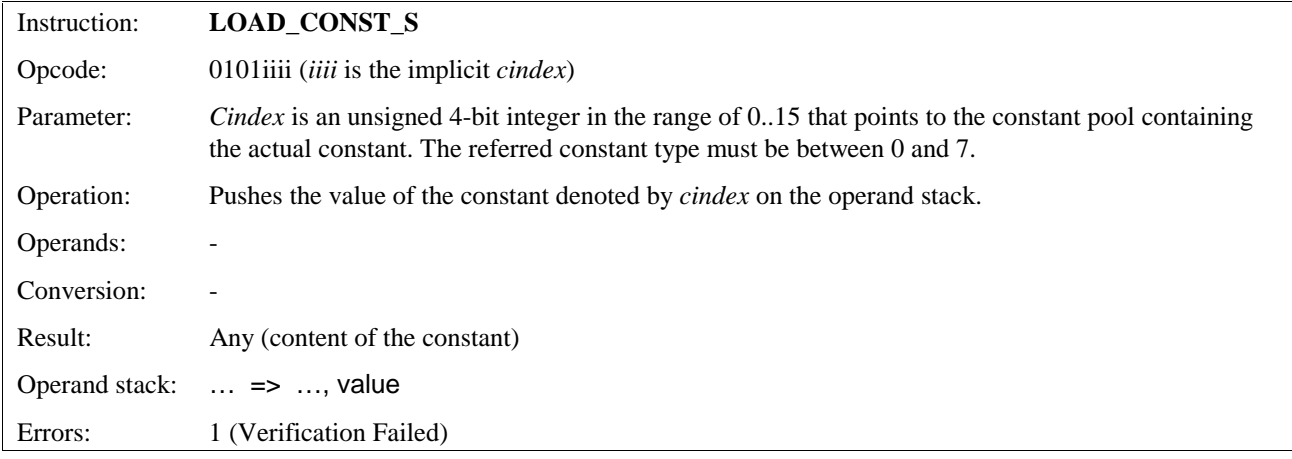

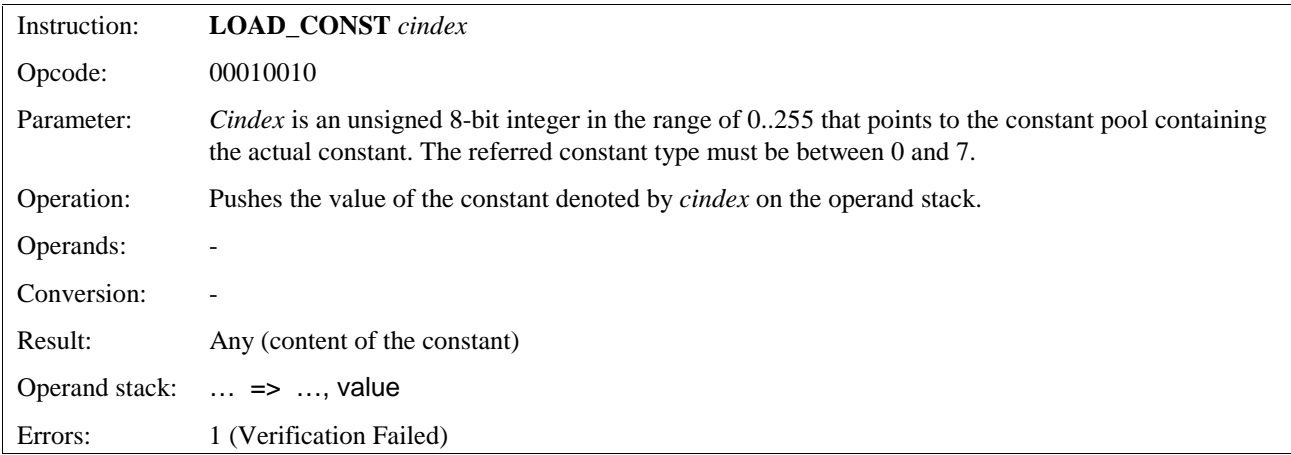

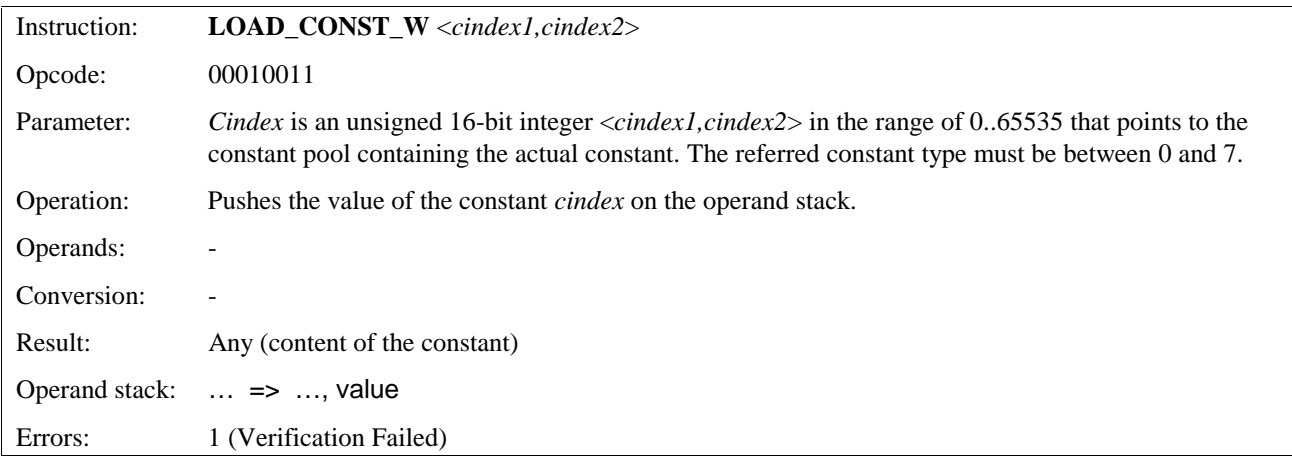

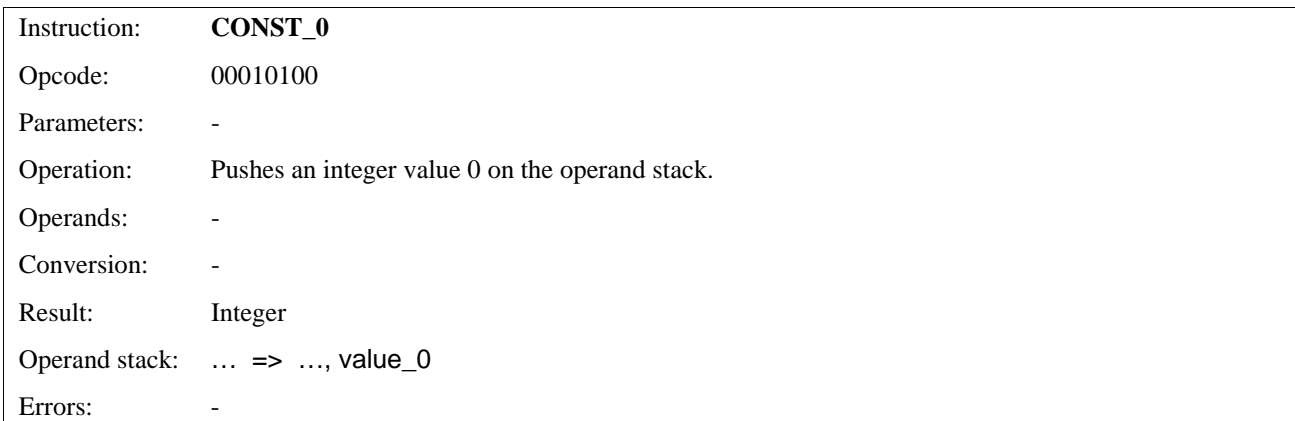

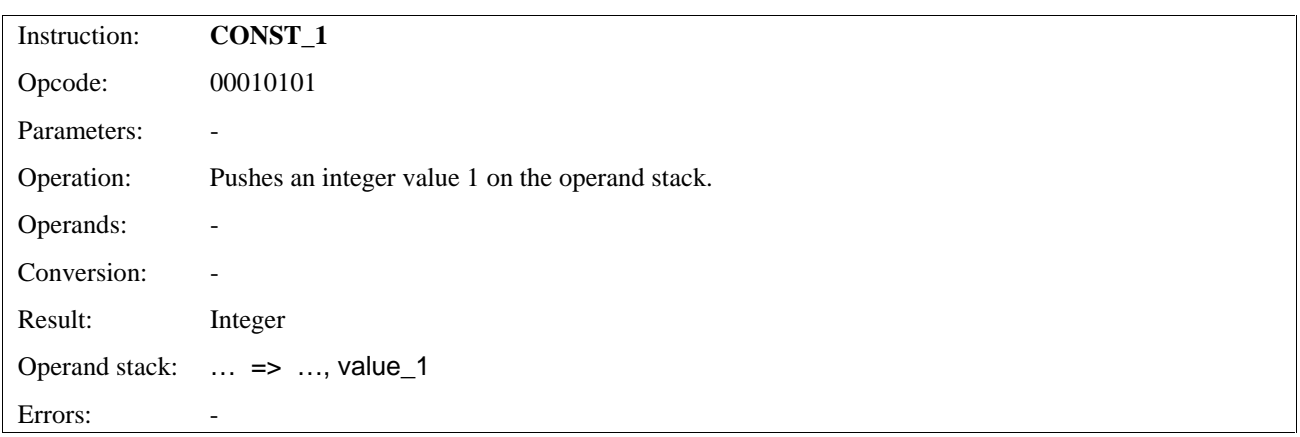

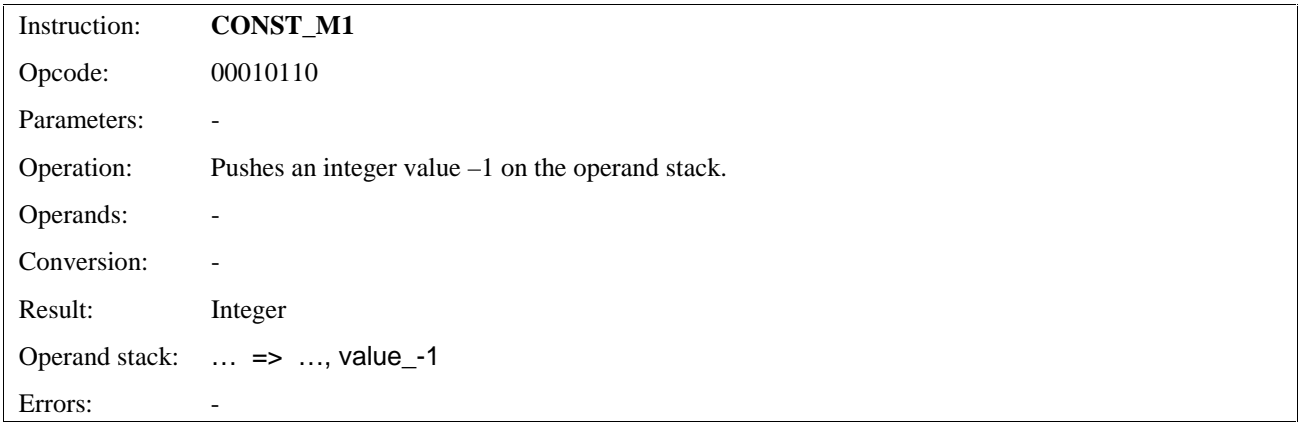

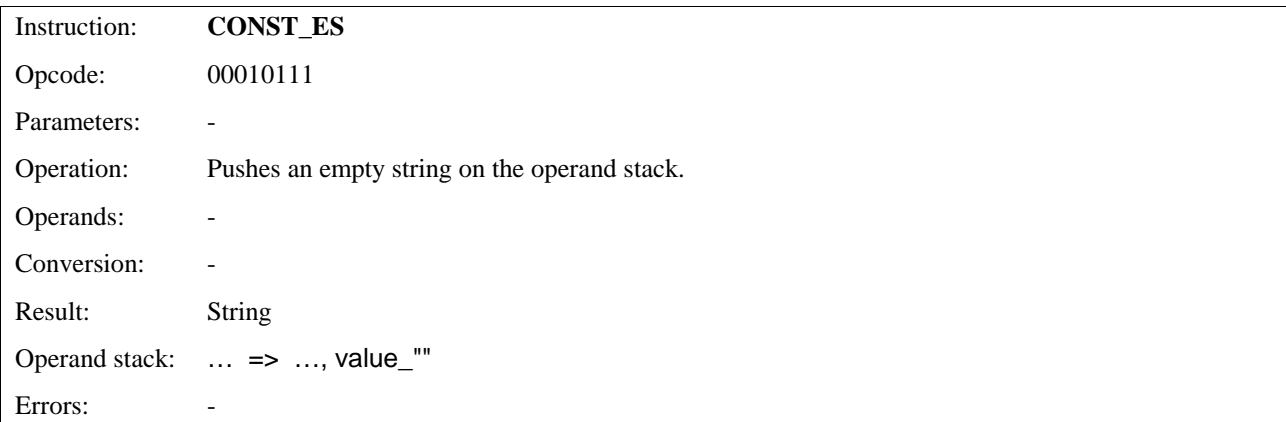

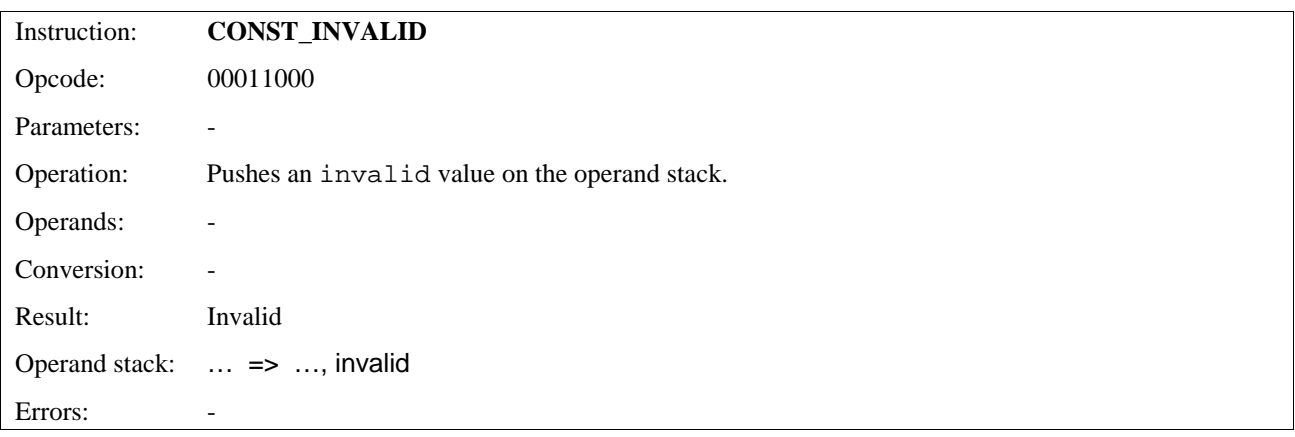

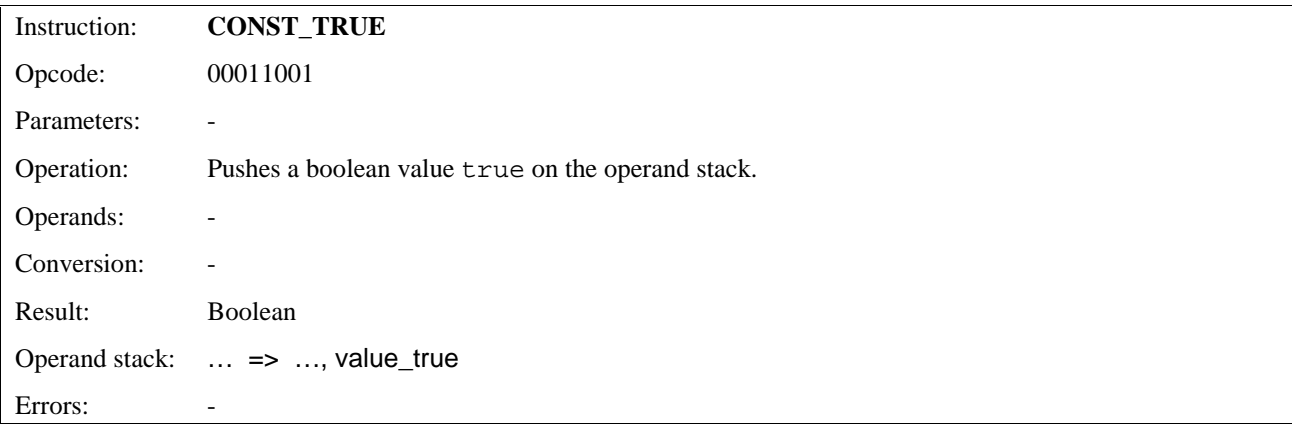

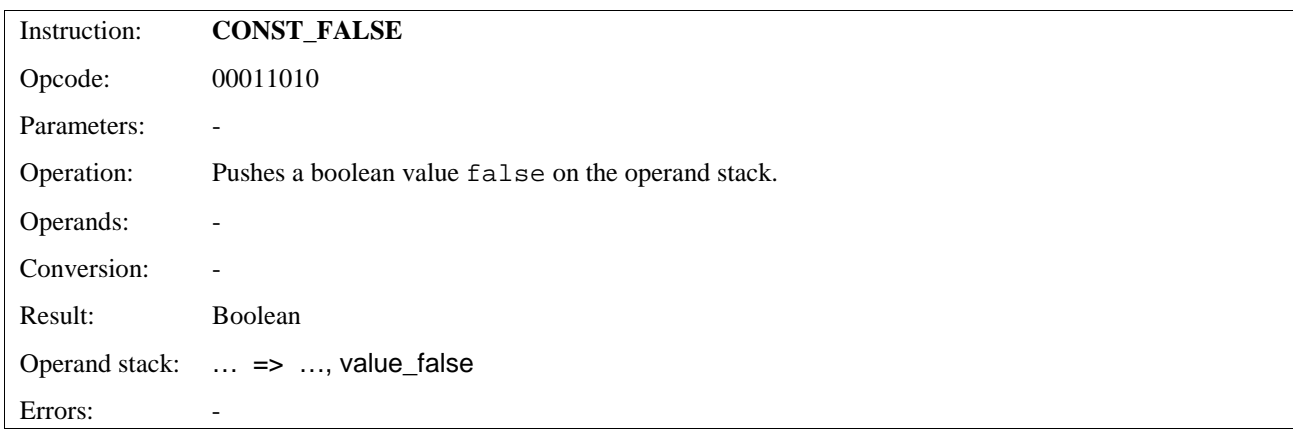

## 11.5.5 Arithmetic Instructions

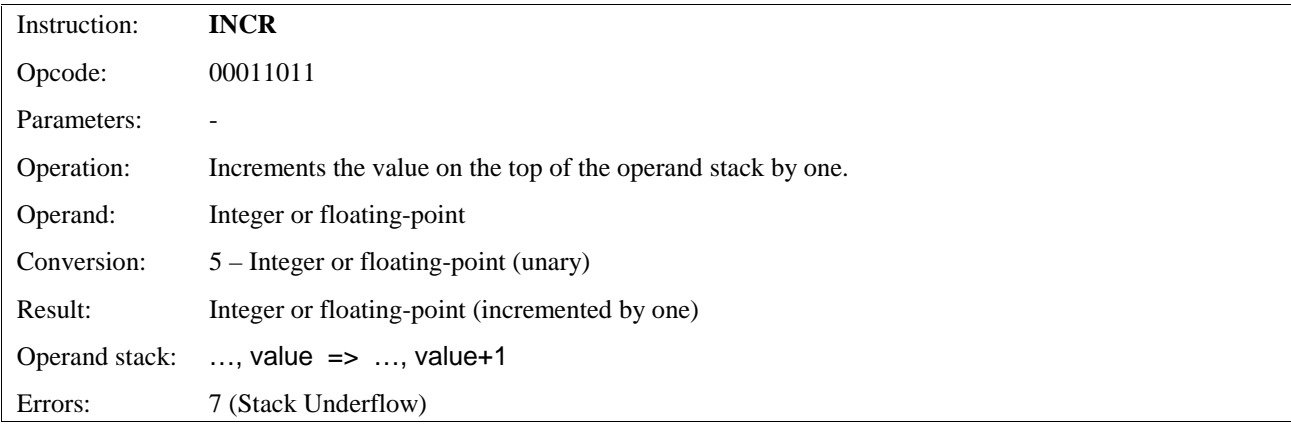

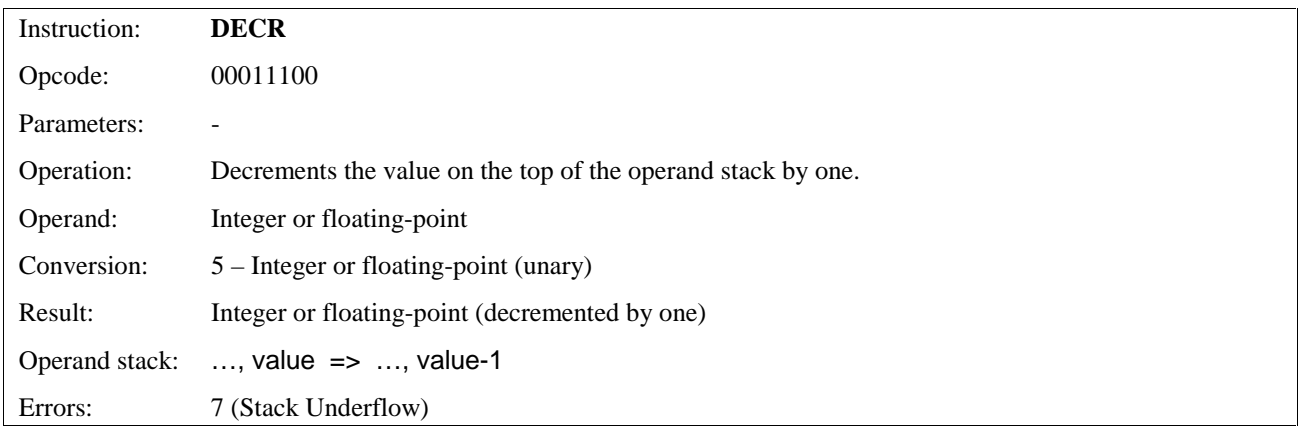

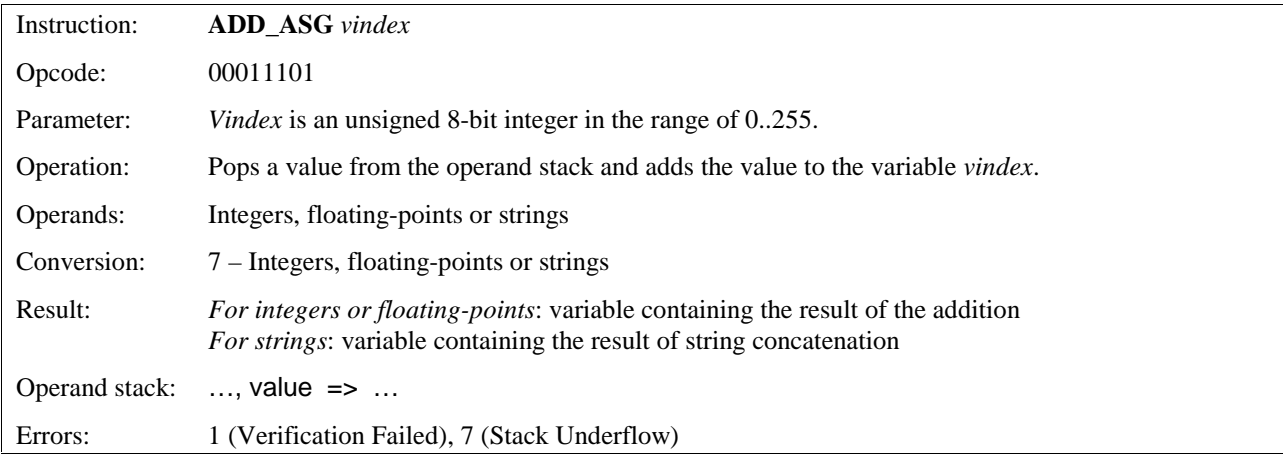

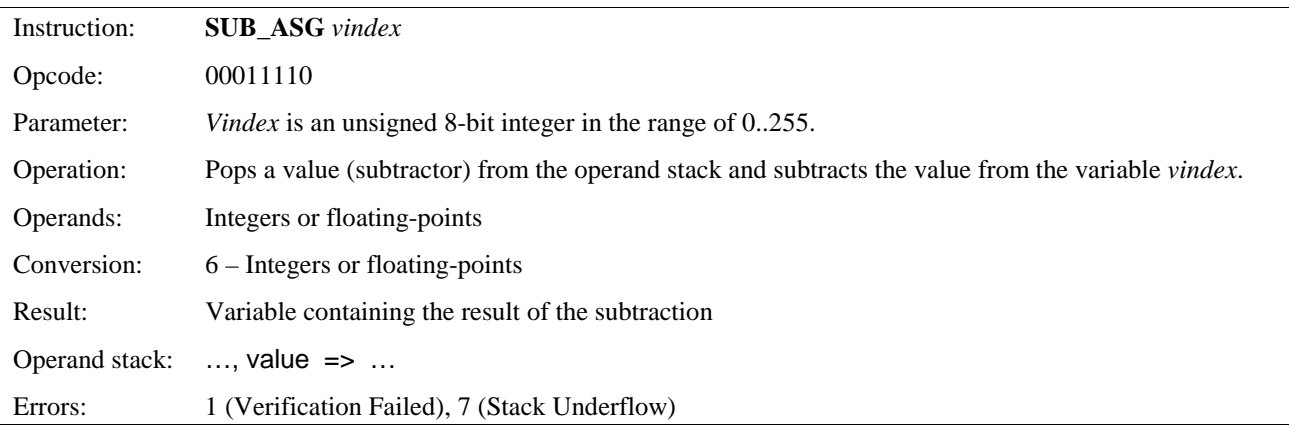

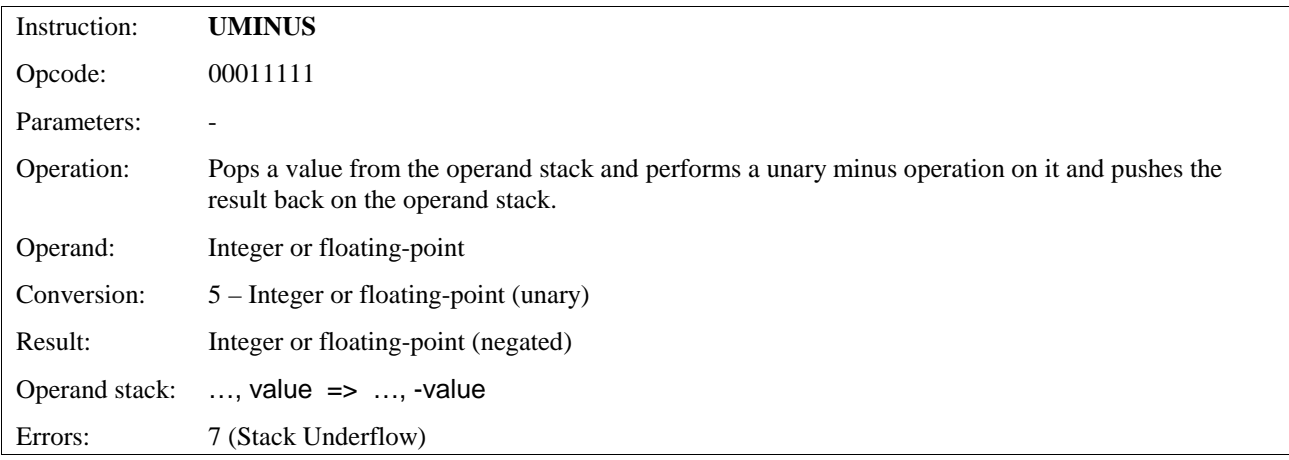

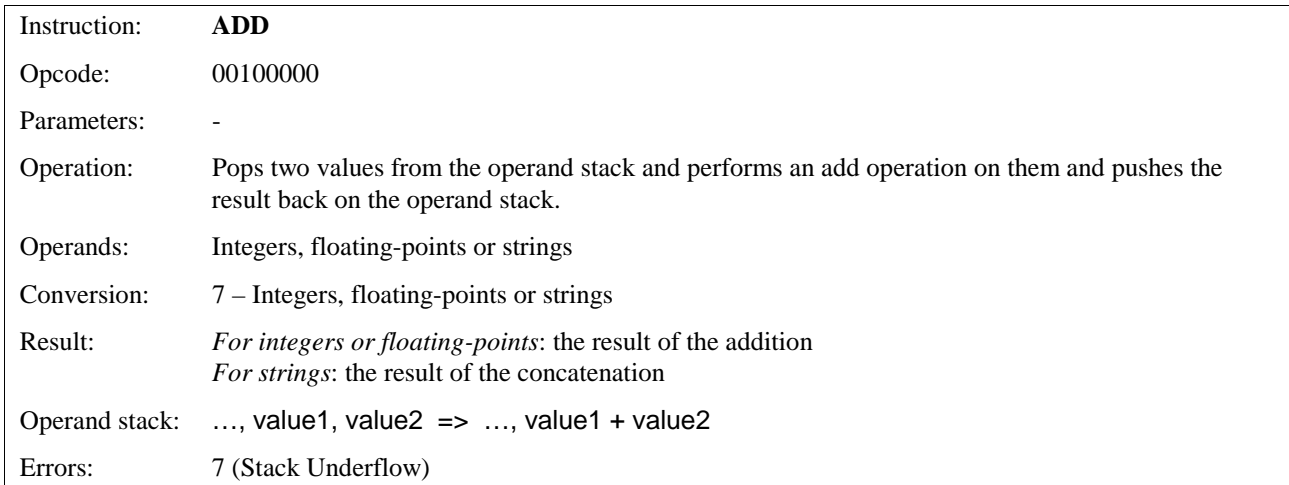

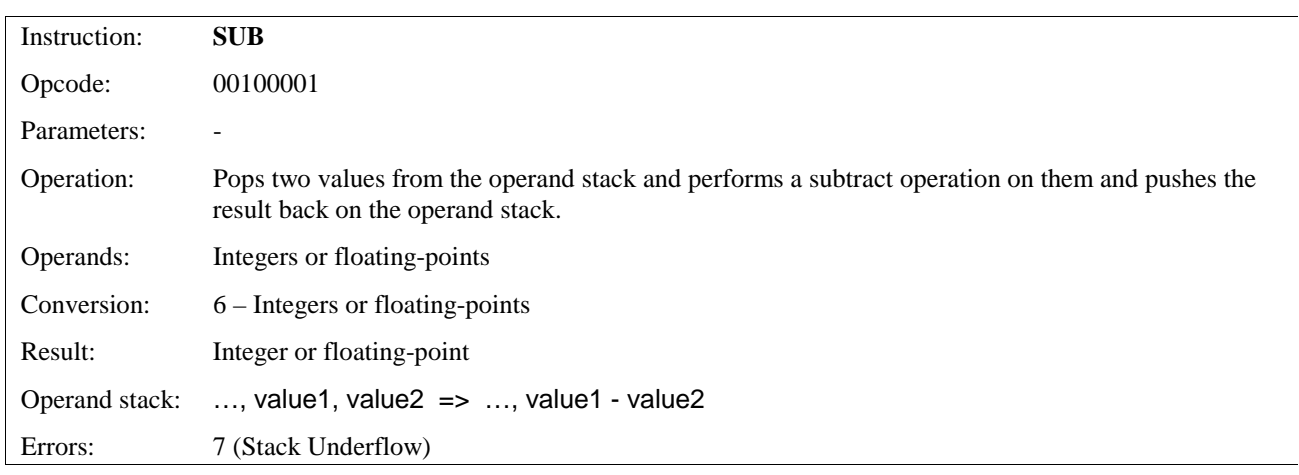

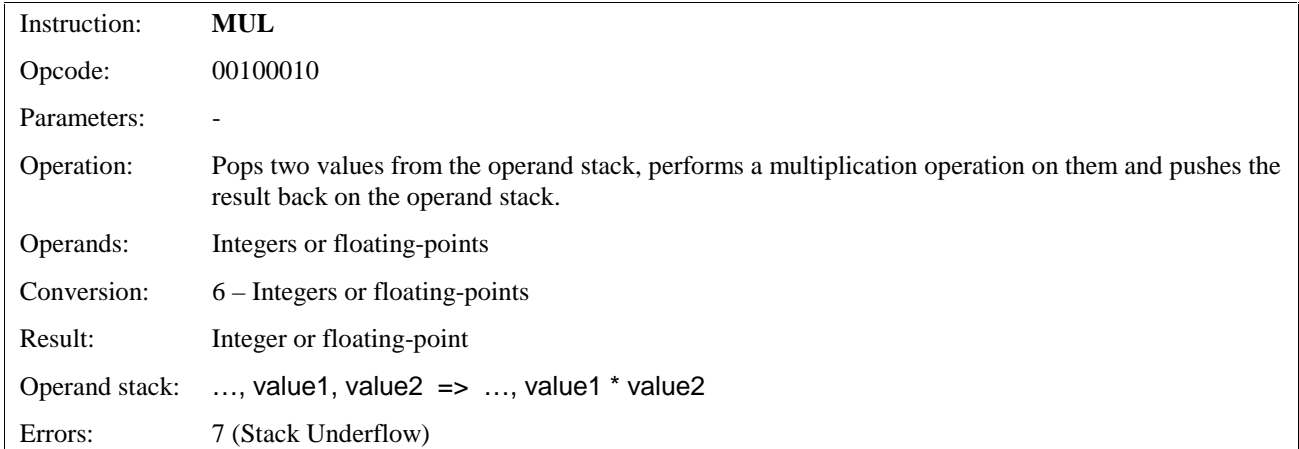

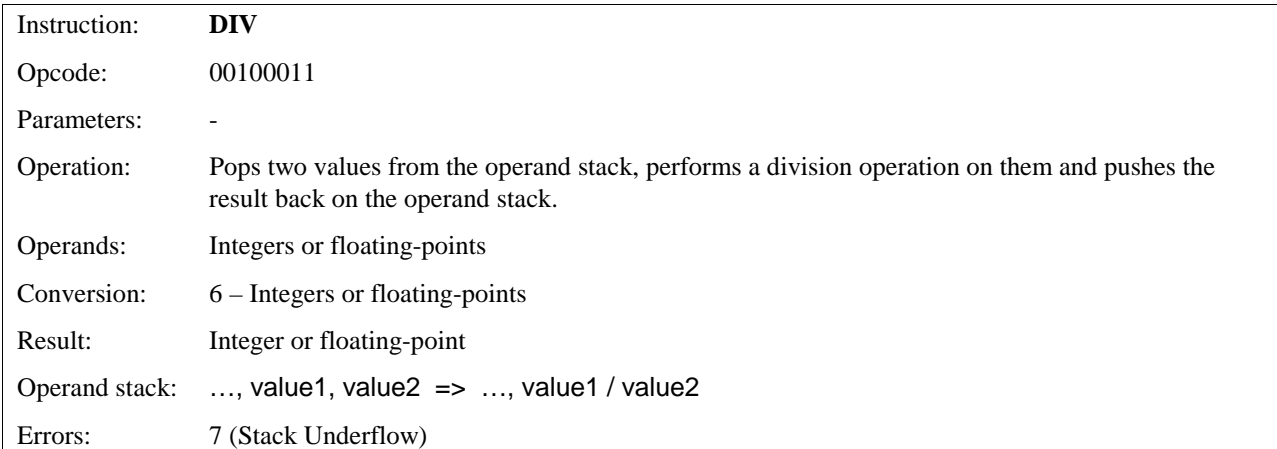

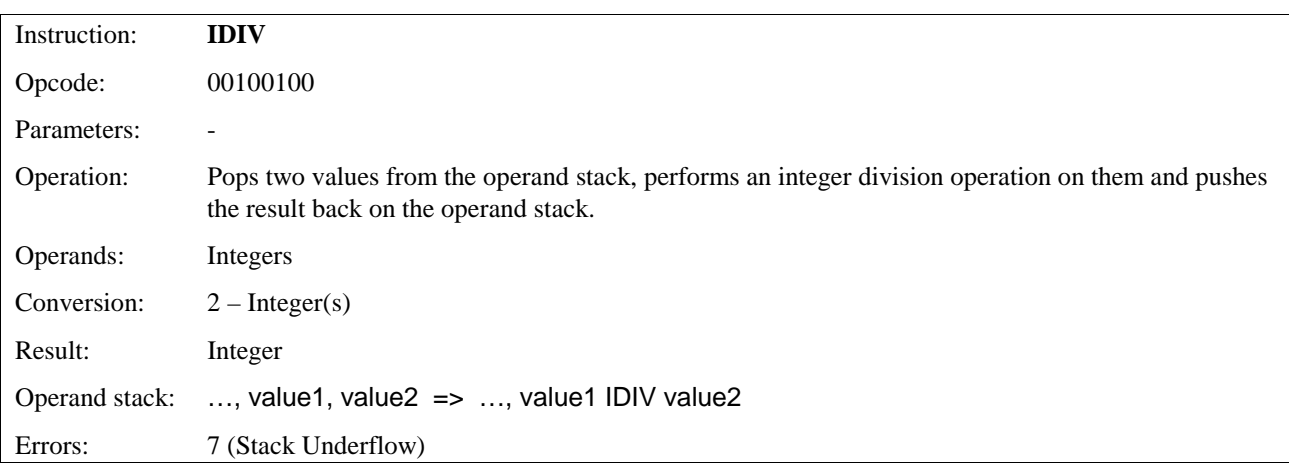

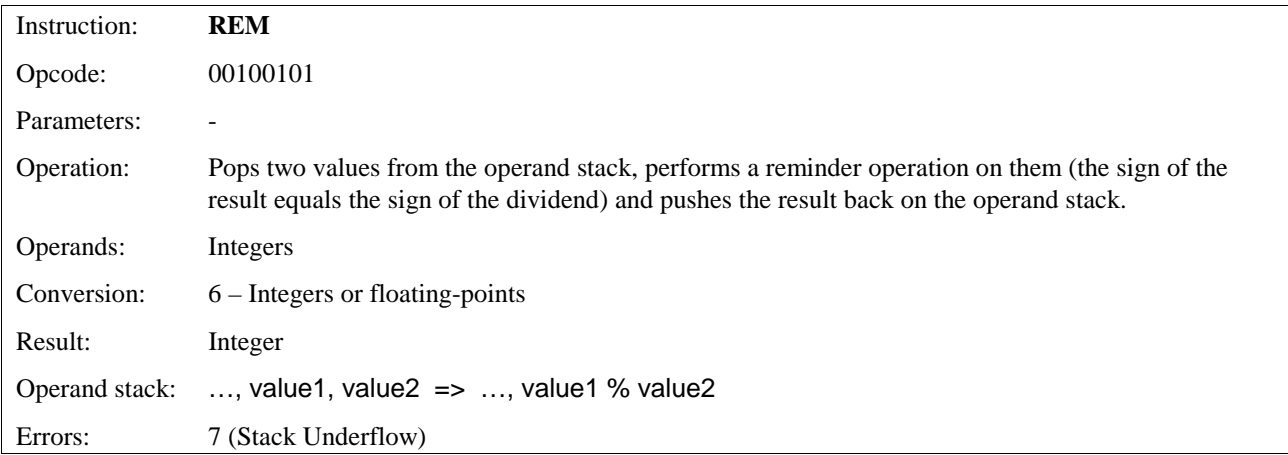

## 11.5.6 Bitwise Instructions

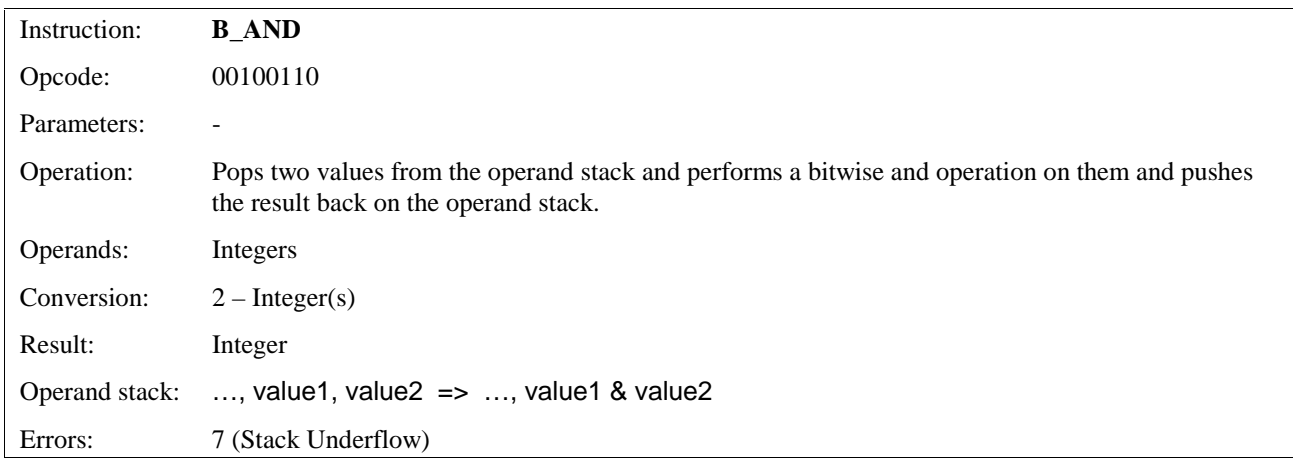

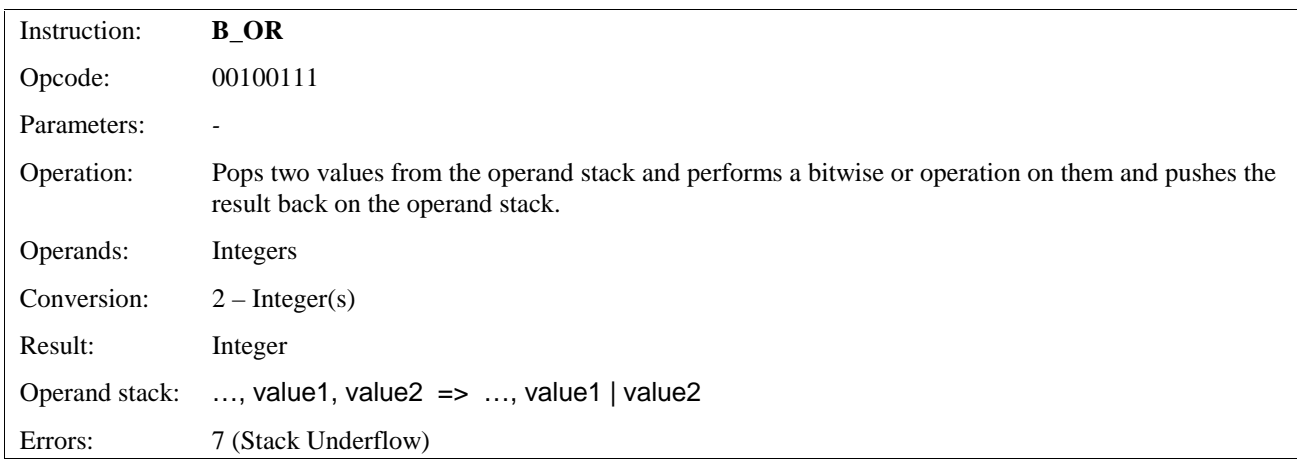

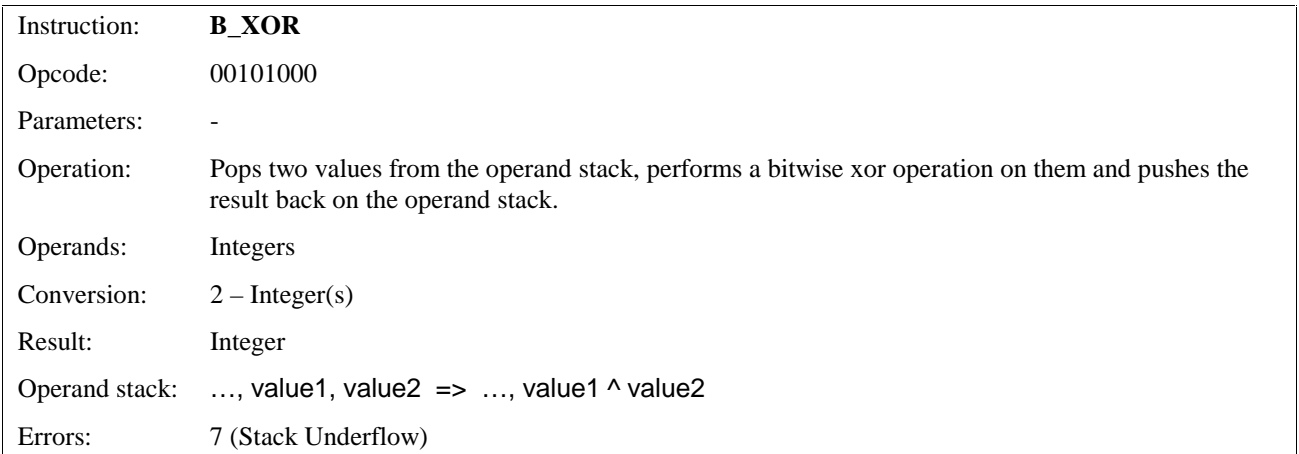

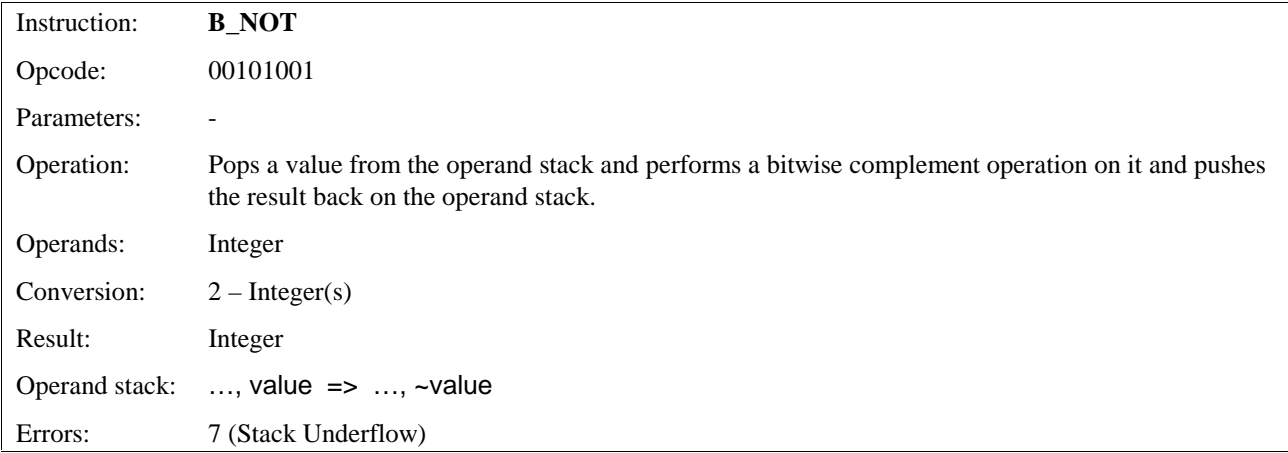

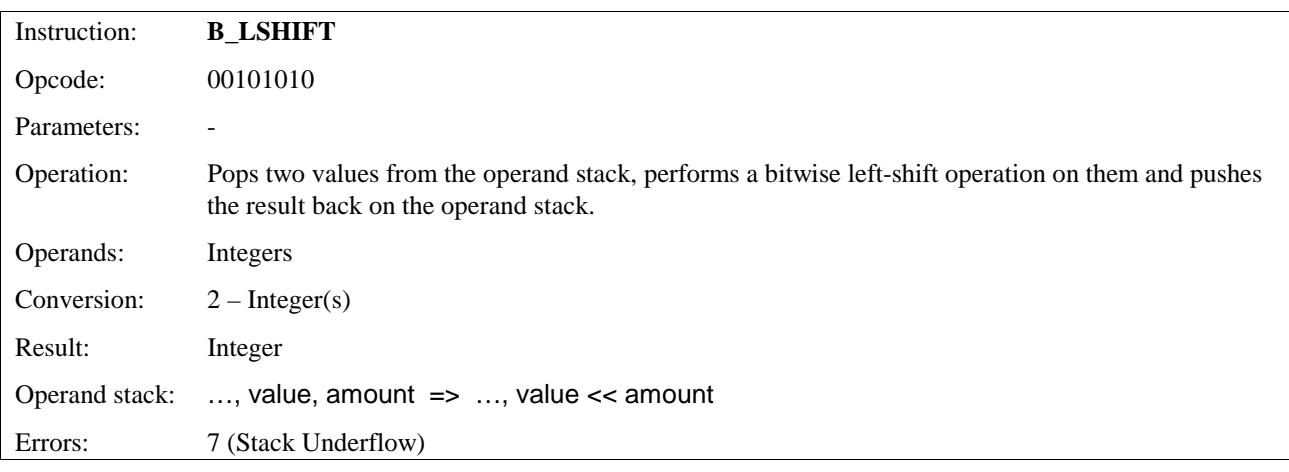

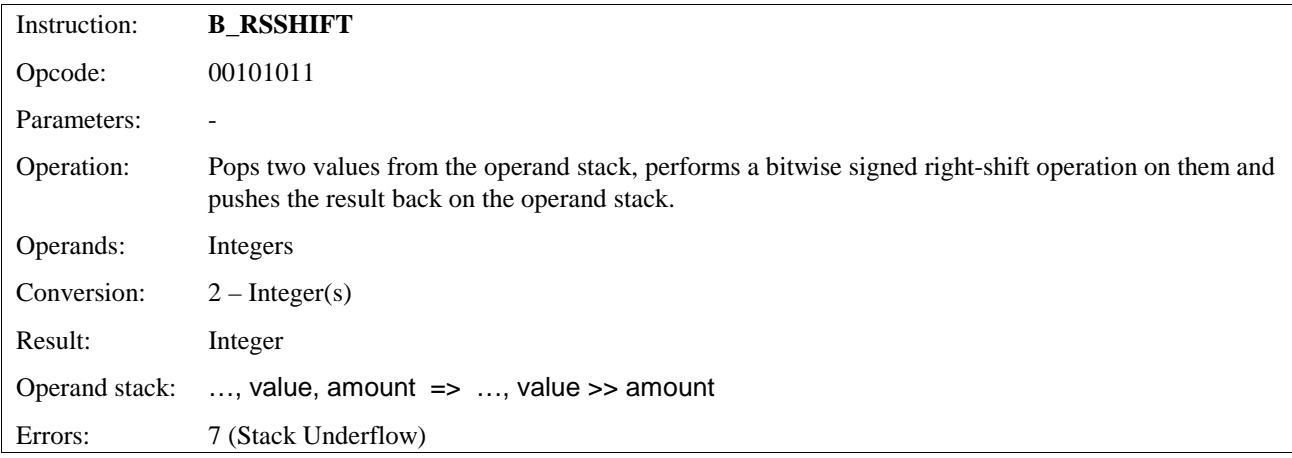

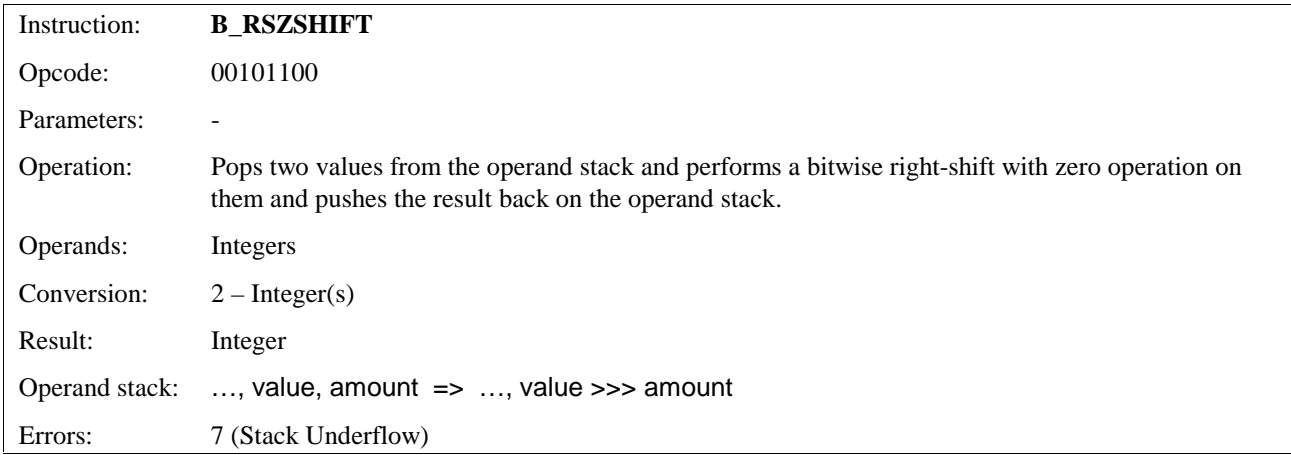

# 11.5.7 Comparison Instructions

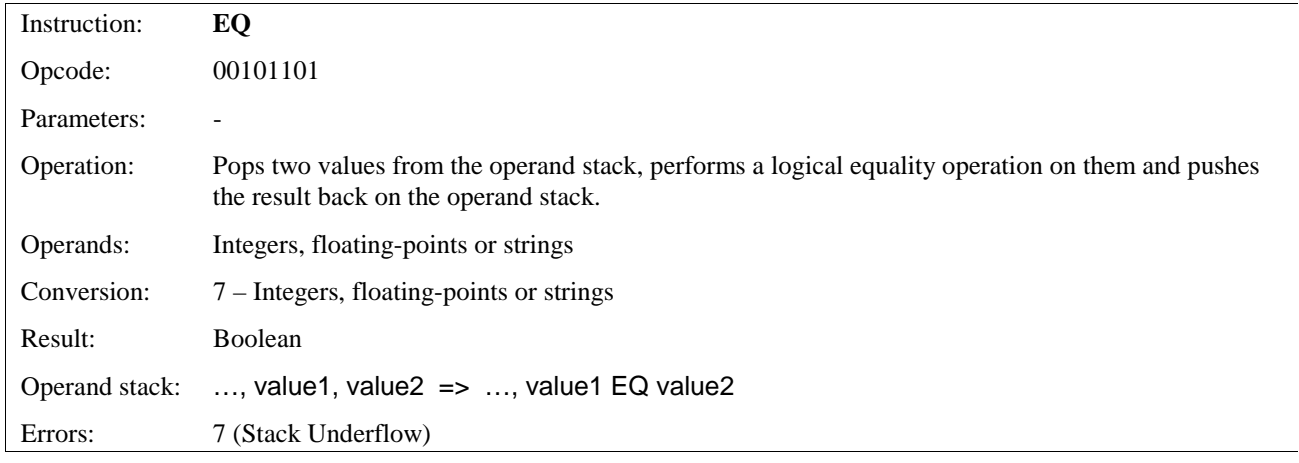

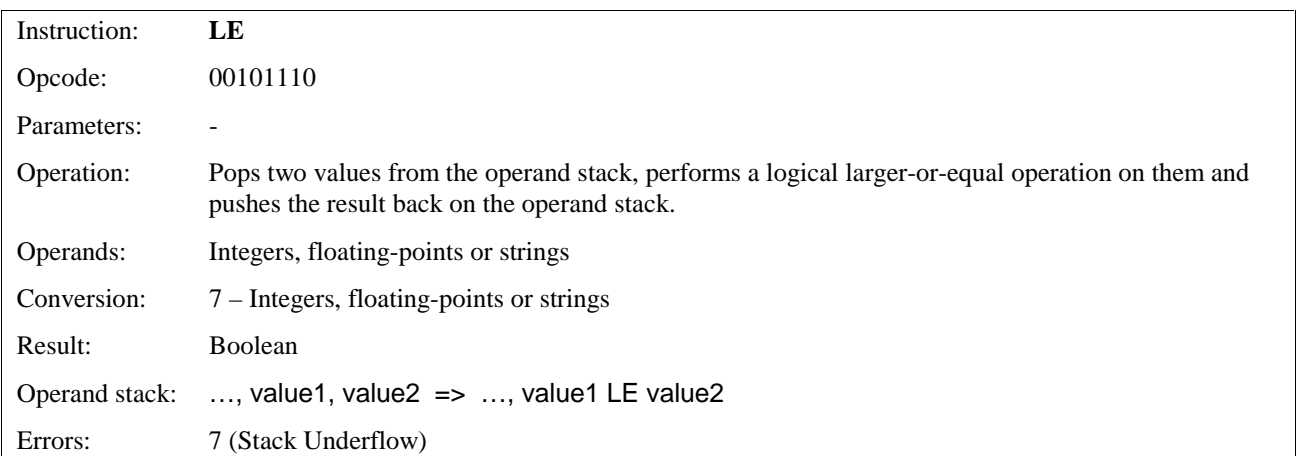

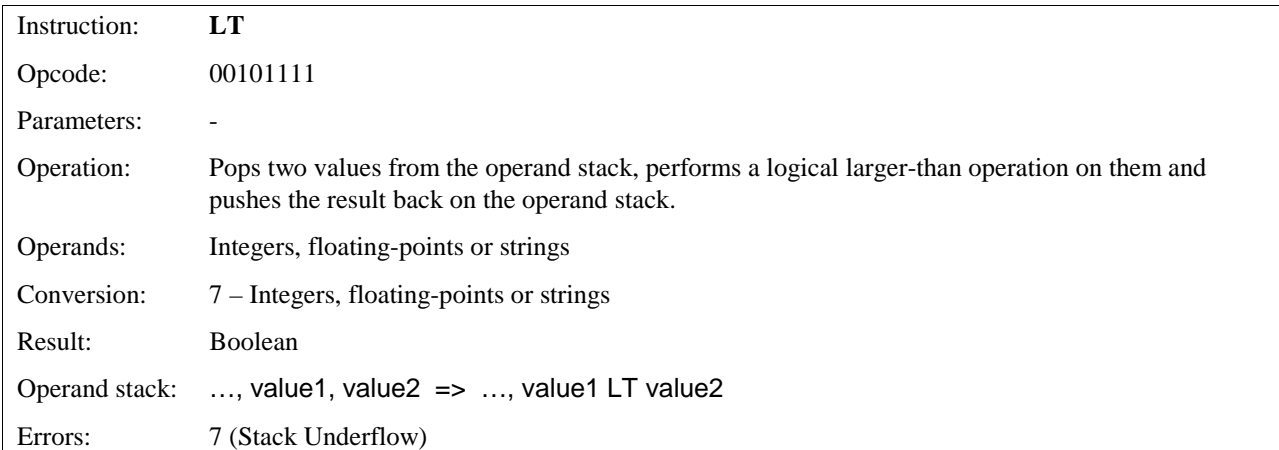

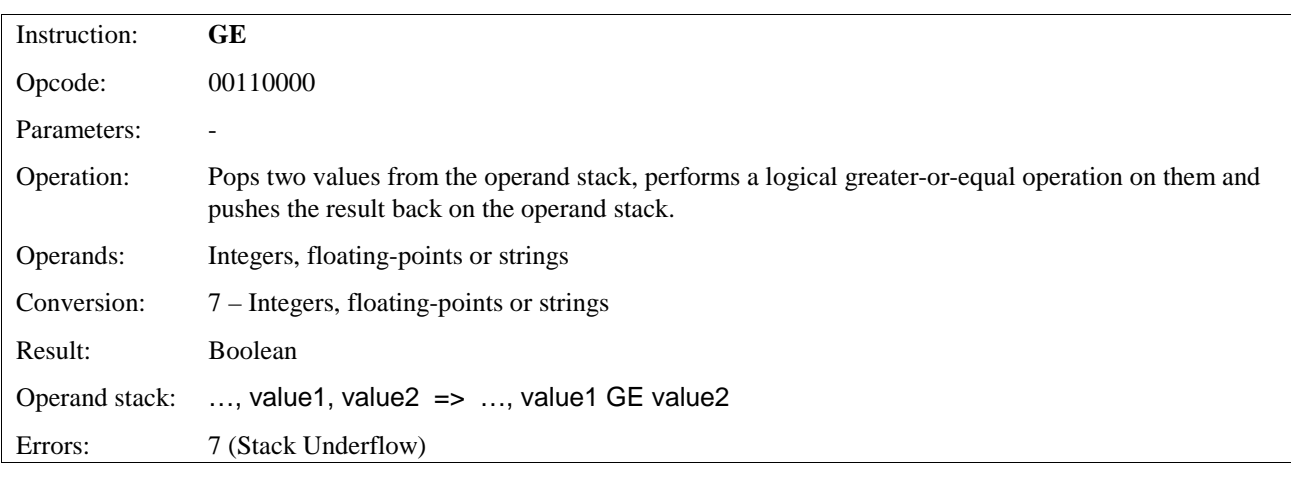

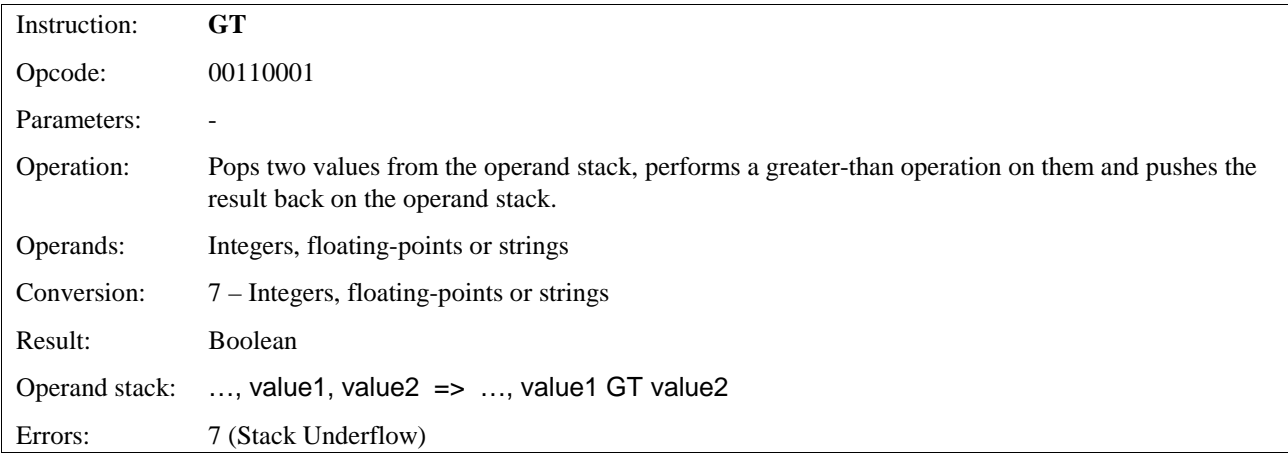

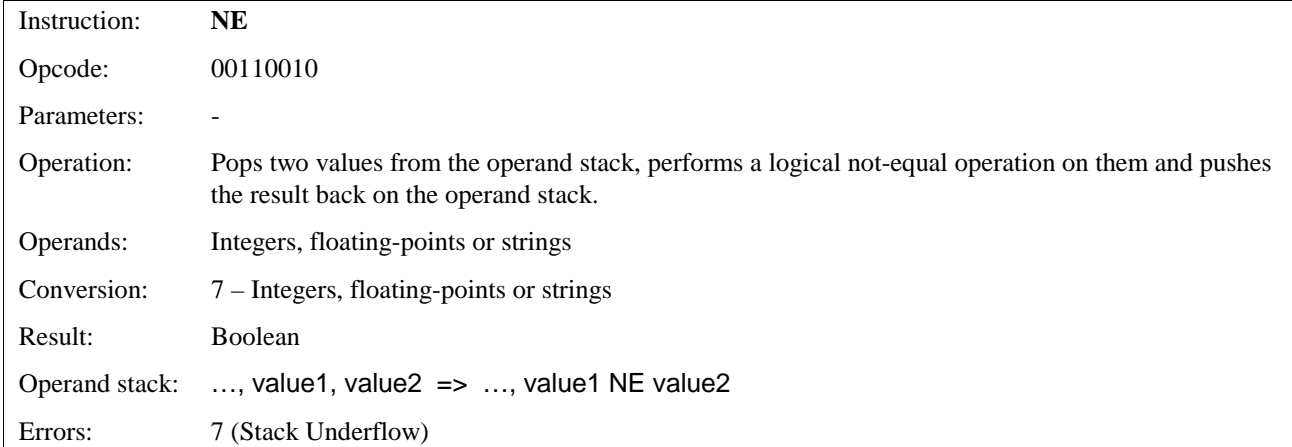

# 11.5.8 Logical Instructions

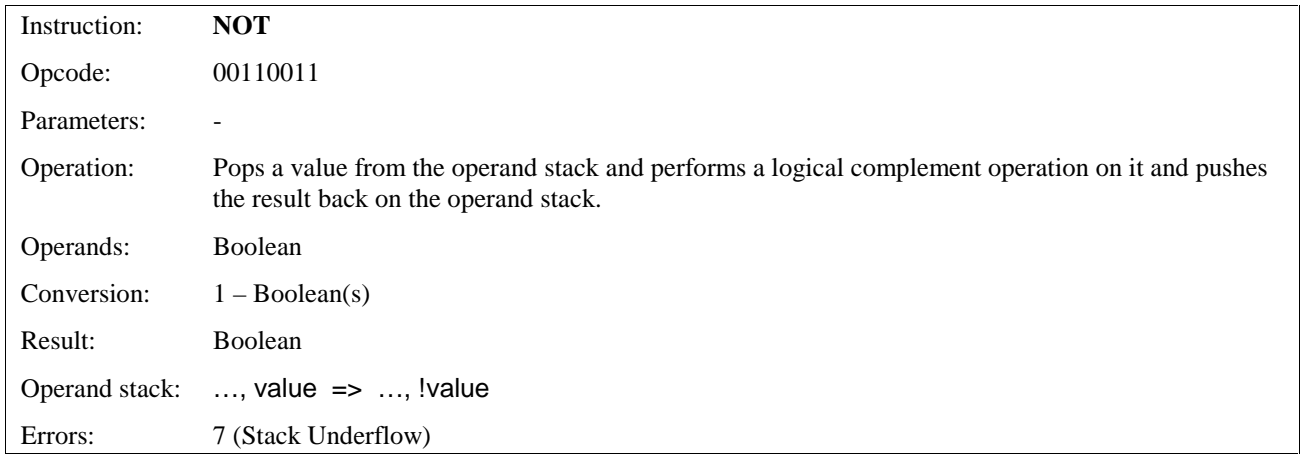

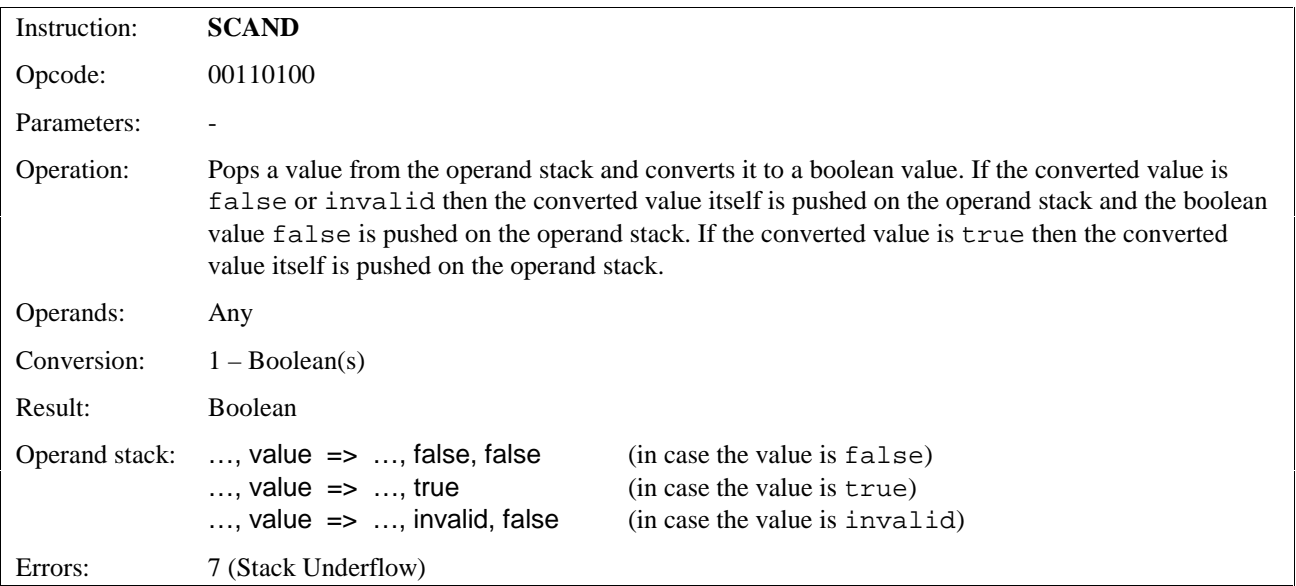

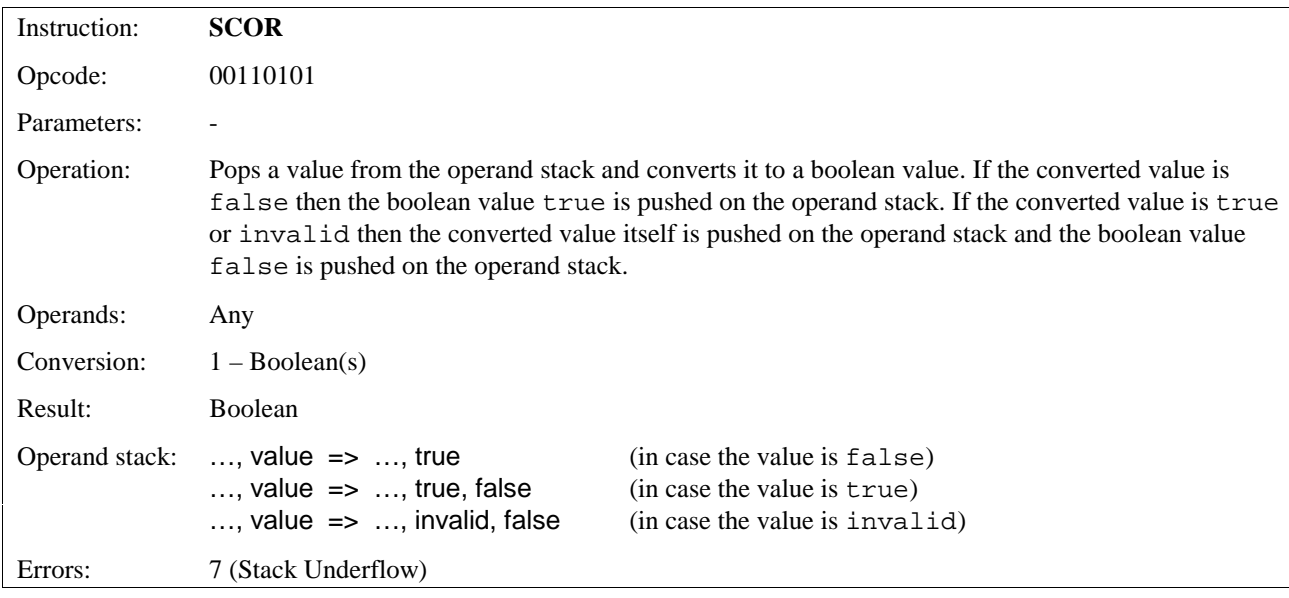

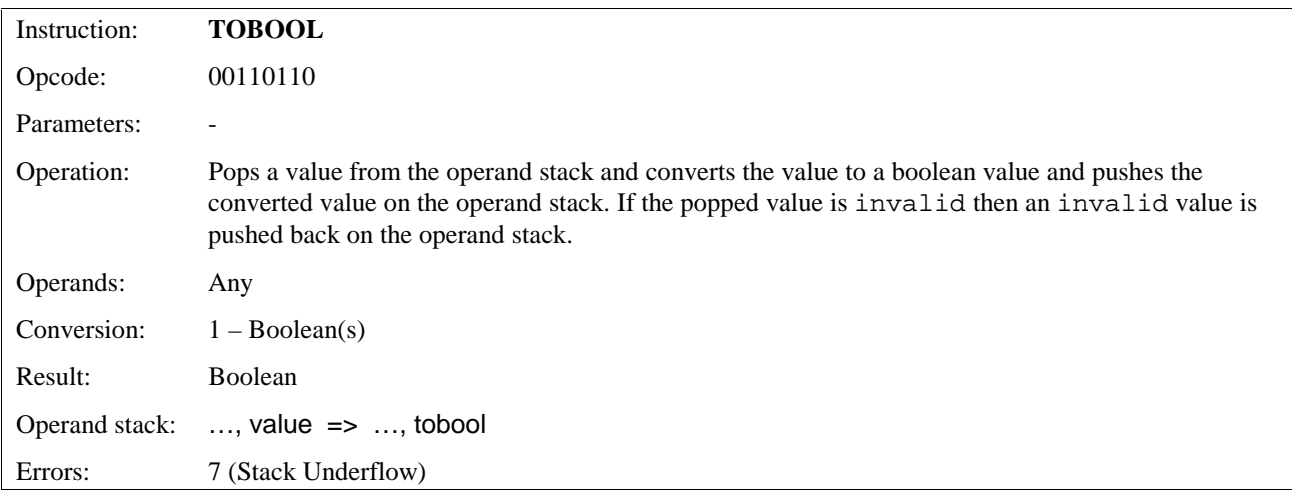

## 11.5.9 Stack Instructions

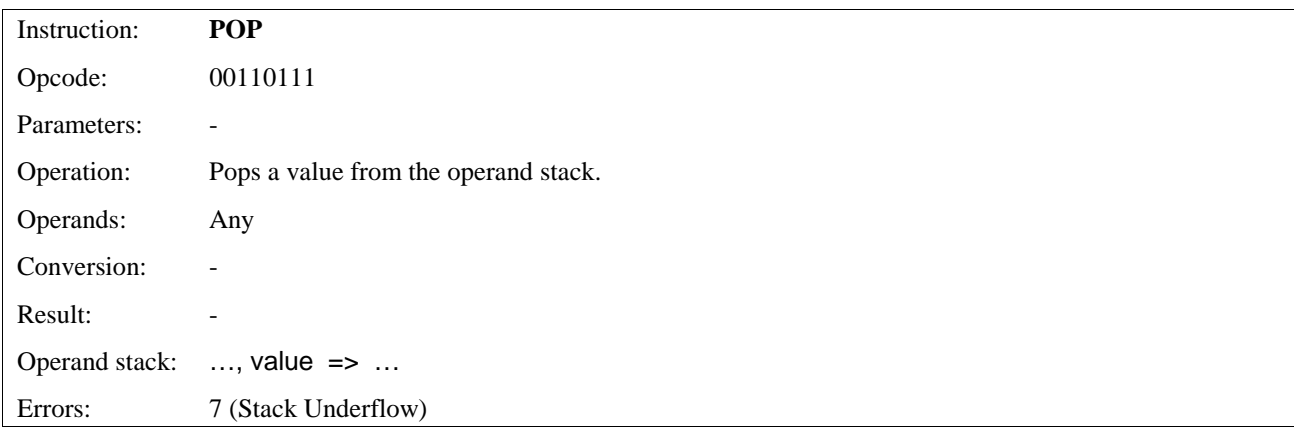

# 11.5.10 Access to Operand Type

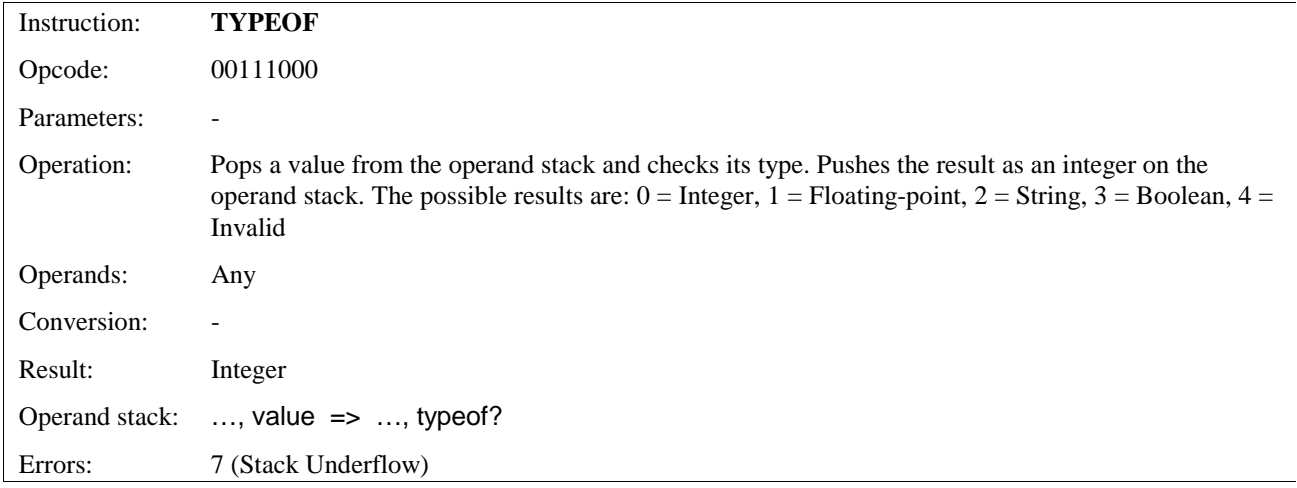

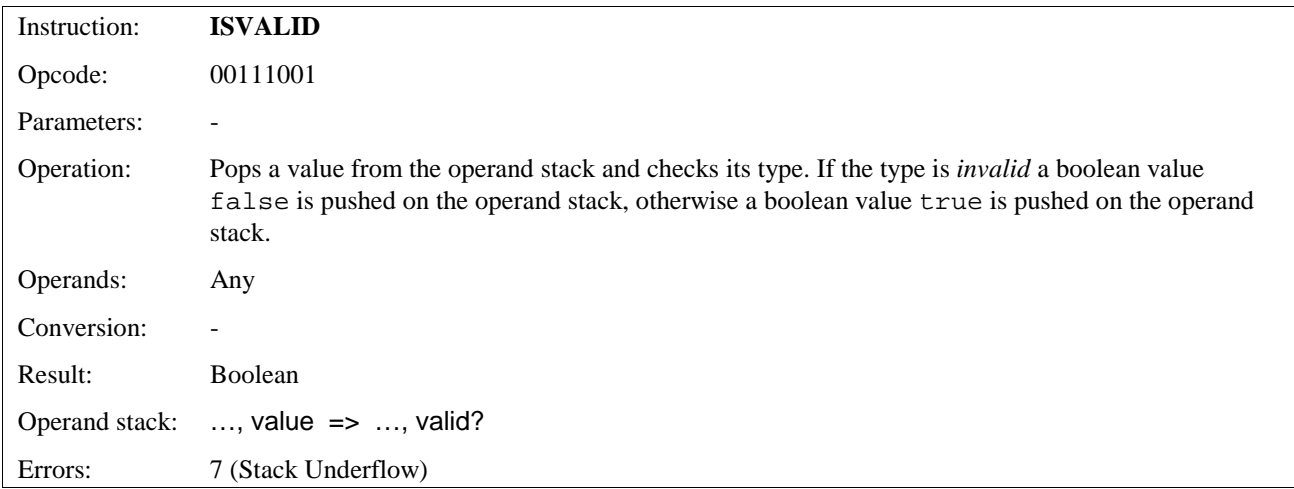

## 11.5.11 Function Return Instructions

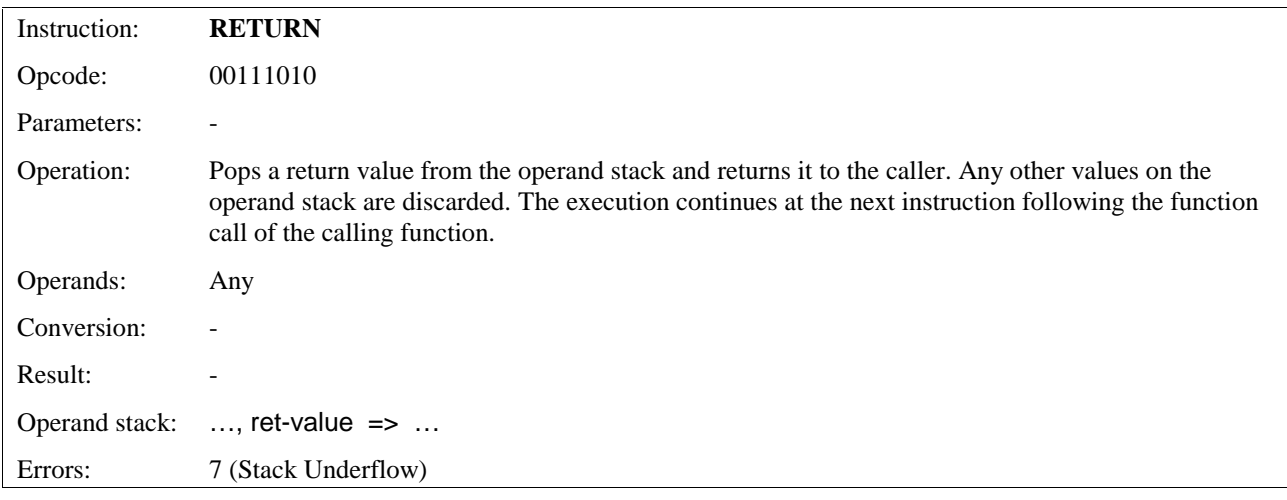

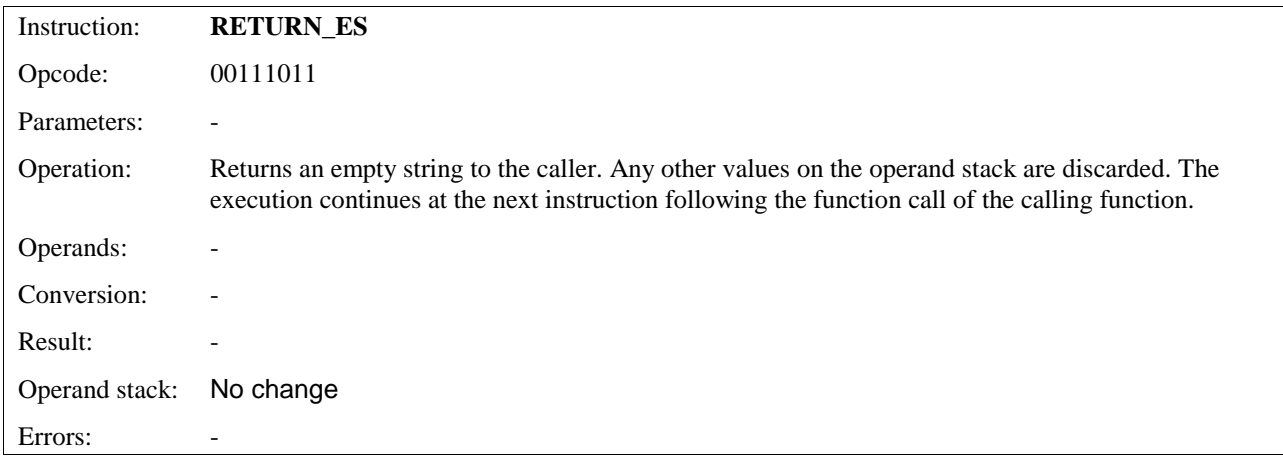

## 11.5.12 Miscellaneous Instructions

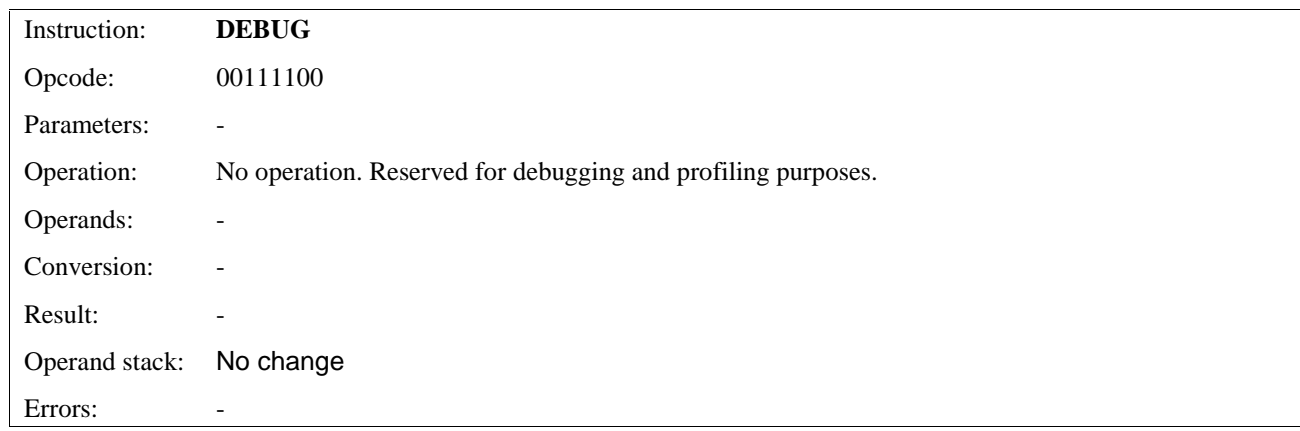

# 12. Bytecode Verification

Bytecode verification takes place before or while the bytecode is used for execution. The purpose of the verification is to make sure that the content follows the WMLScript bytecode specification. In case of verification failure, the failed bytecode should not be used for execution or the execution must be aborted and failure signalled to the caller of the WMLScript interpreter.

The following checks are to be executed in the WMLScript Interpreter either before the execution is started or during the execution of WMLScript bytecode.

# 12.1 Integrity Check

The following list contains checks that must be used to verify the integrity of the WMLScript bytecode *before* it is executed:

- Check that the *version number* is correct: The bytecode version number must be compared with the bytecode version number supported by the WMLScript interpreter. The *major* version numbers must match. The *minor* version number of the bytecode must be less than or equal to the *minor* version number supported by the WMLScript interpreter.
- Check that the *size of the bytecode* is correct: The size specified in the bytecode must match exactly the byte size of the content.
- Check the *constant pool*:
	- The *number of constants* is correct: The number of constants specified in the constant pool must match the number of constants stored into the constant pool.
	- The *types of constants* are valid: The numbers used to specify the constant types in the constant pool must match the supported constant types. Reserved constant types (8-255) result in a verification failure.
	- The *sizes of constants* are valid: Each constant must allocate only the correct number of bytes specified by the WMLScript bytecode specification (fixed size constants such as integers) or the size parameter provided as part of the constant entity (constants of varying size such as strings).
- Check the *pragma pool*:
	- The *number of pragmas* is correct: The number of pragmas specified in the pragma pool must match the number of pragmas stored into the constant pool.
	- The *types of pragmas* are valid: The numbers used to specify the pragma types in the pragma pool must match the supported pragma types. Reserved pragma types (5-255) result in a verification failure.
	- The *constant pool indexes* are valid:
		- The access control domain and path must point to string constants.
		- The constant pool indexes used in meta-information pragmas must point to string constants.
- Check the *function pool*:
	- The *number of functions* is correct: The number of functions specified in the function pool must match the number of functions stored into the function pool.
	- The *function name table* is correct:
		- The *number of function names* is correct: The number of function names specified in the function name table must match the number of function names stored into the function name table.
		- The *function name indexes* are correct: The indexes must point to existing functions in the function pool.
		- The *function names* contain only valid function name characters: Function names must follow the WMLScript function name syntax.
	- The *function prologue* is correct:
- The *number of arguments* and *local variables* is correct: The sum of the number of arguments and local variables must be less or equal to 256.
- The *size of the function* is correct: The size specified in the function prologue must match exactly the byte size of the function.

# 12.2 Runtime Validity Checks

The following list contains the checks that have to be done *during* the execution to verify that the used instructions are valid and they use valid parameter values:

- Check that the bytecode contains only valid *instructions*: Only instructions that are defined in chapter 11 are valid.
- Check that *local variable references* are valid: The references must be within the boundaries specified by the number of function local variables in the function prologue.
- Check that *constant references* are valid:
	- The references must be within the boundaries specified by the number of constants in the constant pool.
	- The references must point to the valid constant types specified by each instruction.
	- In case of URL references, the referred constant strings must contain a valid URL (see [RFC1808]).
	- In case of Function Name references, the referred constant strings must contain a valid WMLScript function name.
- Check that the standard *library indexes* and *library function indexes* are valid: The indexes must be within the boundaries specified by the WMLScript Standard Libraries specification [WMLSLibs].
- Check that *local function call indexes* are valid: The function indexes must match with the number of functions specified in the function pool.
- Check that the *jumps* are within function boundaries: All jumps must have a target inside the function in which they are specified.
- Check that the targets of *jumps* are valid: The target of all jumps must be the beginning of an instruction.
- Check that the *ends* of the functions are valid: Functions must not *end* in the middle of an instruction.

# 13. Run-time Error Detection and Handling

Since WMLScript functions are used to implement services for users that expect the terminals (in particular mobile phones) to work properly in all situations, error handling is of utmost importance. This means that while the language does not provide, for example, an exception mechanism, it should provide tools to either prevent errors from happening or tools to notice them and take appropriate actions. Aborting a program execution should be the last resort used only in cases where nothing else is possible.

The following section lists errors that can happen when downloading bytecode and executing it. It does not contain programming errors (such as infinite loop etc.). For these cases a user controlled abortion mechanism is needed.

## 13.1 Error Detection

The goal of error detection is to give tools for the programmer to detect errors (if possible) that would lead to erroneous behaviour. Since WMLScript is a weakly typed language, special functionality has been provided to detect errors that are caused by invalid data types :

- Check that the given variable contains the *right value*: WMLScript supports type validation library [WMLSLibs] functions such as *Lang.isInt()*, *Lang.isFloat()*, *Lang.parseInt()* and *Lang.parseFloat()*.
- Check that the given variable contains a value that is of *right type*: WMLScript supports the operators *typeof* and *isvalid* that can be used for this purpose.

# 13.2 Error Handling

Error handling takes place after an error has already happened. This is the case when the error could not be prevented by error detection (memory limits, external signals etc.) or it would have been too difficult to do so (overflow, underflow etc.). These cases can be divided into two classes:

- *Fatal errors*: These are errors that cause the program to abort. Since WMLScript functions are always called from some other user agents, program abortion should always be signalled to the calling user agent. It is then its responsibility to take the appropriate actions to signal the user of errors.
- *Non-fatal errors*: These are errors that can be signalled back to the program as special return values and the program can decide on the appropriate action.

The following error descriptions are divided into sections based on their fatality.

# 13.3 Fatal Errors

## 13.3.1 Bytecode Errors

These errors are related to the bytecode and the instructions being executed by the WMLScript Bytecode Interpreter. They are indications of erroneous constant pool elements, invalid instructions, invalid arguments to instructions or instructions that cannot be completed.

### **13.3.1.1 Verification Failed**

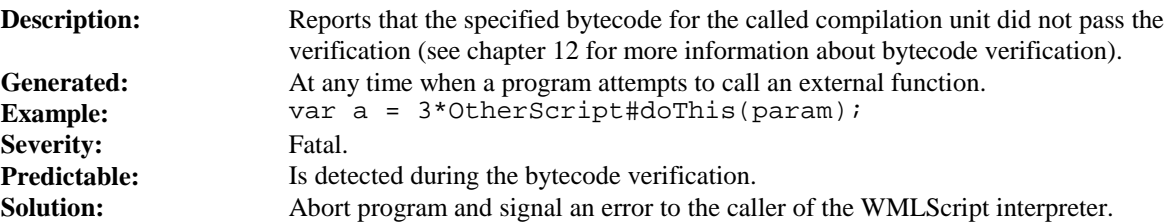

### **13.3.1.2 Fatal Library Function Error**

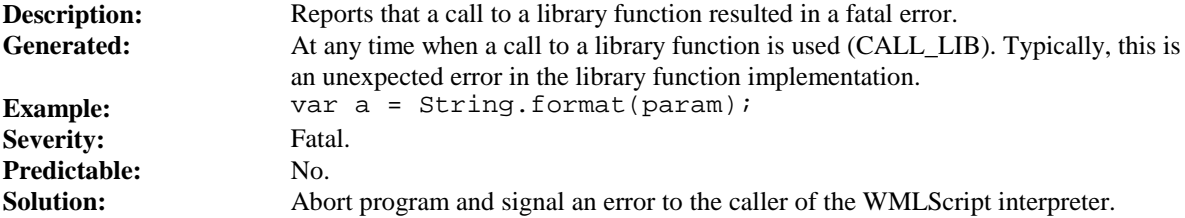

### **13.3.1.3 Invalid Function Arguments**

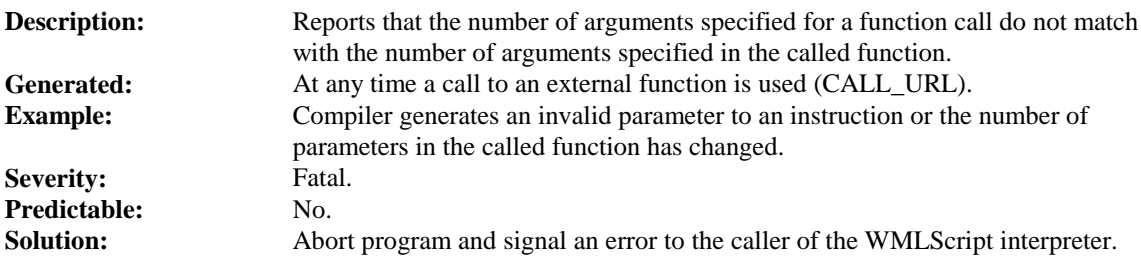

### **13.3.1.4 External Function Not Found**

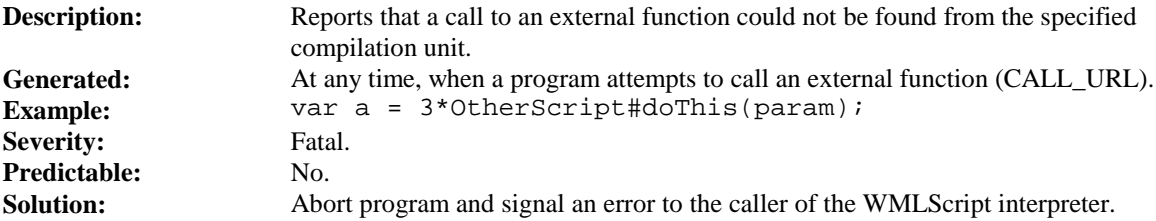

### **13.3.1.5 Unable to Load Compilation Unit**

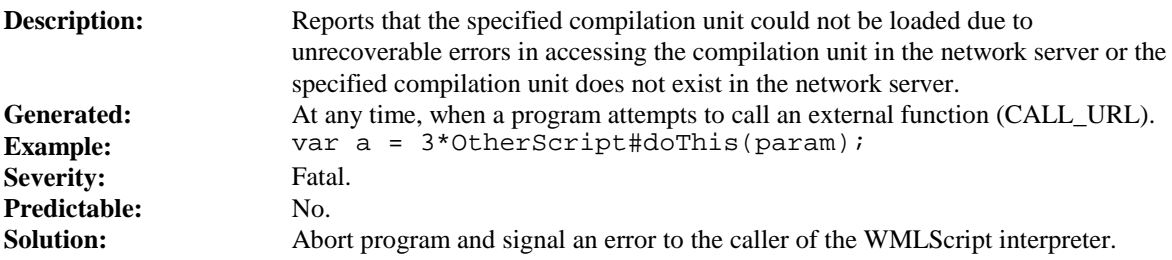

#### **13.3.1.6 Access Violation**

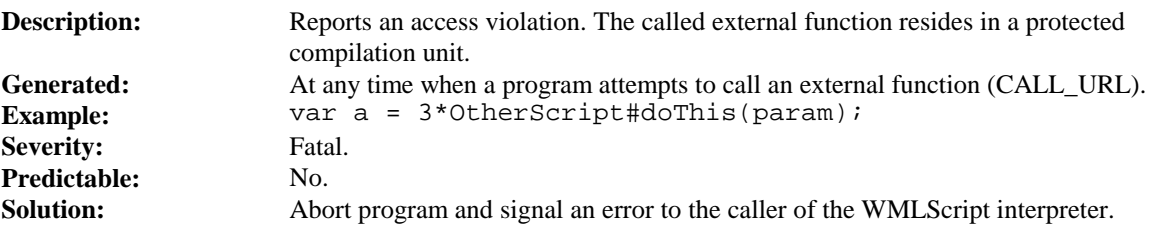

### **13.3.1.7 Stack Underflow**

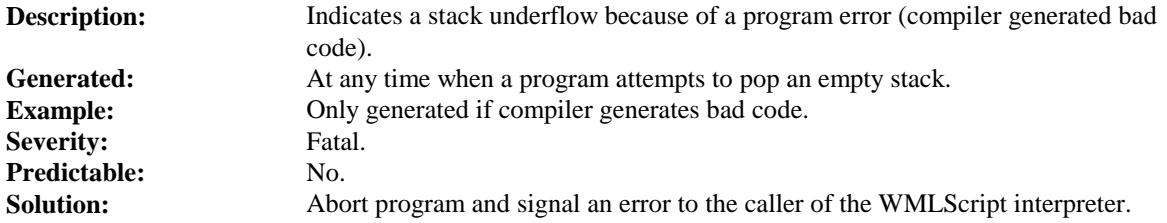

## 13.3.2 Program Specified Abortion

This error is generated when a WMLScript function calls the library function *Lang.abort()* (see [WMLSLibs]) to abort the execution.

### **13.3.2.1 Programmed Abort**

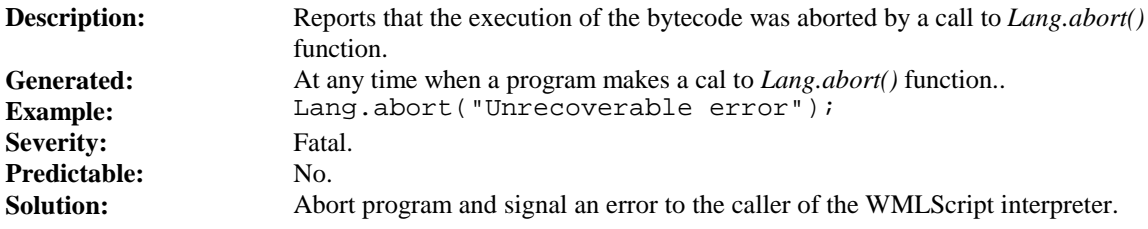

## 13.3.3 Memory Exhaustion Errors

These errors are related to the dynamic behaviour of the WMLScript interpreter (see section 9.1 for more information) and its memory usage.

### **13.3.3.1 Stack Overflow**

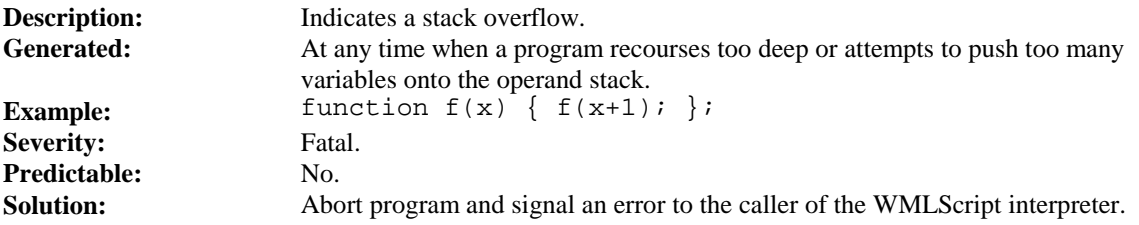

### **13.3.3.2 Out of Memory**

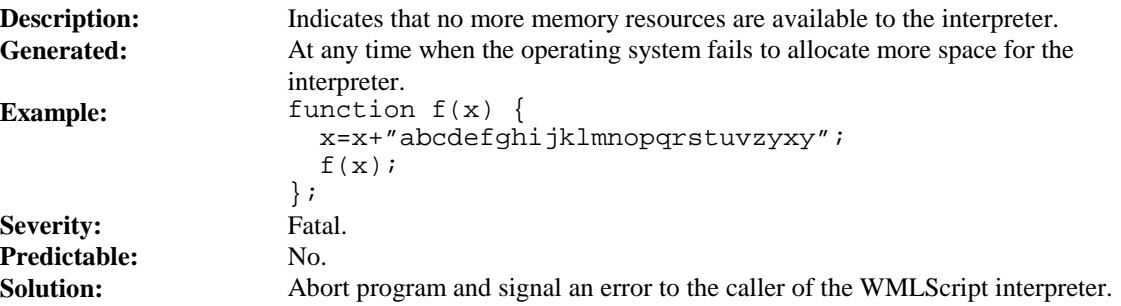

## 13.3.4 External Exceptions

The following exceptions are initiated outside of the WMLScript Bytecode Interpreter.

### **13.3.4.1 User Initiated**

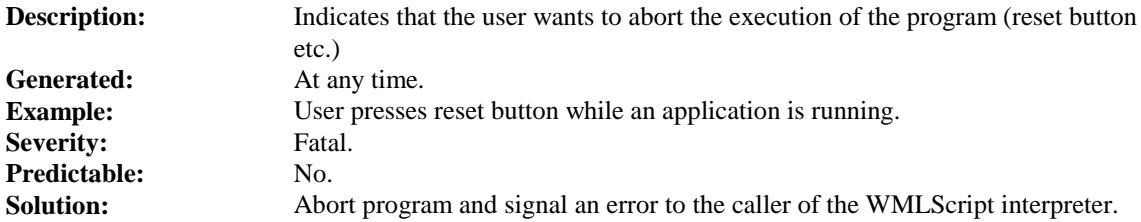

#### **13.3.4.2 System Initiated**

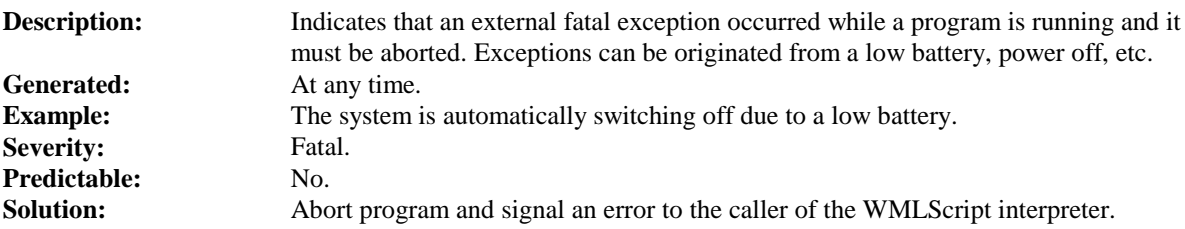

## 13.4 Non-Fatal Errors

## 13.4.1 Computational Errors

These errors are related to arithmetic operations supported by the WMLScript.

### **13.4.1.1 Divide by Zero**

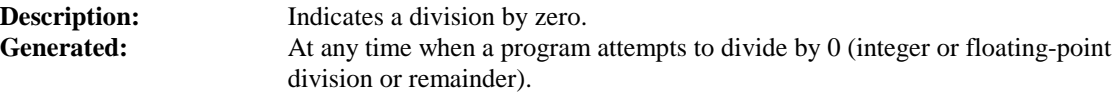
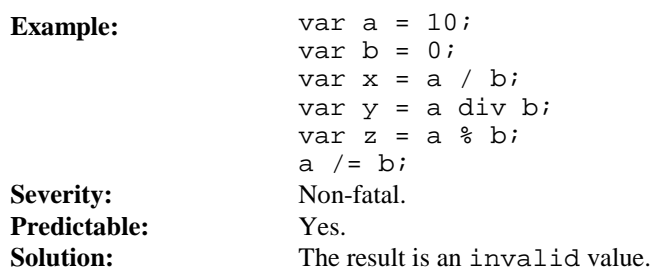

### **13.4.1.2 Integer Overflow**

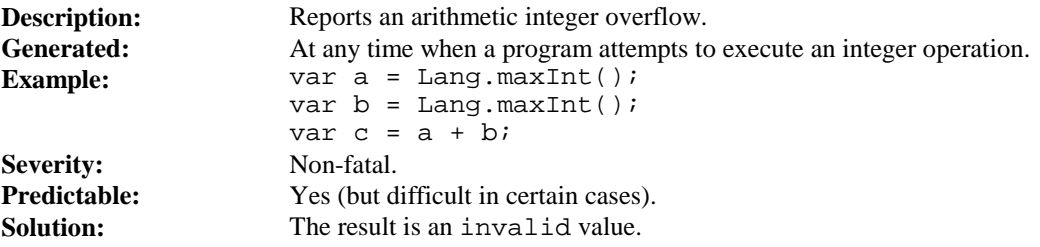

### **13.4.1.3 Floating-Point Overflow**

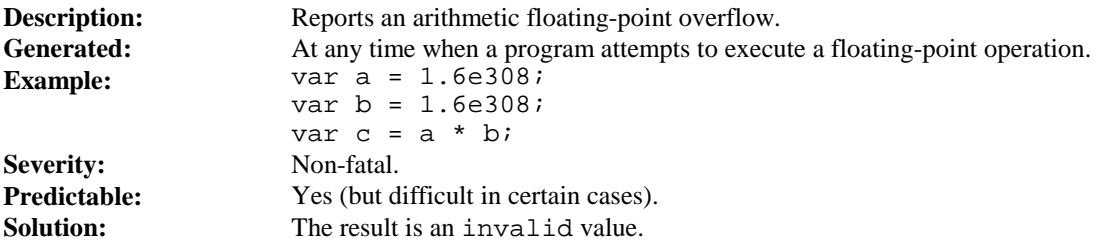

### **13.4.1.4 Floating-Point Underflow**

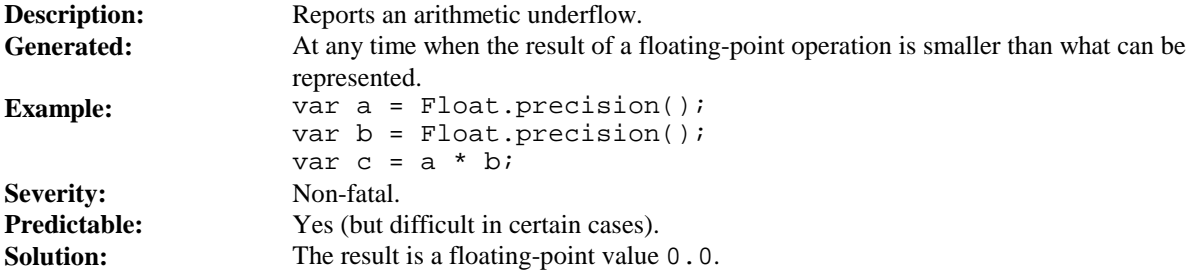

### 13.4.2 Constant Reference Errors

These errors are related to run-time references to constants in the constant pool.

#### **13.4.2.1 Not a Number Floating-Point Constant**

**Description:** Reports a reference to a floating-point literal in the constant pool that is *Not a Number* [IEEE754].

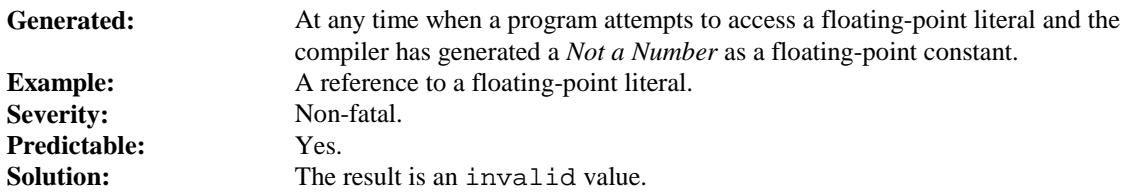

### **13.4.2.2 Infinite Floating-Point Constant**

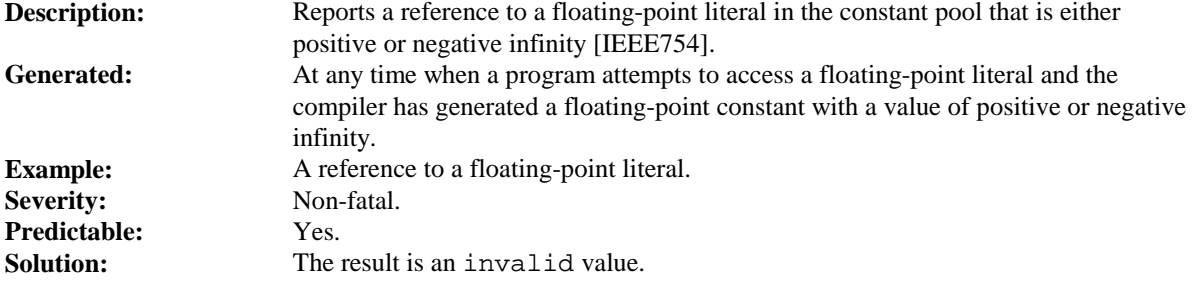

### **13.4.2.3 Illegal Floating-Point Reference**

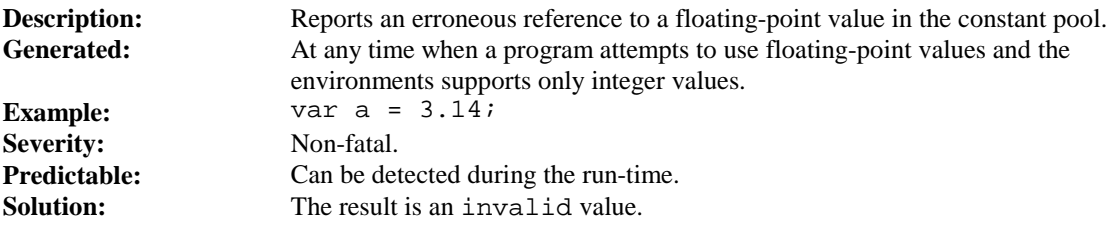

### 13.4.3 Conversion Errors

These errors are related to automatic conversions supported by the WMLScript.

### **13.4.3.1 Integer Too Large**

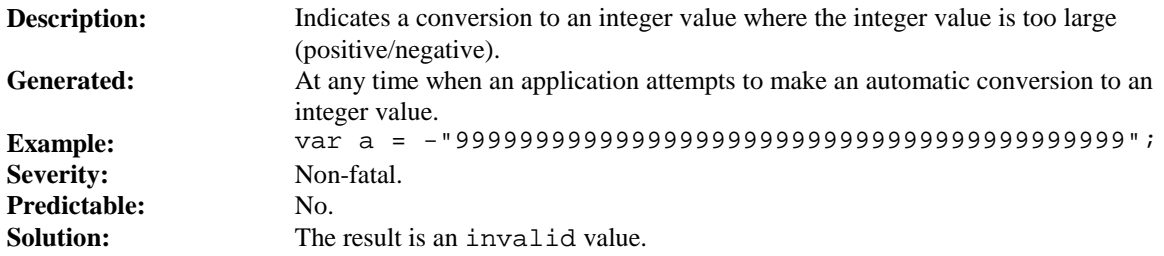

### **13.4.3.2 Floating-Point Too Large**

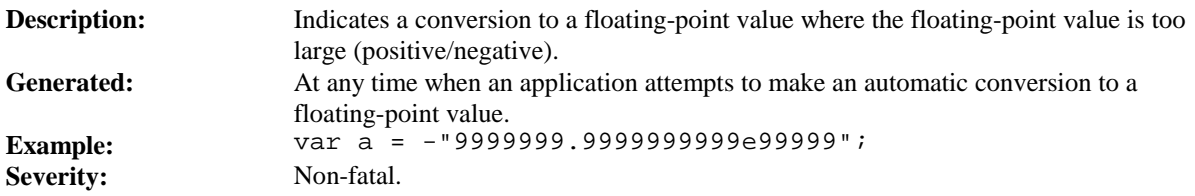

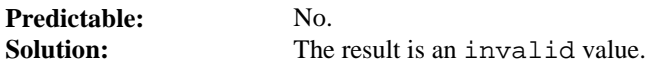

#### **13.4.3.3 Floating-Point Too Small**

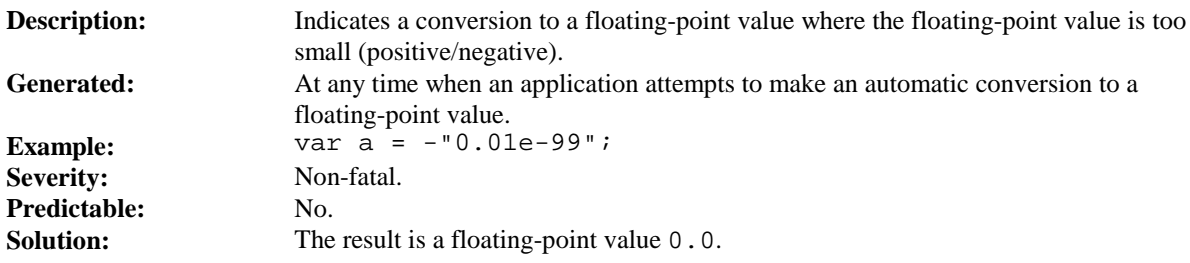

## 13.5 Library Calls and Errors

Since WMLScript supports the usage of libraries, there is a possibility that errors take place inside the library functions. Design and the behaviour of the library functions are not part of the WMLScript language specification. However, following guidelines should be followed when designing libraries:

- Provide the library users mechanisms by which errors can be detected before they happen.
- Use the same error handling mechanisms as WMLScript operators in cases where error should be reported back to the caller.
- Minimise the possibility of fatal errors in all library functions.

## 14. Support for Integer Only Devices

The WMLScript language has been designed to run also on devices that do not support floating-point operations. The following rules apply when WMLScript is used with such devices:

- Variables can only contain the following internal data types:
	- Boolean
	- Integer
	- String
	- Invalid
- Any LOAD\_CONST bytecode that refers to a floating point constant in the constant pool will push an invalid value on the operand stack instead of the constant value.
- Division (/) operation returns always an invalid value.
- All conversion rules related to floating-points are ignored.
- URL call with a floating-point value as an argument results in a failure to execute the call due to an invalid URL syntax.

The programmer can use *Lang.float()* [WMLSLibs] to test (during the run-time) if floating-point operations are supported.

# 15. Content Types

The content types specified for WMLScript compilation unit and its textual and binary encoding are:

- Textual form: text/x-wap.wmlscript
- Binary form: application/x-wap.wmlscriptc

Ed: these types are not yet registered with the IANA and are consequently *experimental* content types.